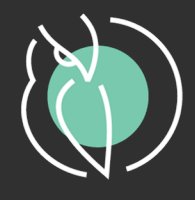

# ТОРГОВОЕ ПРЕДПРИЯТИЕ 7

Таблица обновлений

#### Оглавление

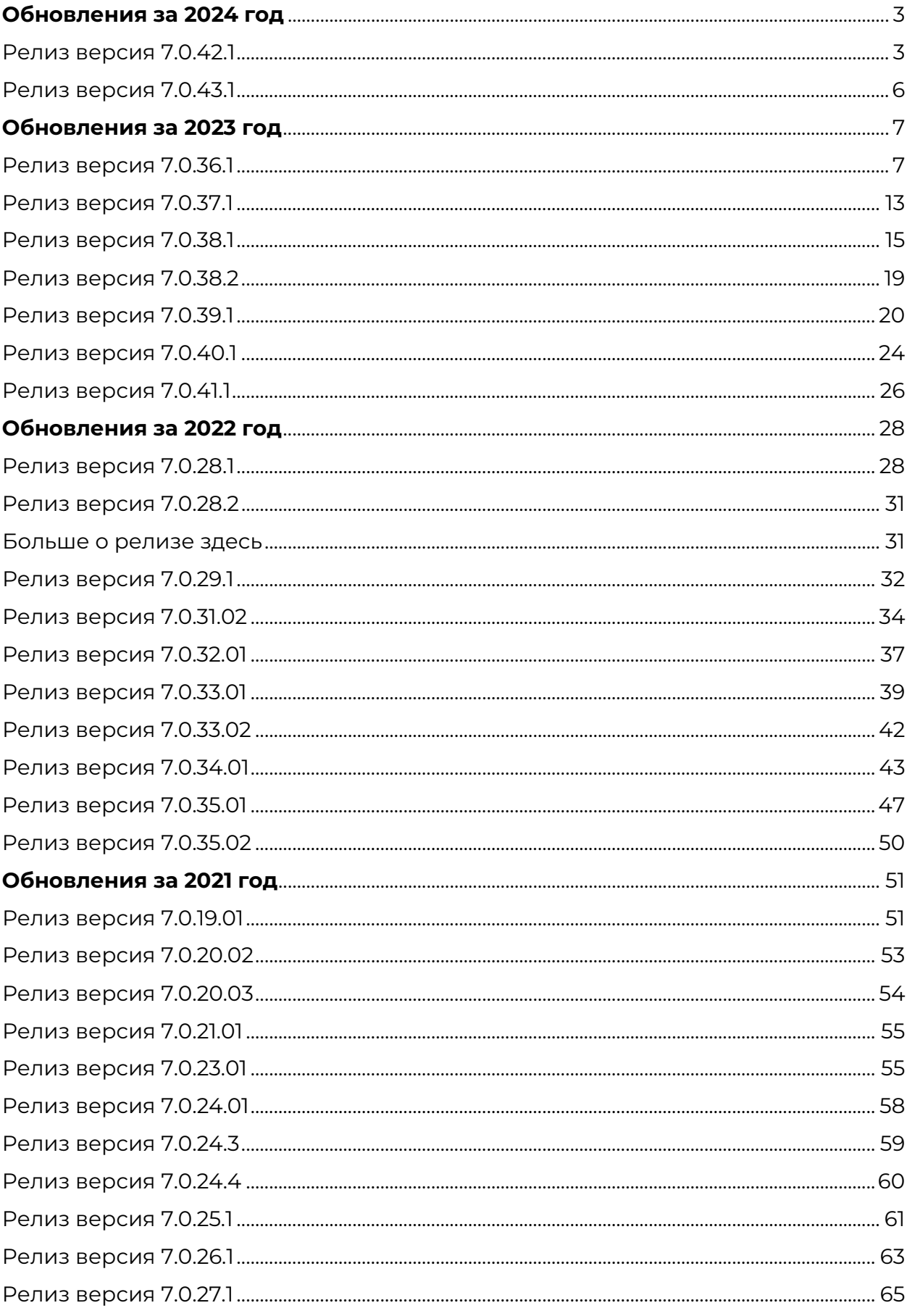

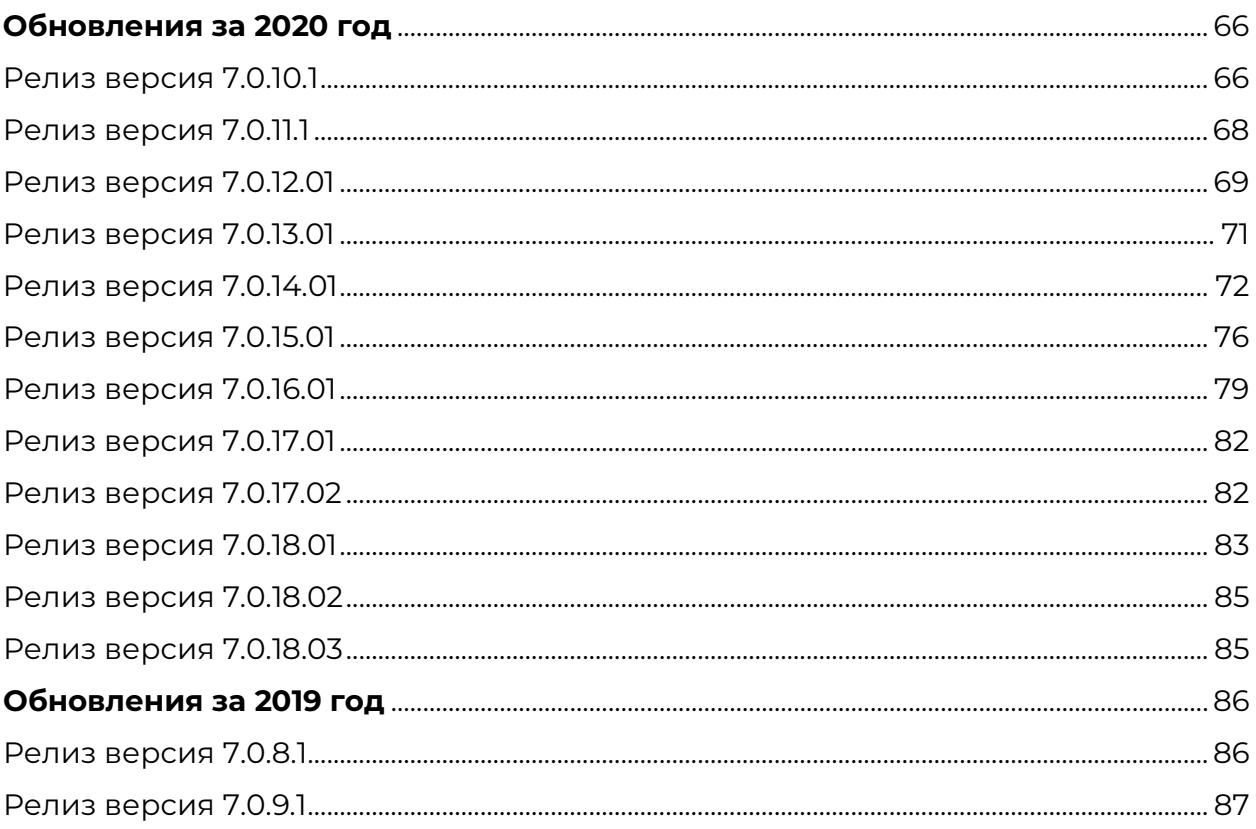

# **Обновления за 2024 год**

#### <span id="page-3-1"></span><span id="page-3-0"></span>Релиз версия 7.0.42.1

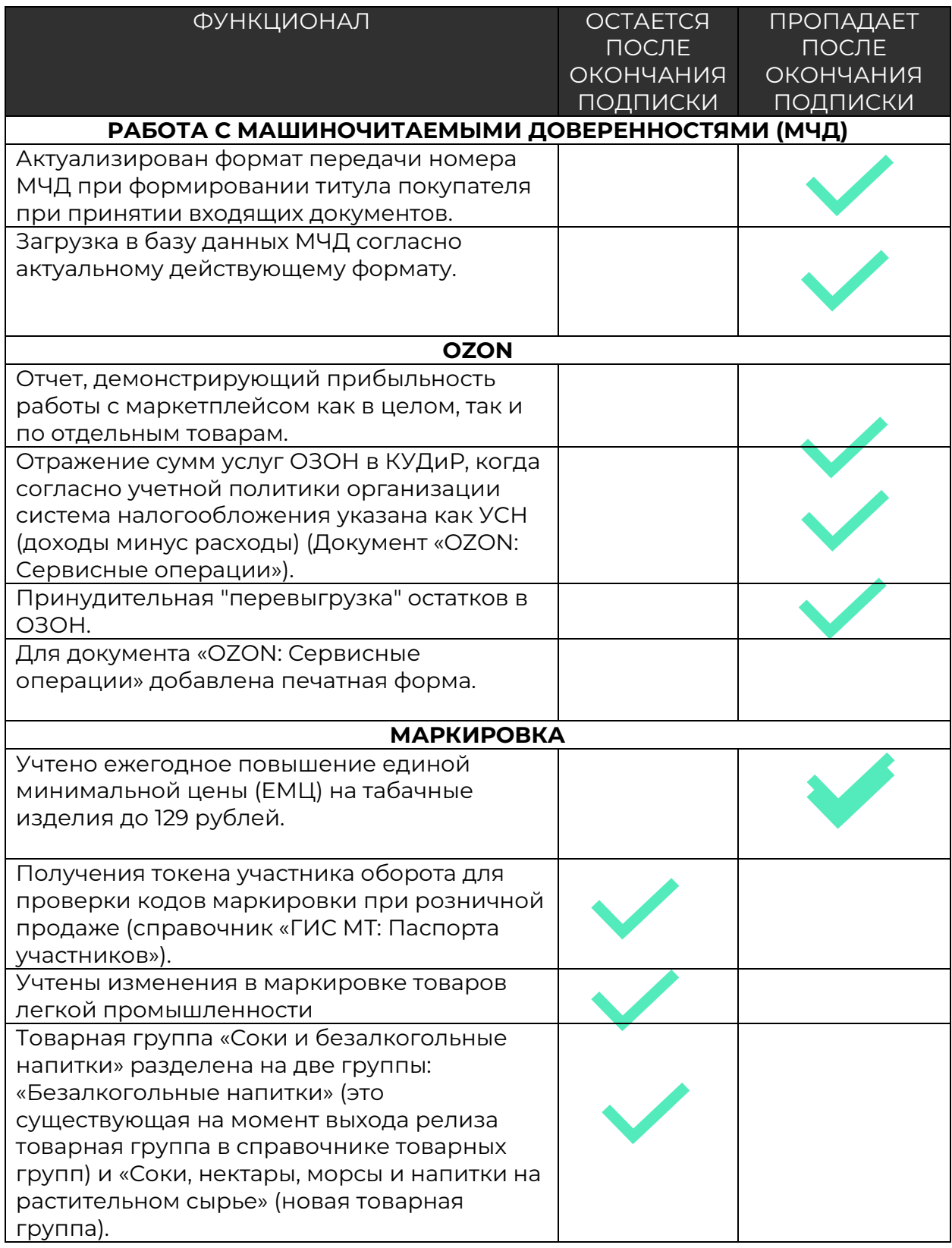

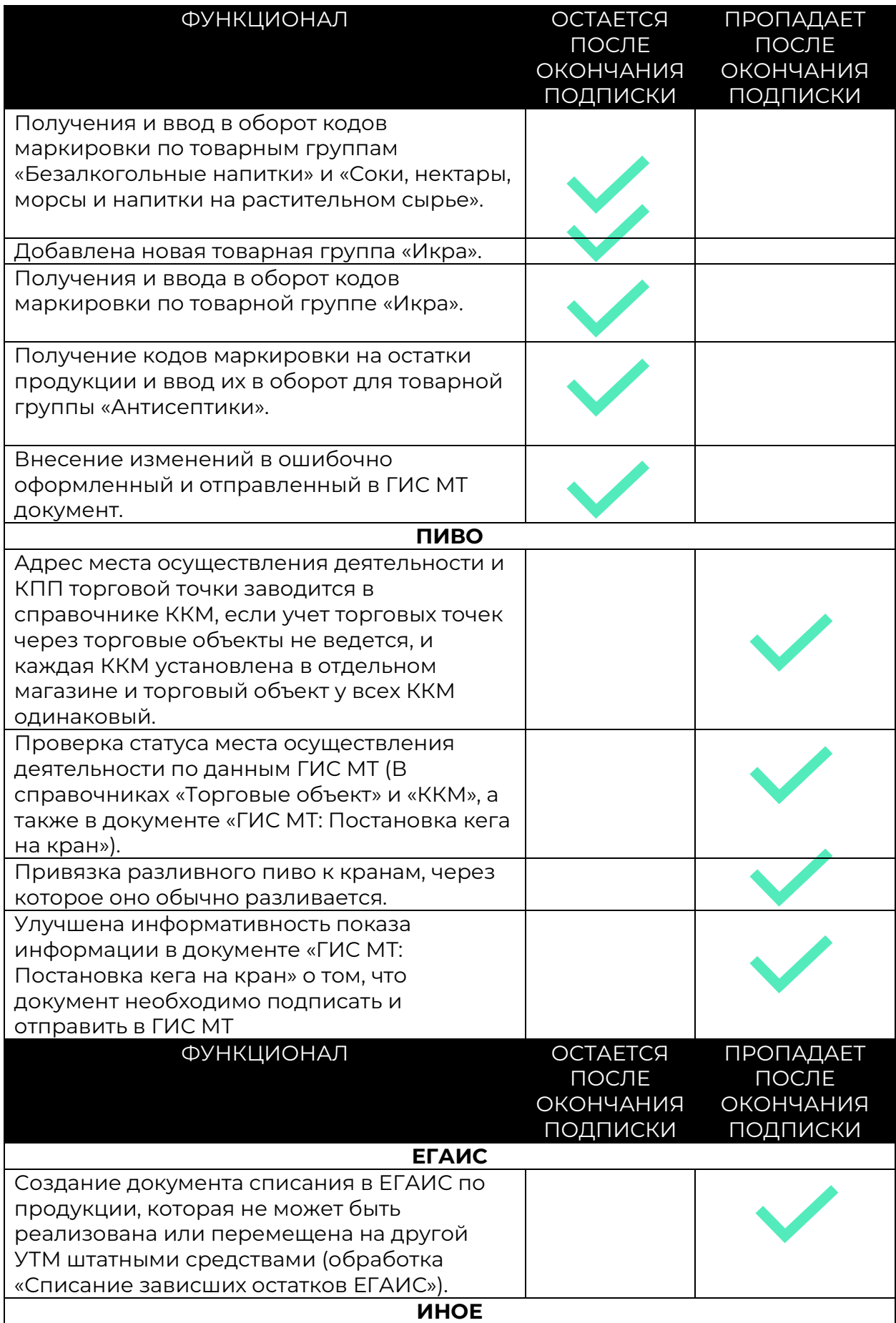

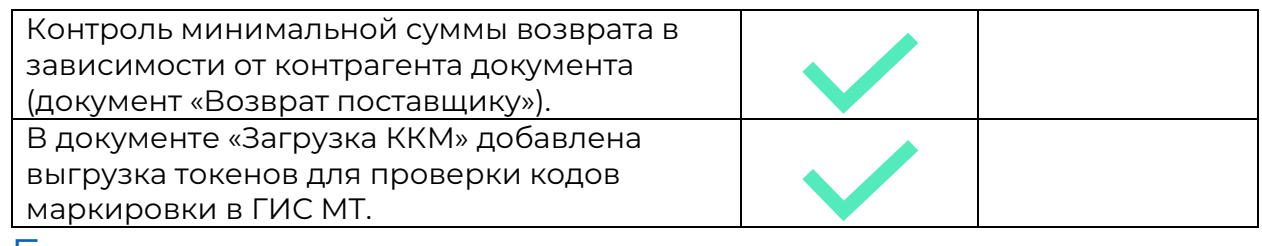

### <span id="page-6-0"></span>Релиз версия 7.0.43.1

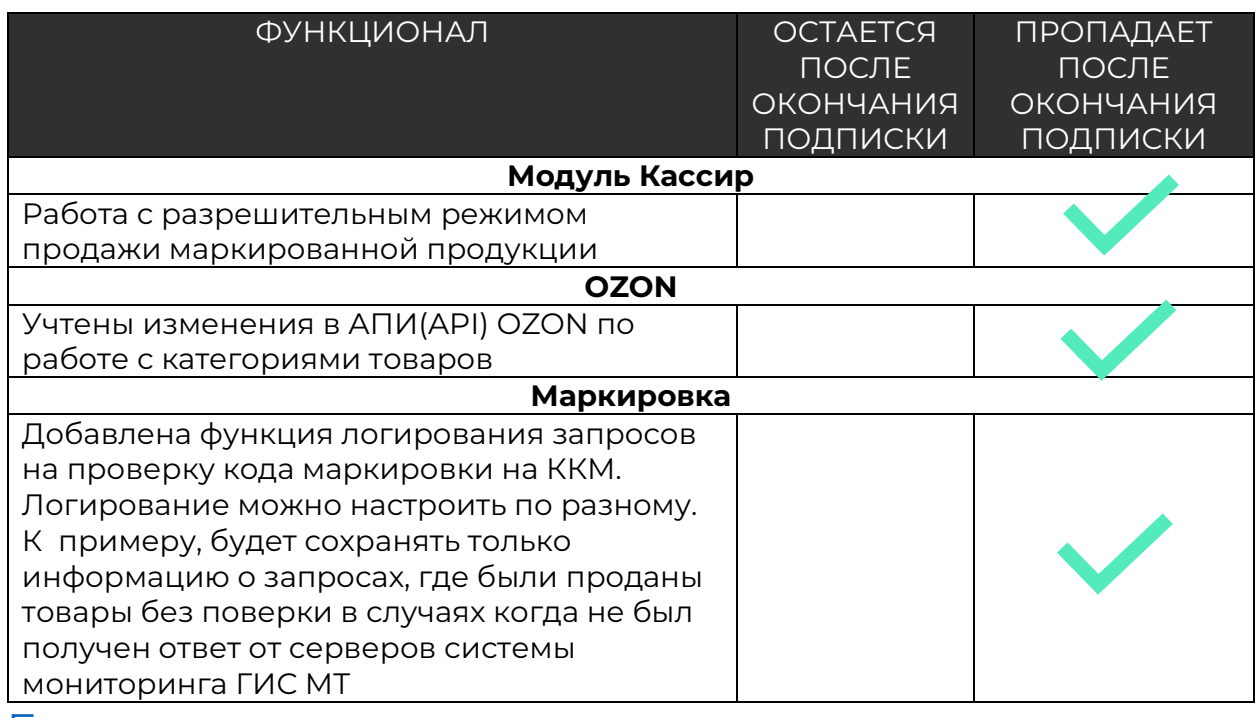

# **Обновления за 2023 год**

#### <span id="page-7-1"></span><span id="page-7-0"></span>Релиз версия 7.0.36.1

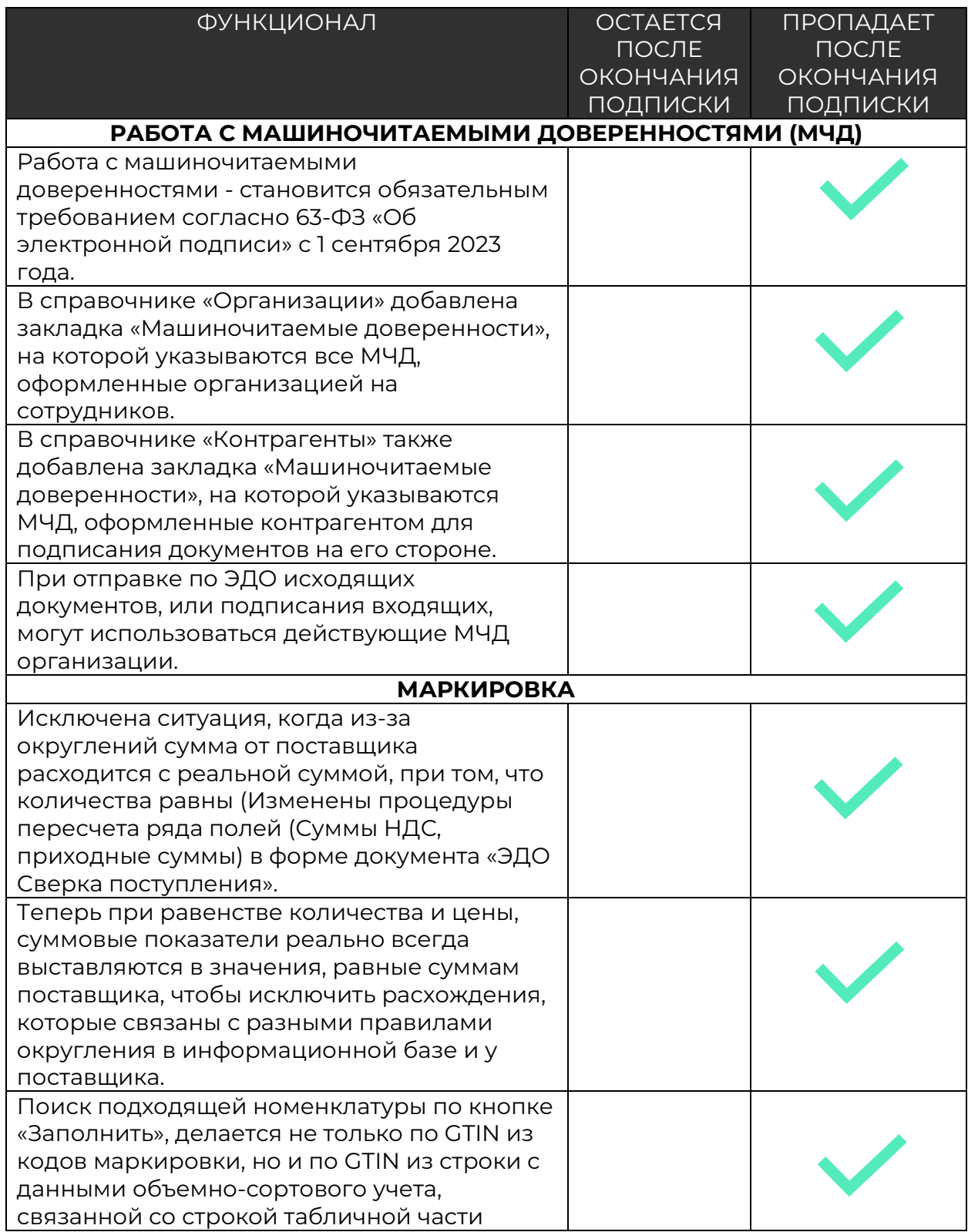

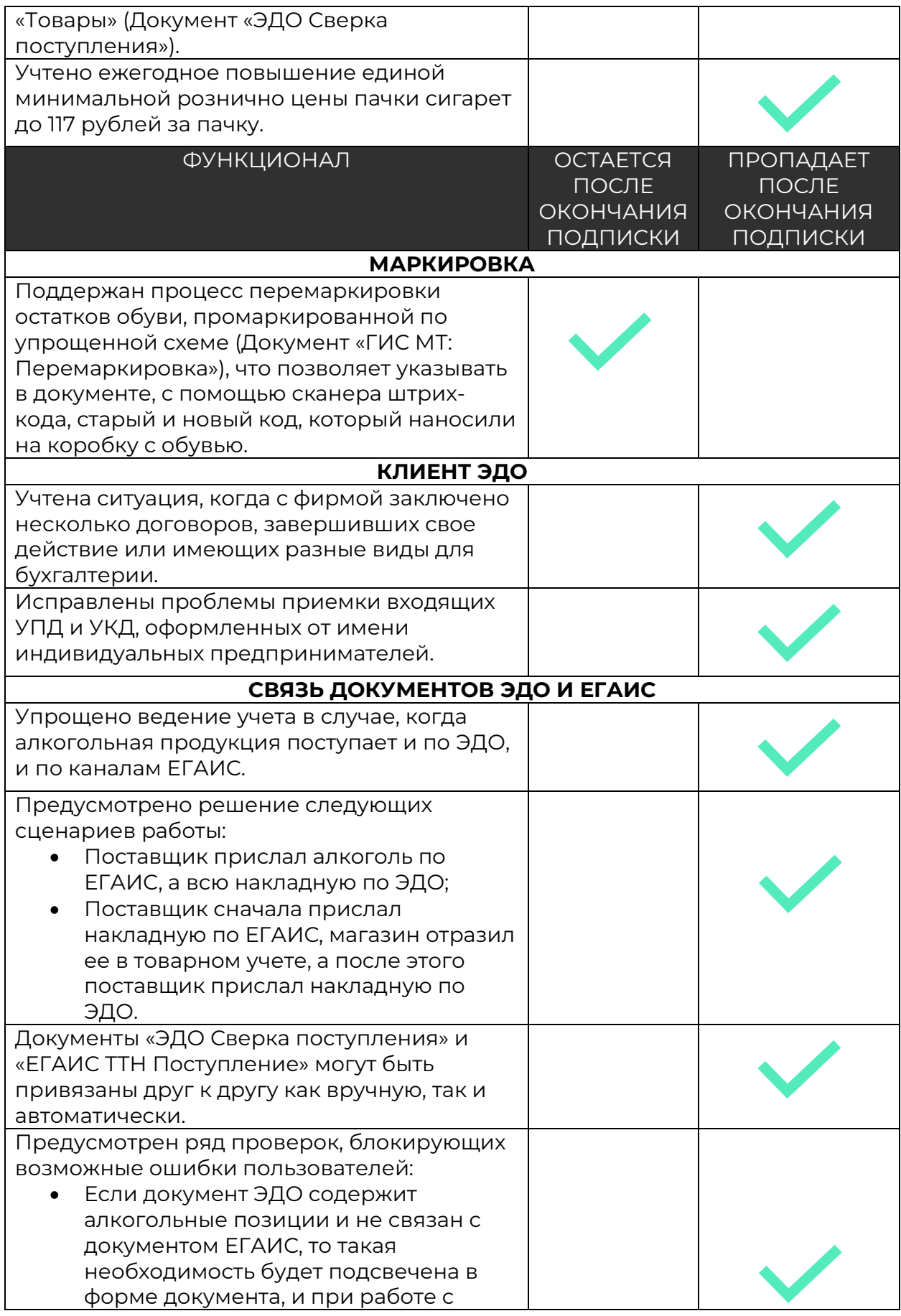

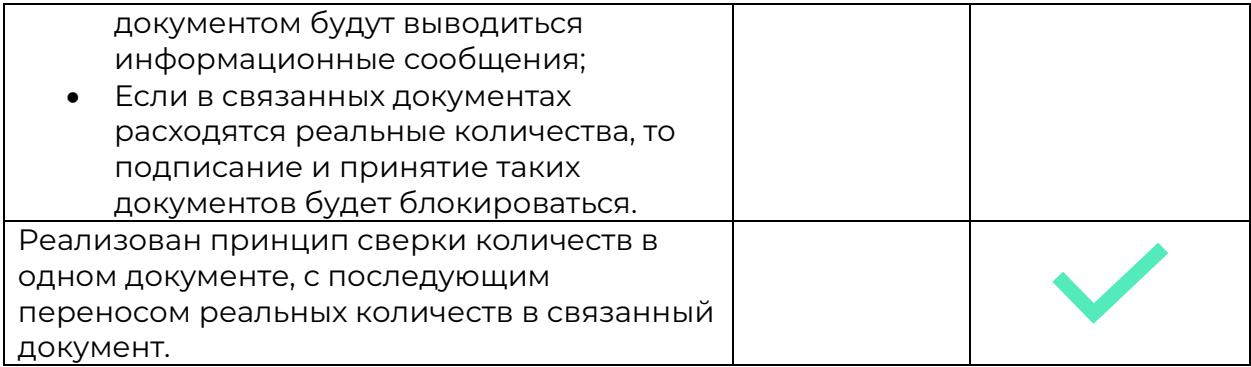

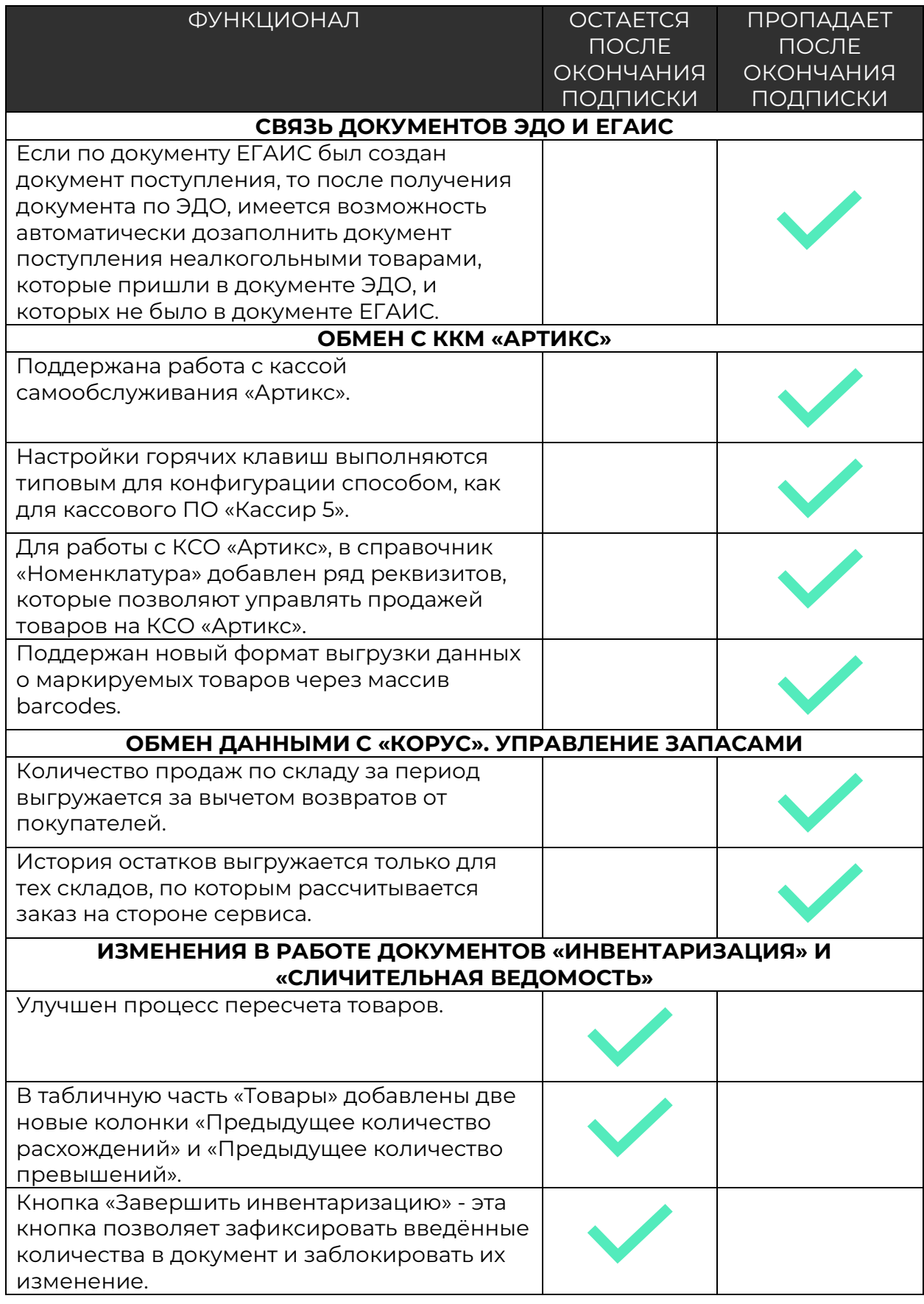

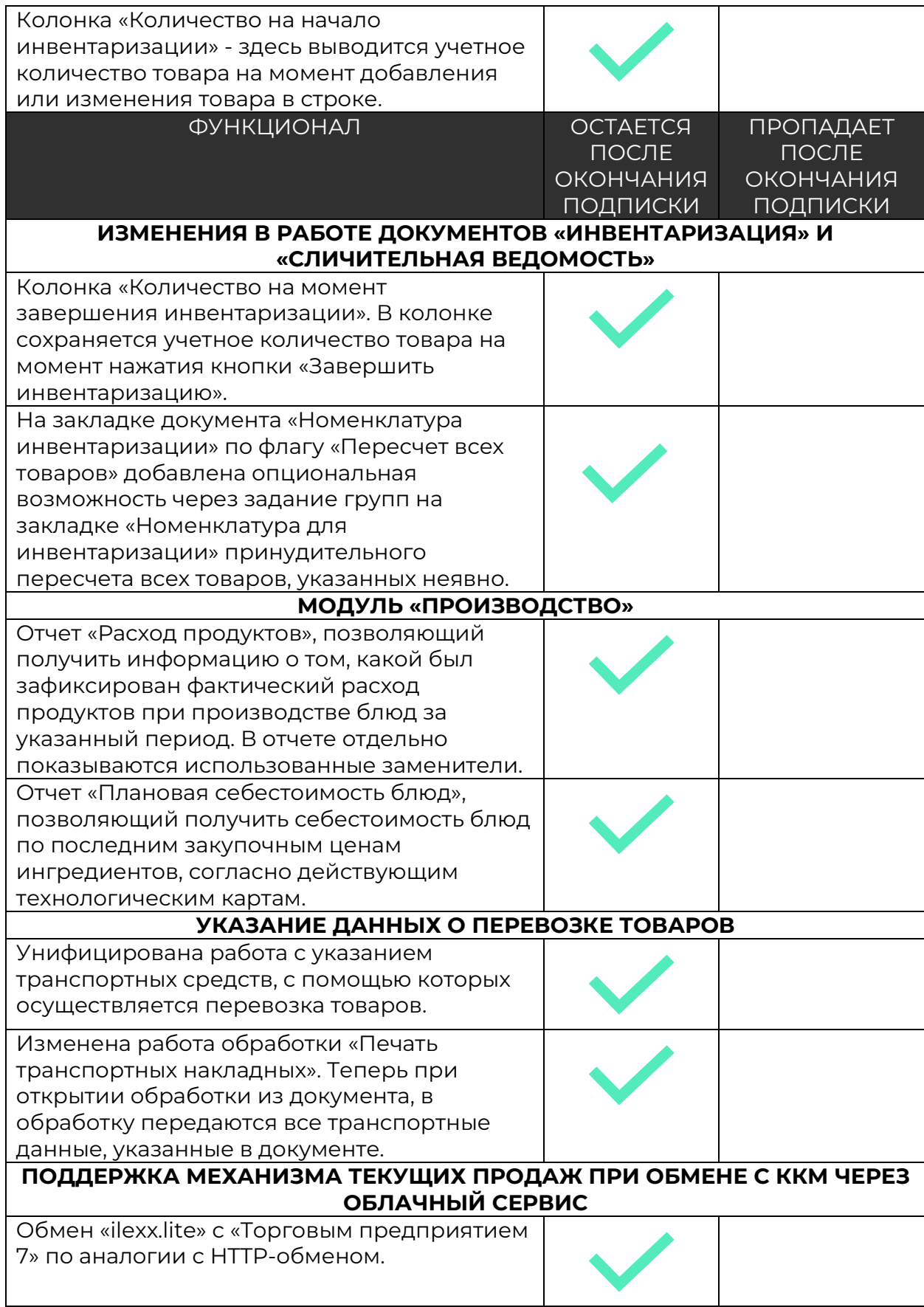

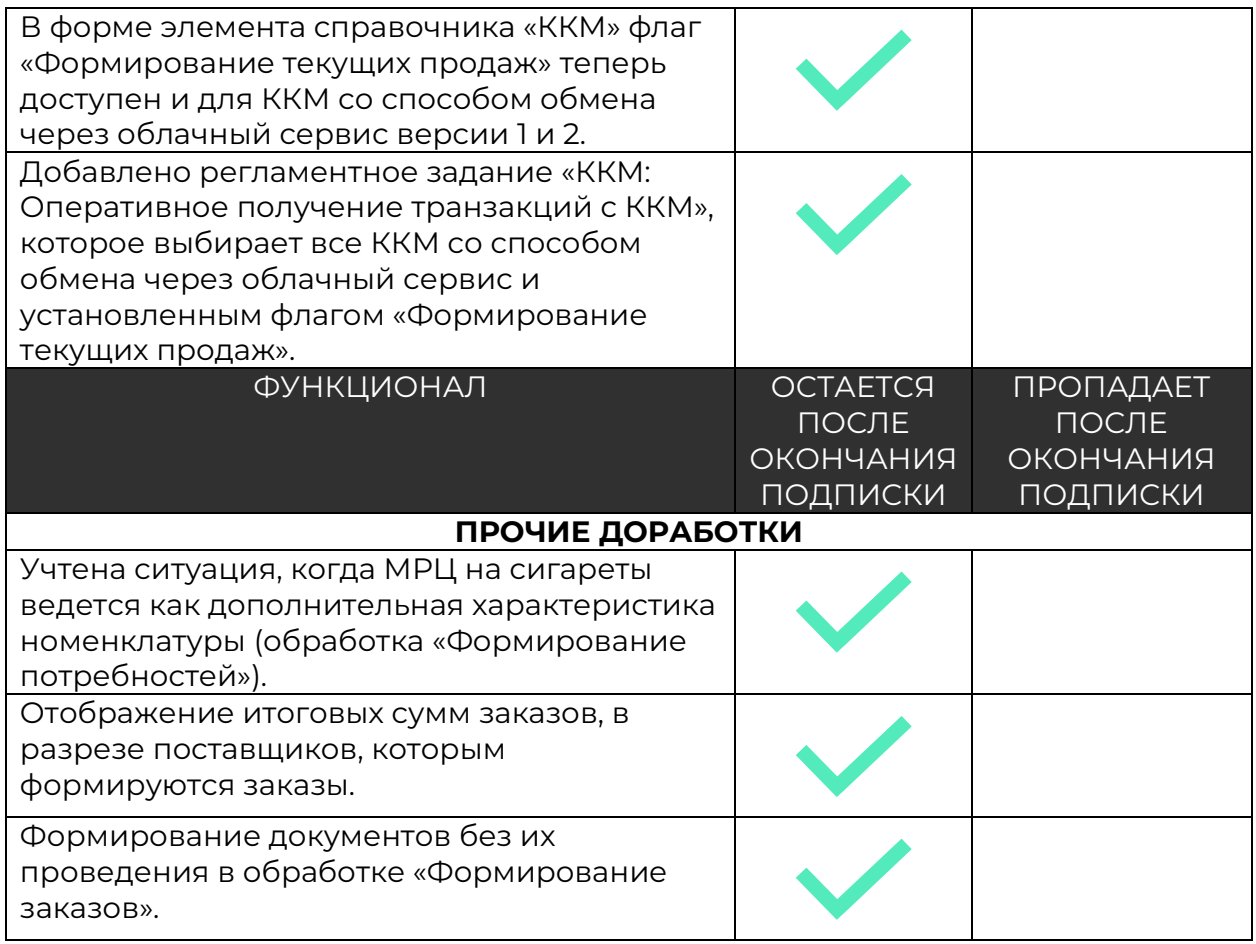

### <span id="page-13-0"></span>Релиз версия 7.0.37.1

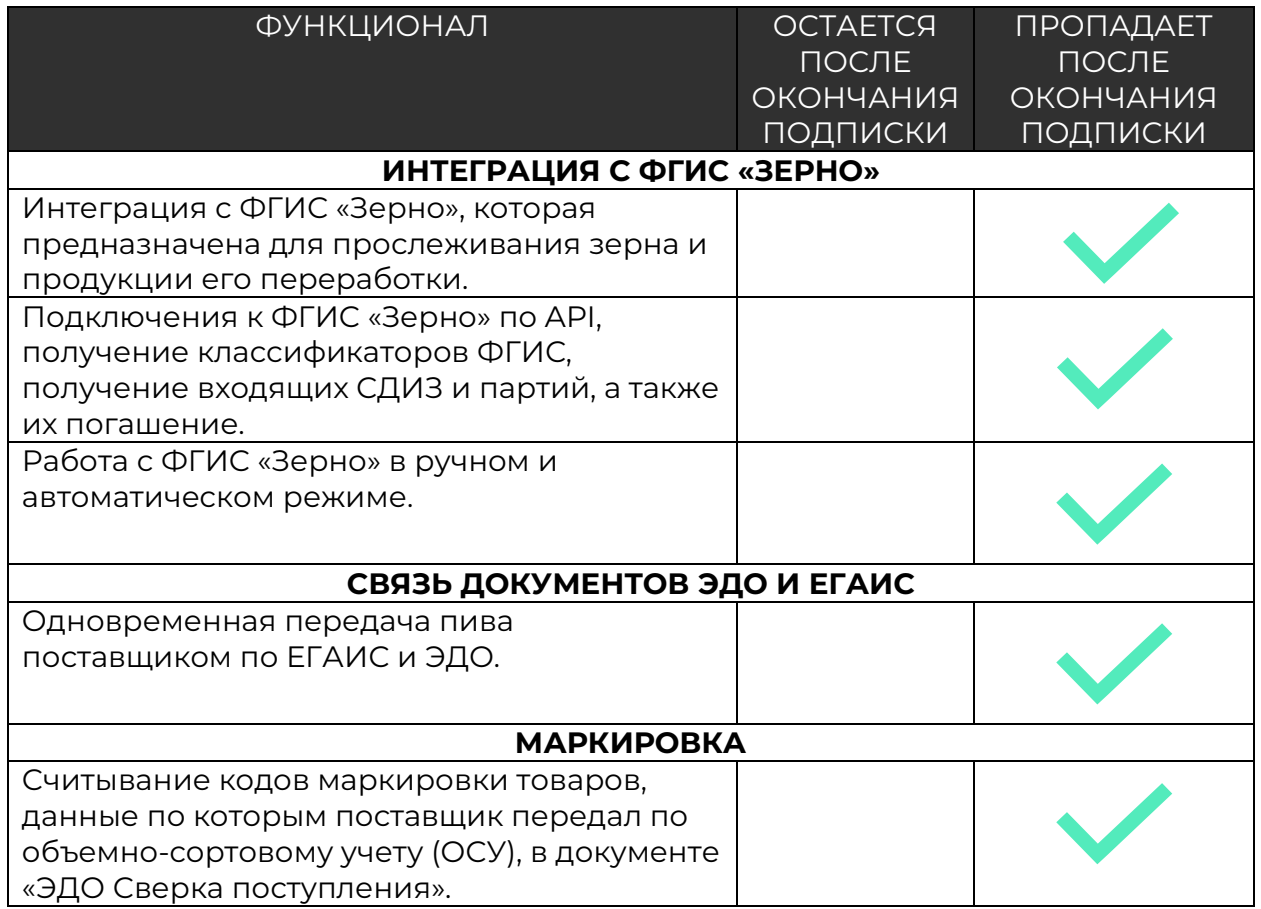

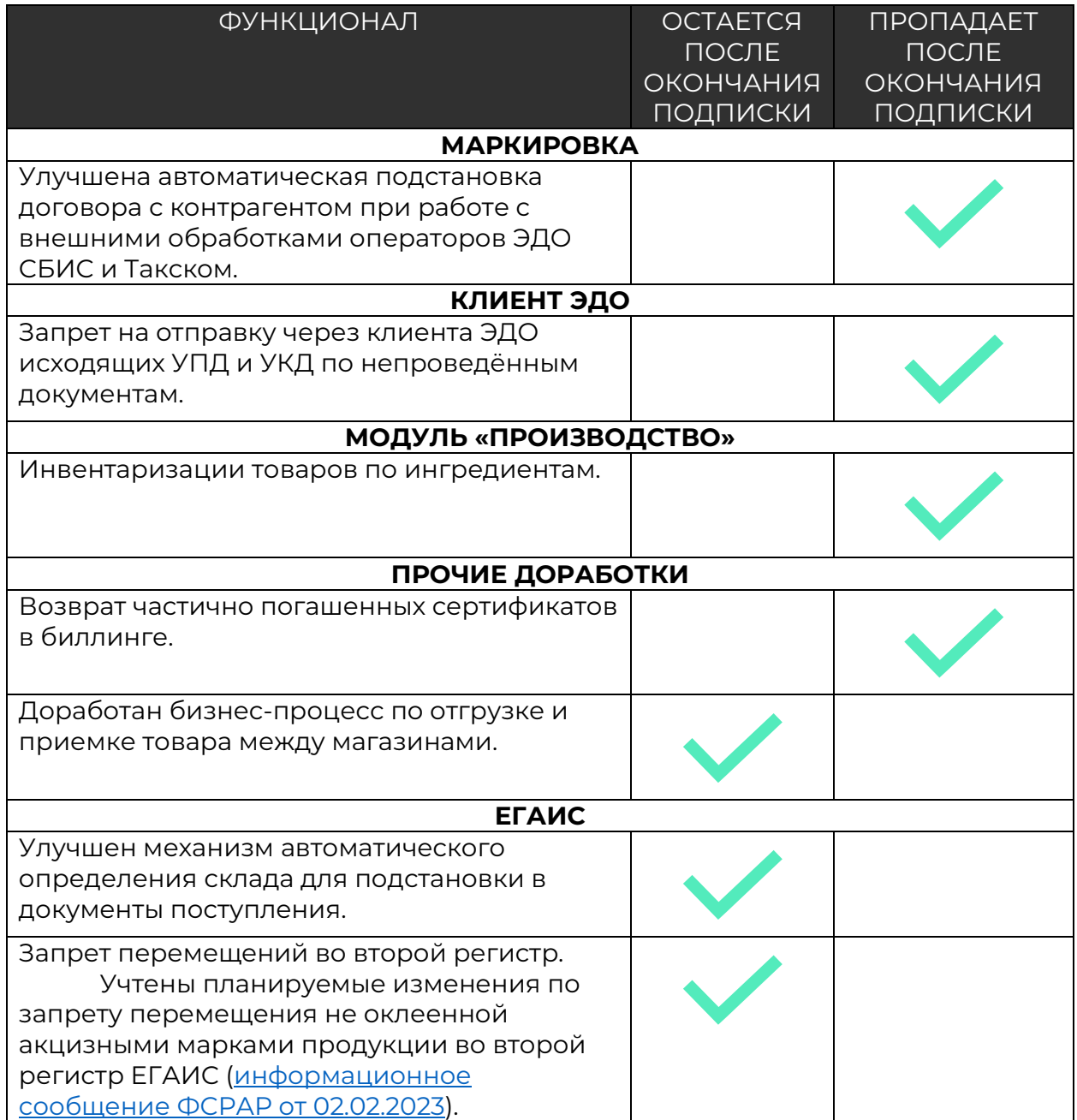

### <span id="page-15-0"></span>Релиз версия 7.0.38.1

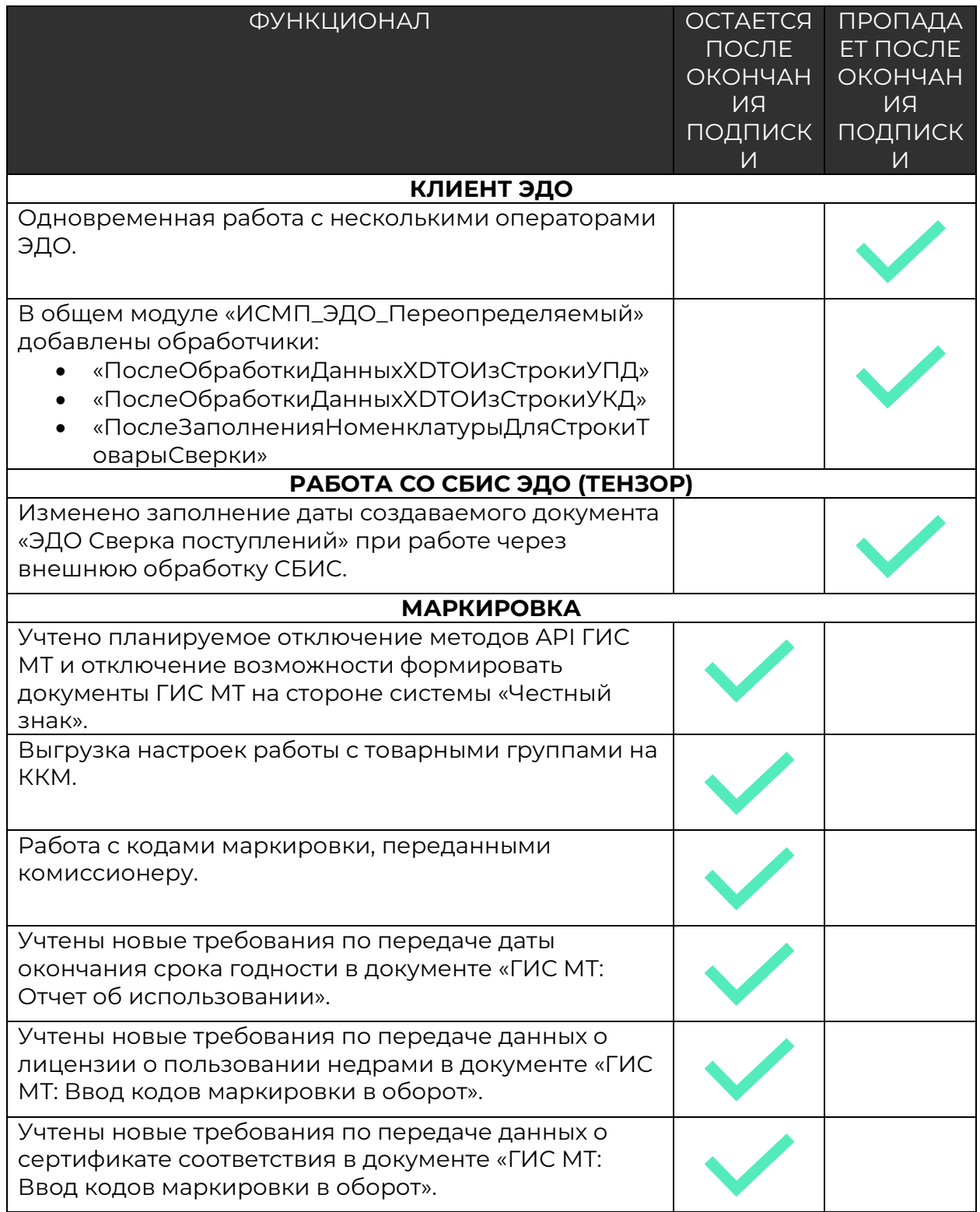

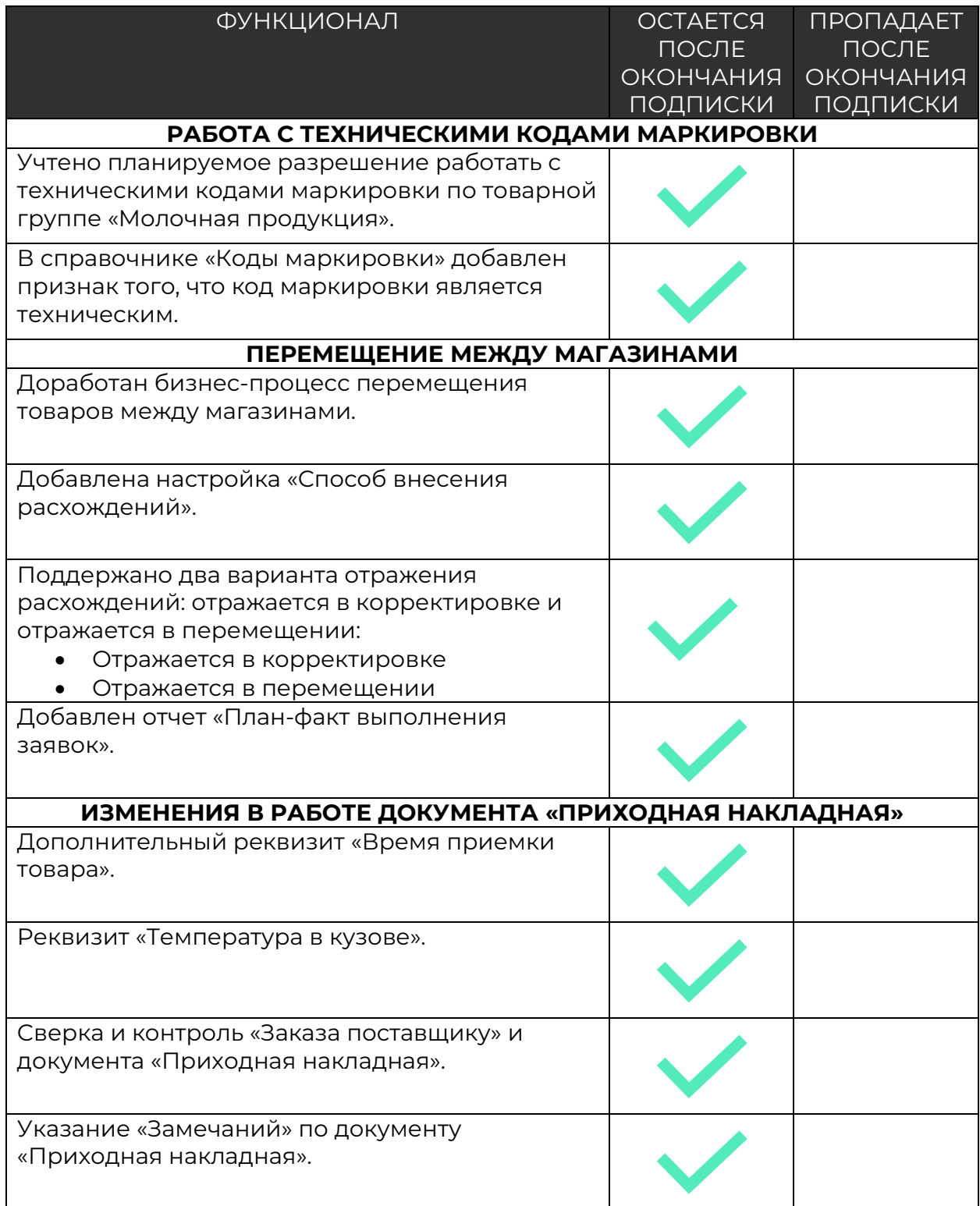

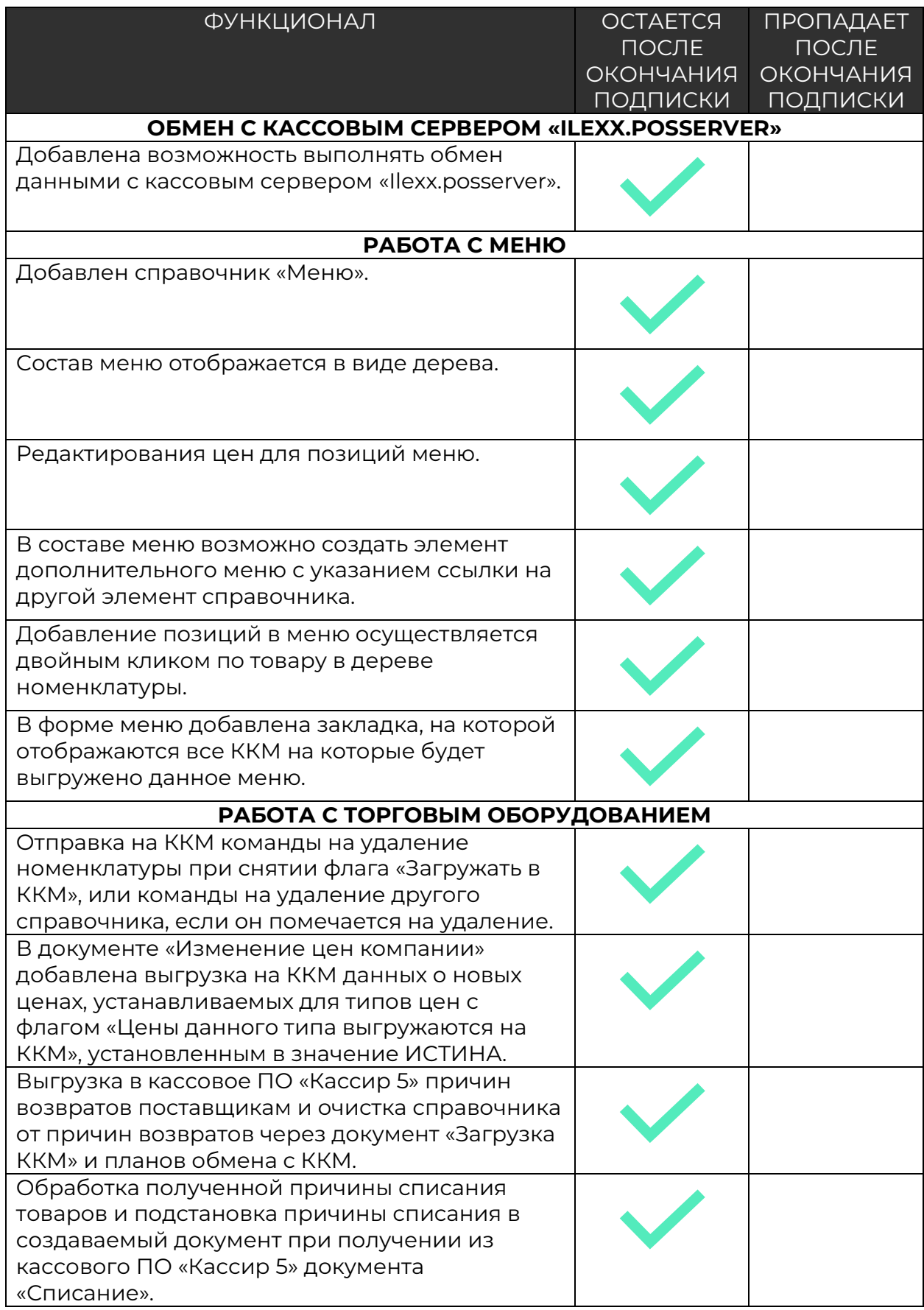

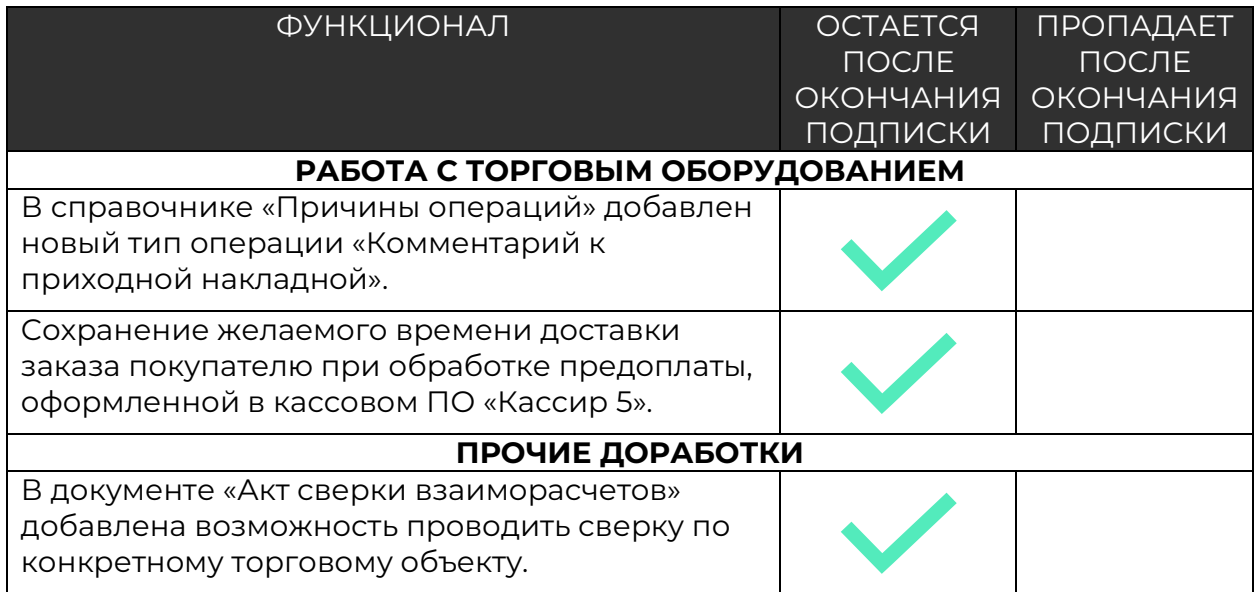

### <span id="page-19-0"></span>Релиз версия 7.0.38.2

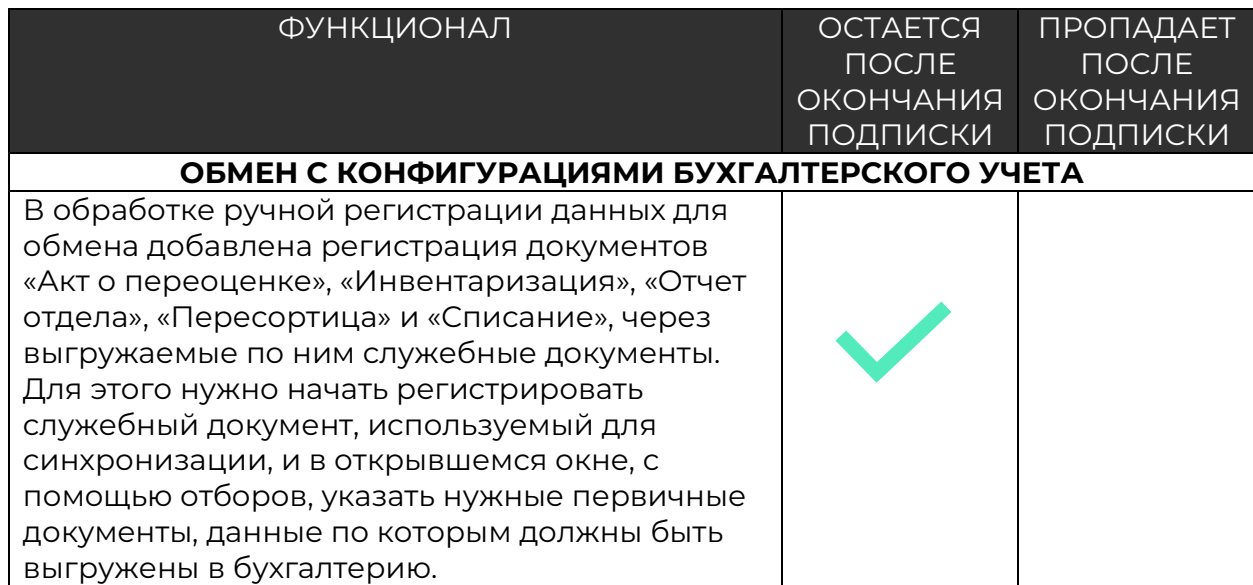

### <span id="page-20-0"></span>Релиз версия 7.0.39.1

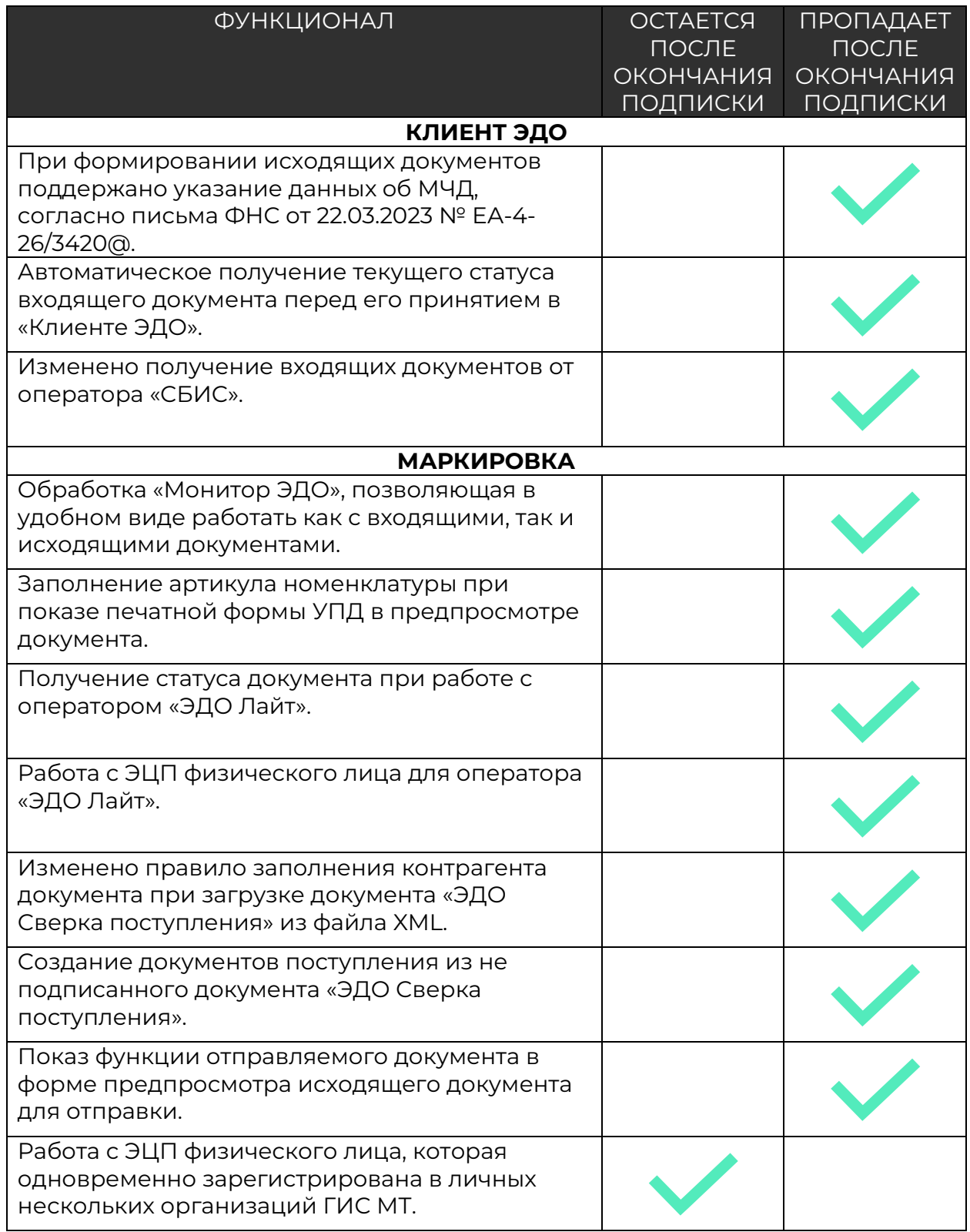

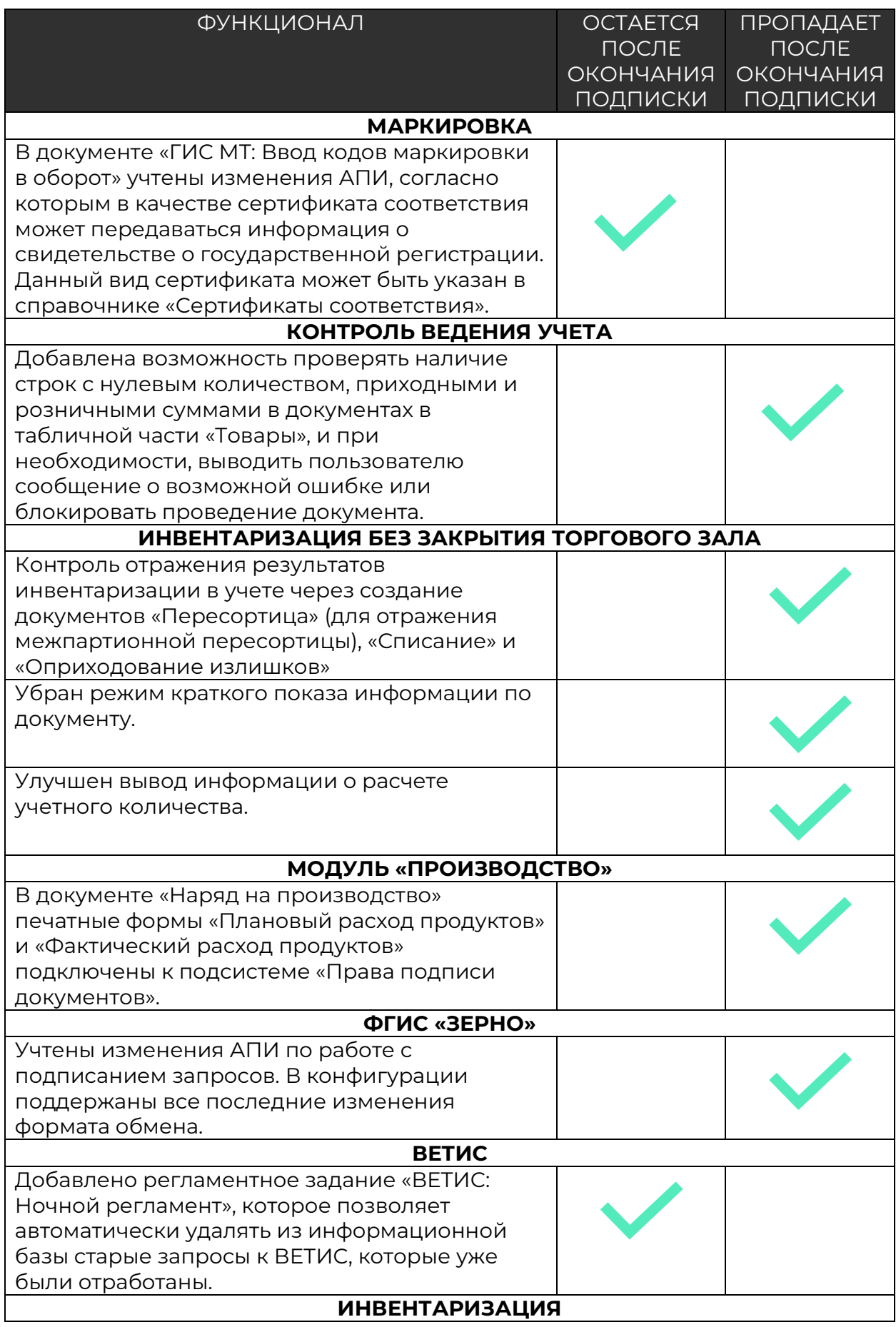

На закладке «Товары» добавлены новые варианты заполнения товаров: «Остатками номенклатуры инвентаризации меньше чем…» и «Товарами производства за период».

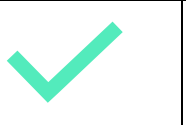

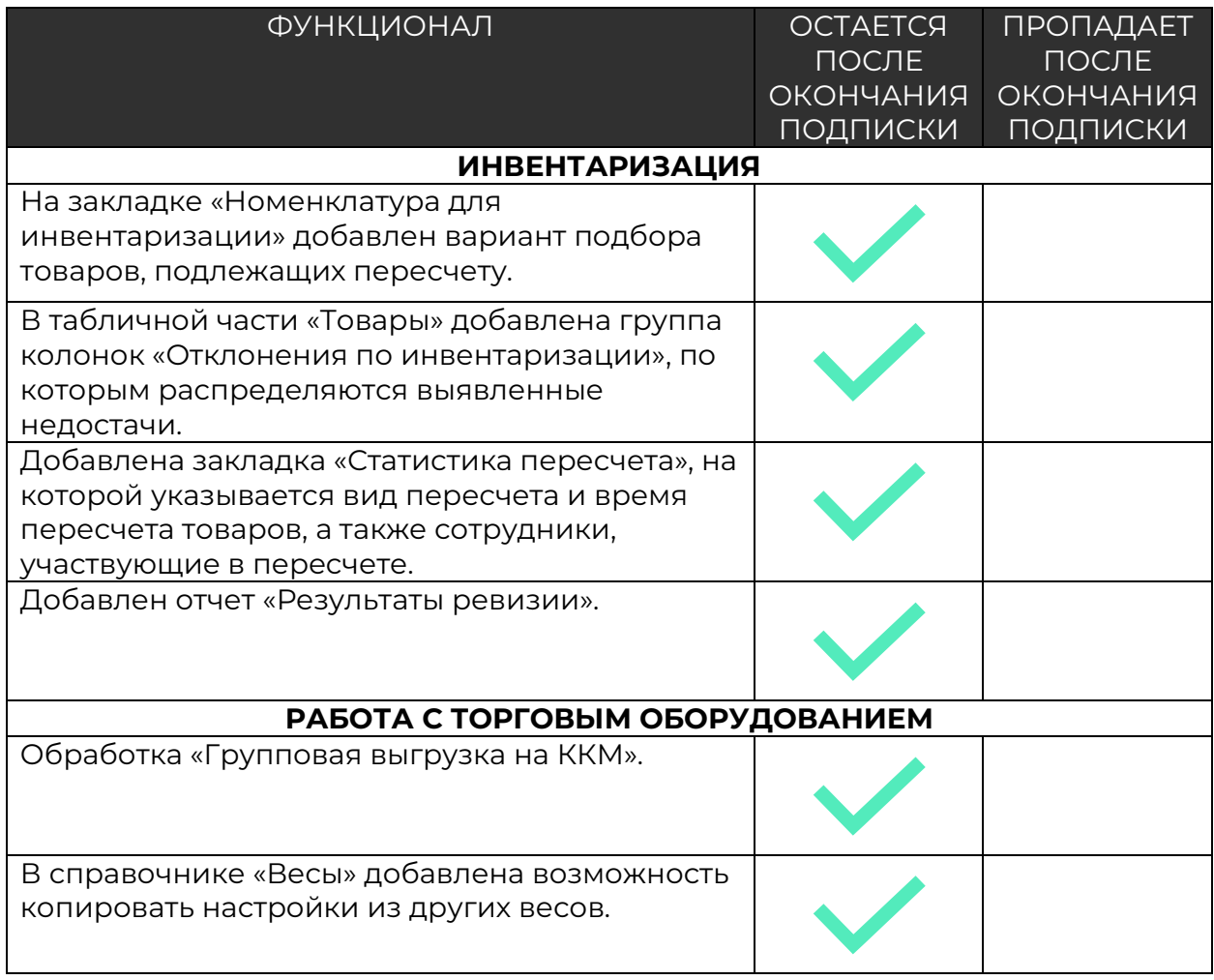

### <span id="page-24-0"></span>Релиз версия 7.0.40.1

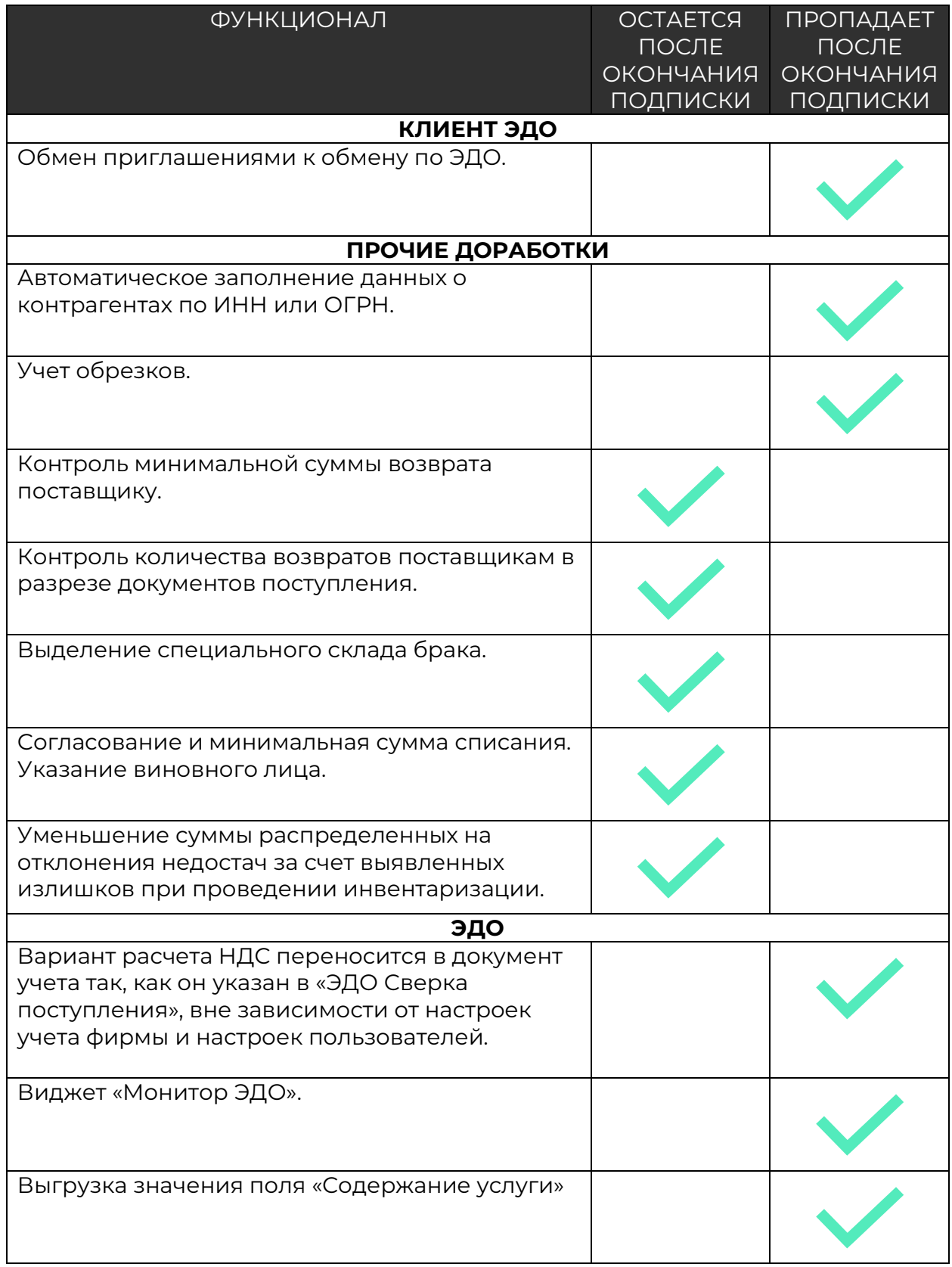

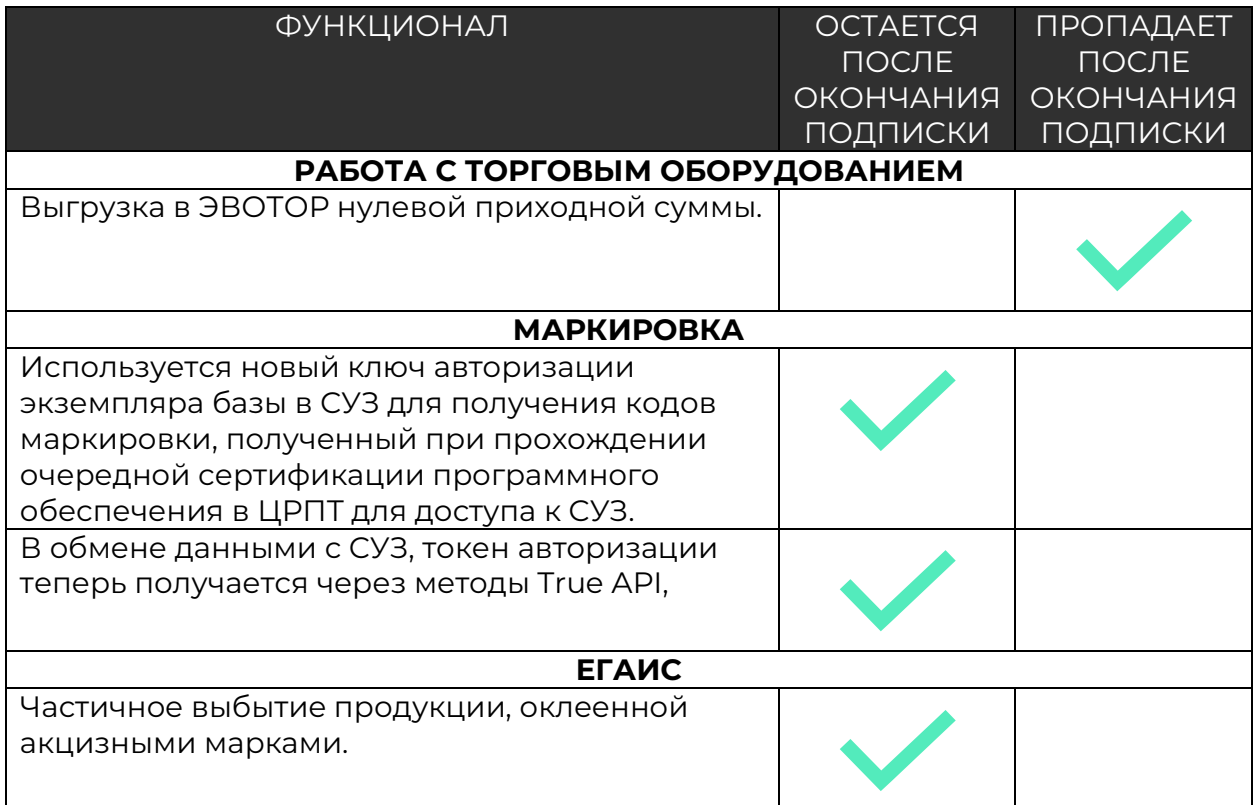

### <span id="page-26-0"></span>Релиз версия 7.0.41.1

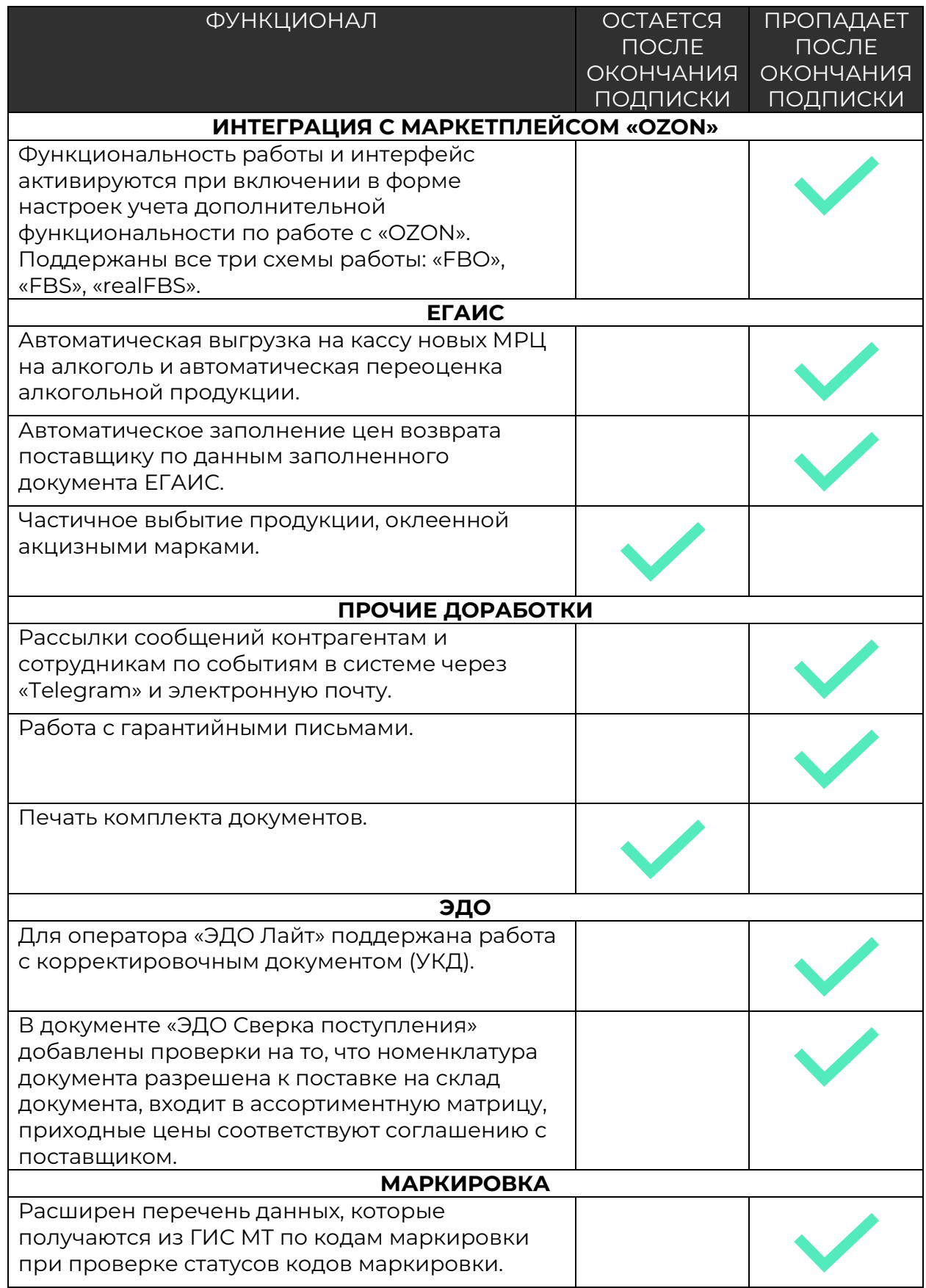

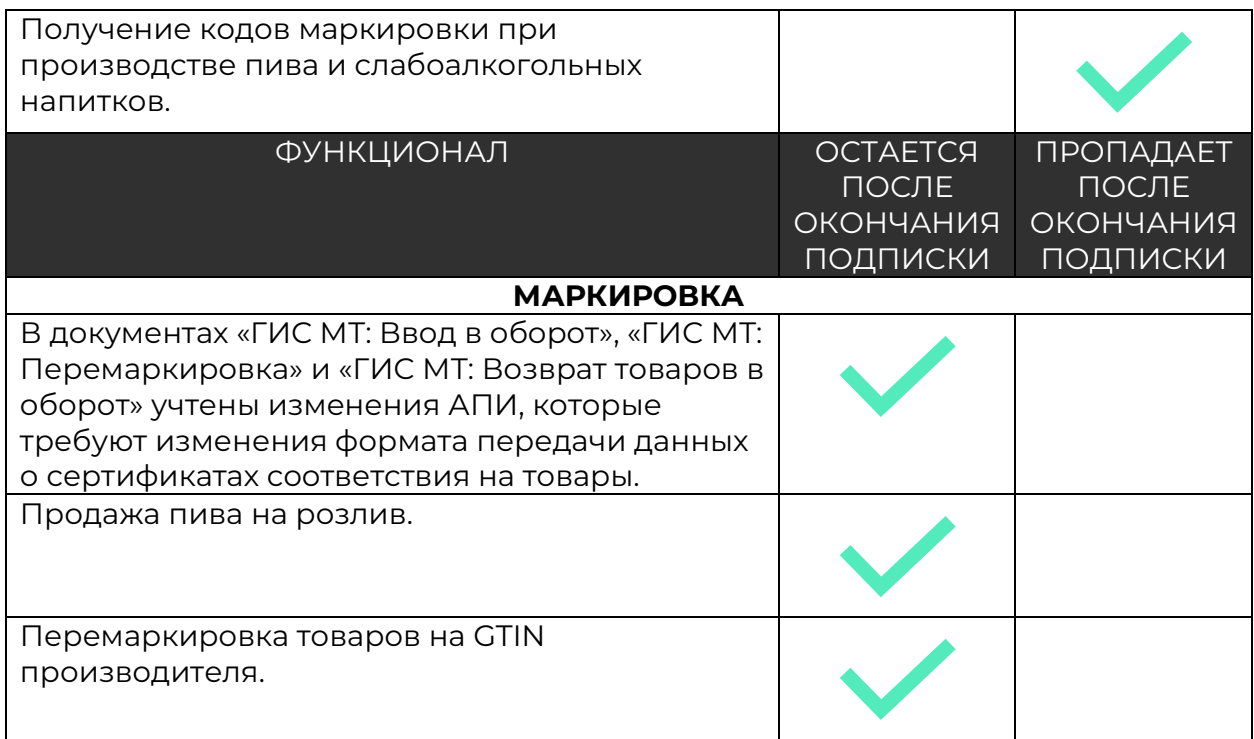

# **Обновления за 2022 год**

#### <span id="page-28-1"></span><span id="page-28-0"></span>Релиз версия 7.0.28.1

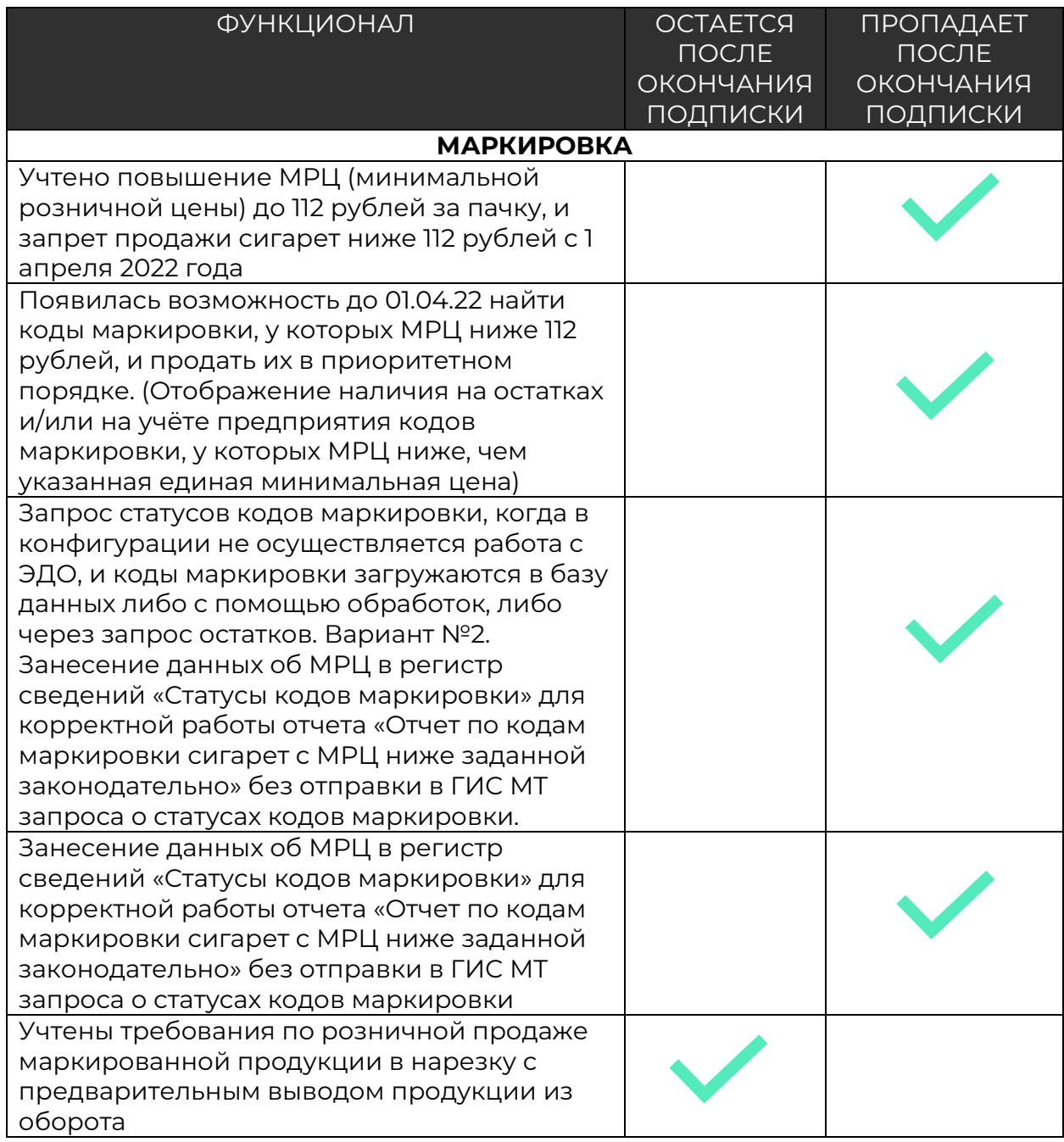

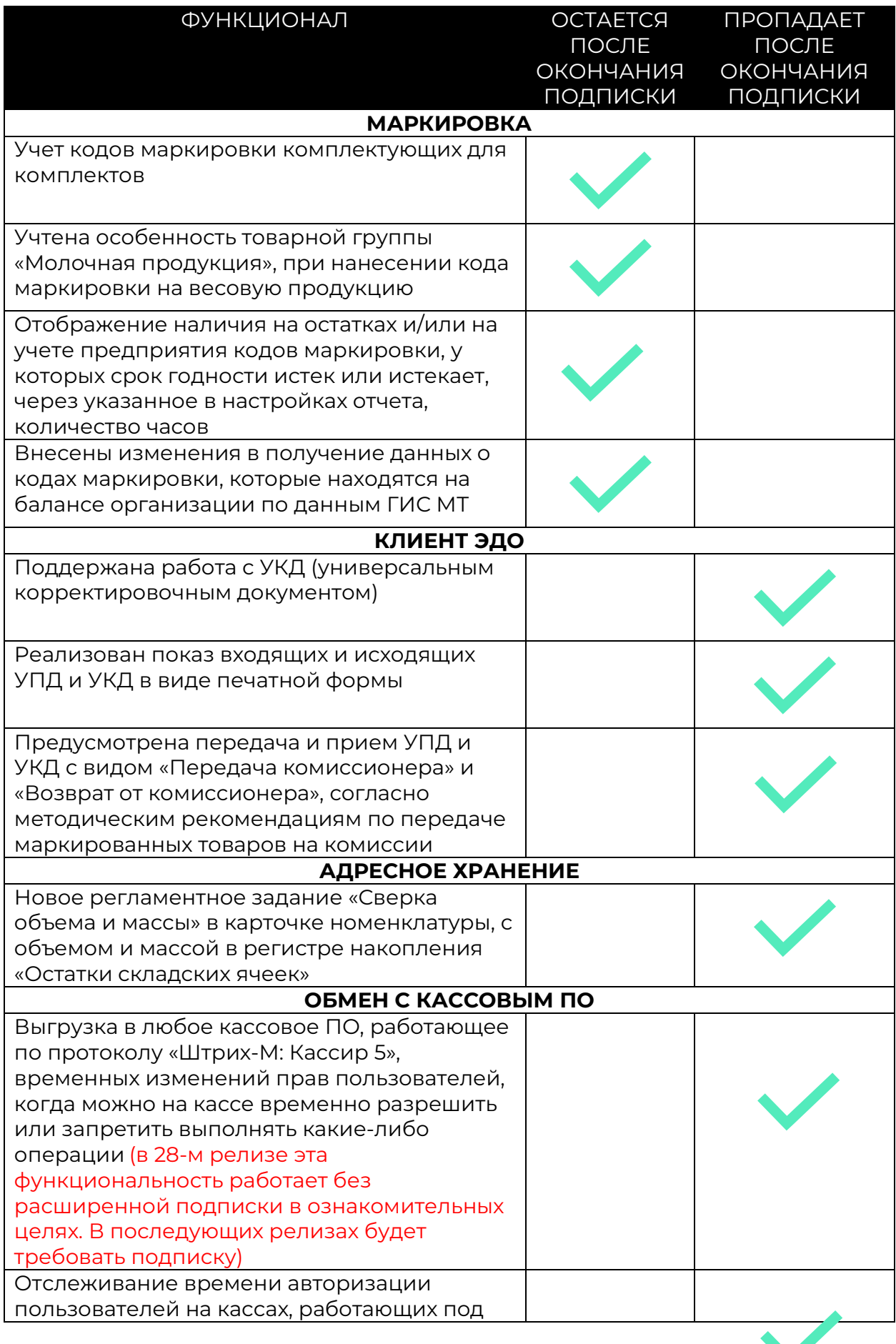

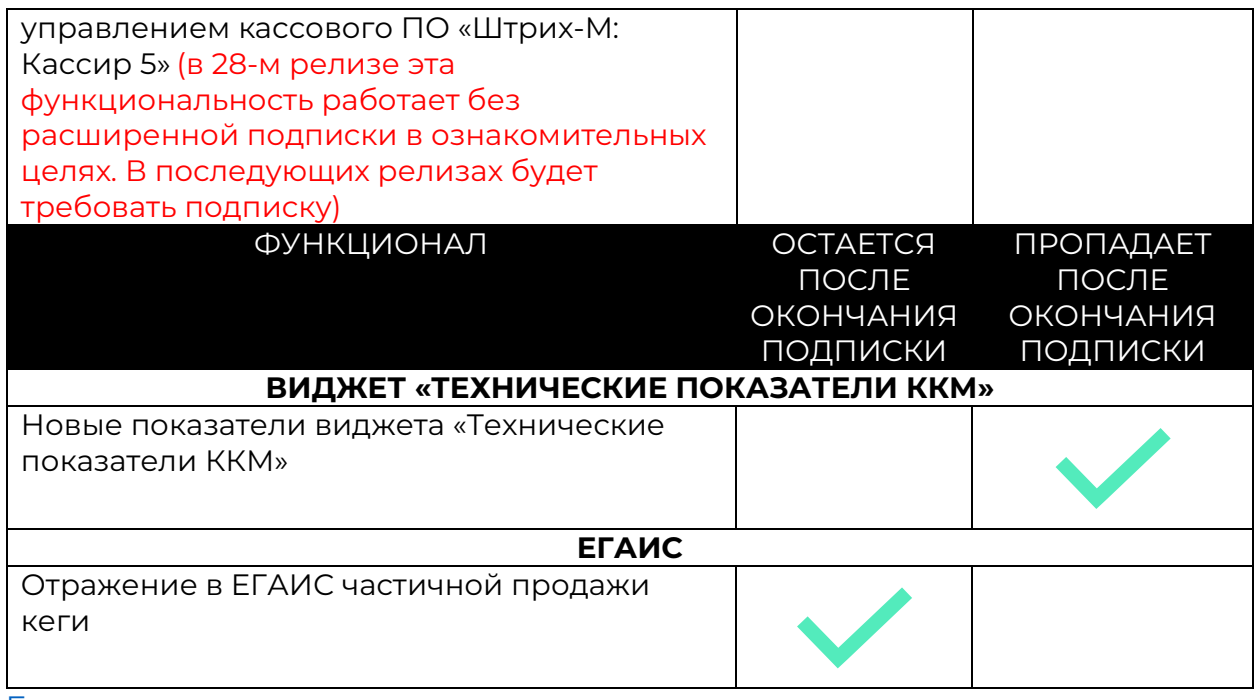

### <span id="page-31-0"></span>Релиз версия 7.0.28.2

<span id="page-31-1"></span>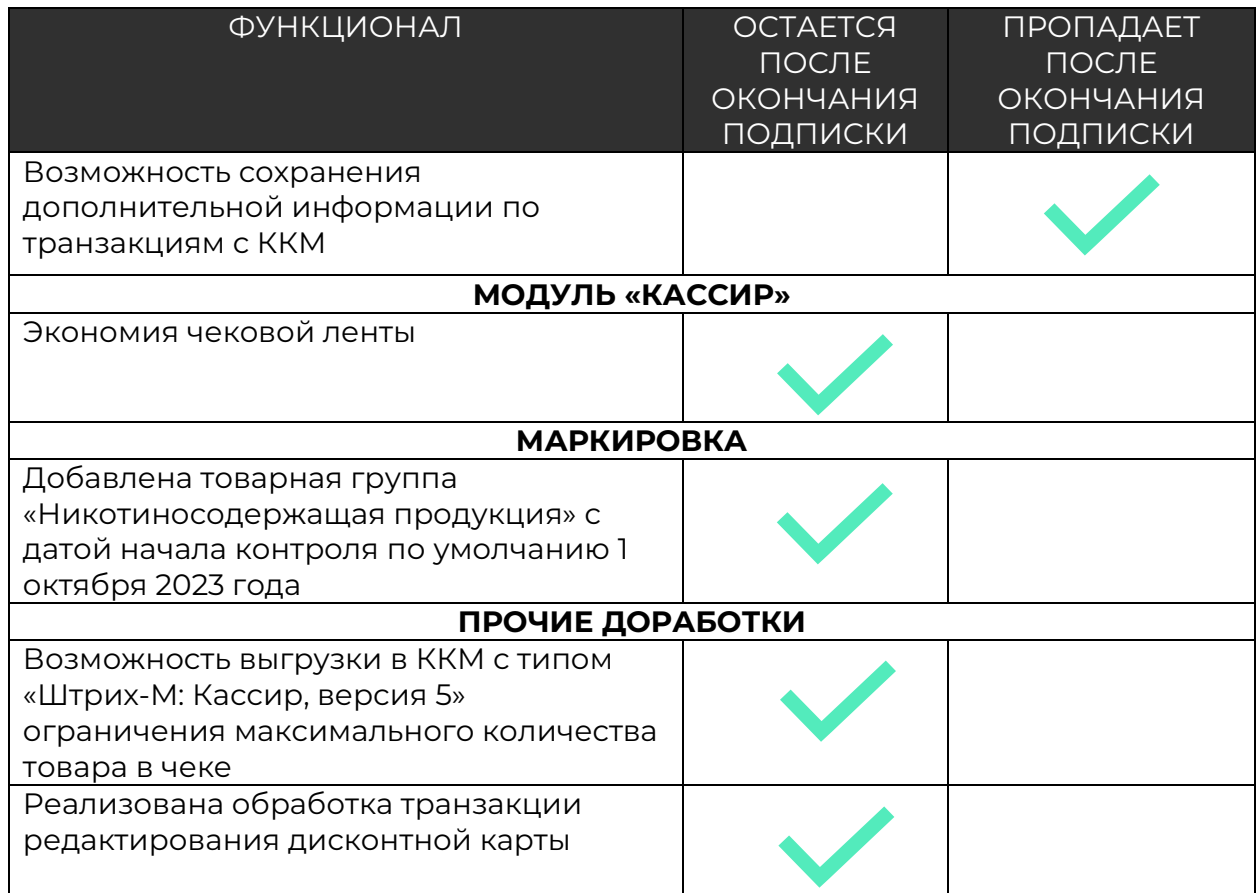

### <span id="page-32-0"></span>Релиз версия 7.0.29.1

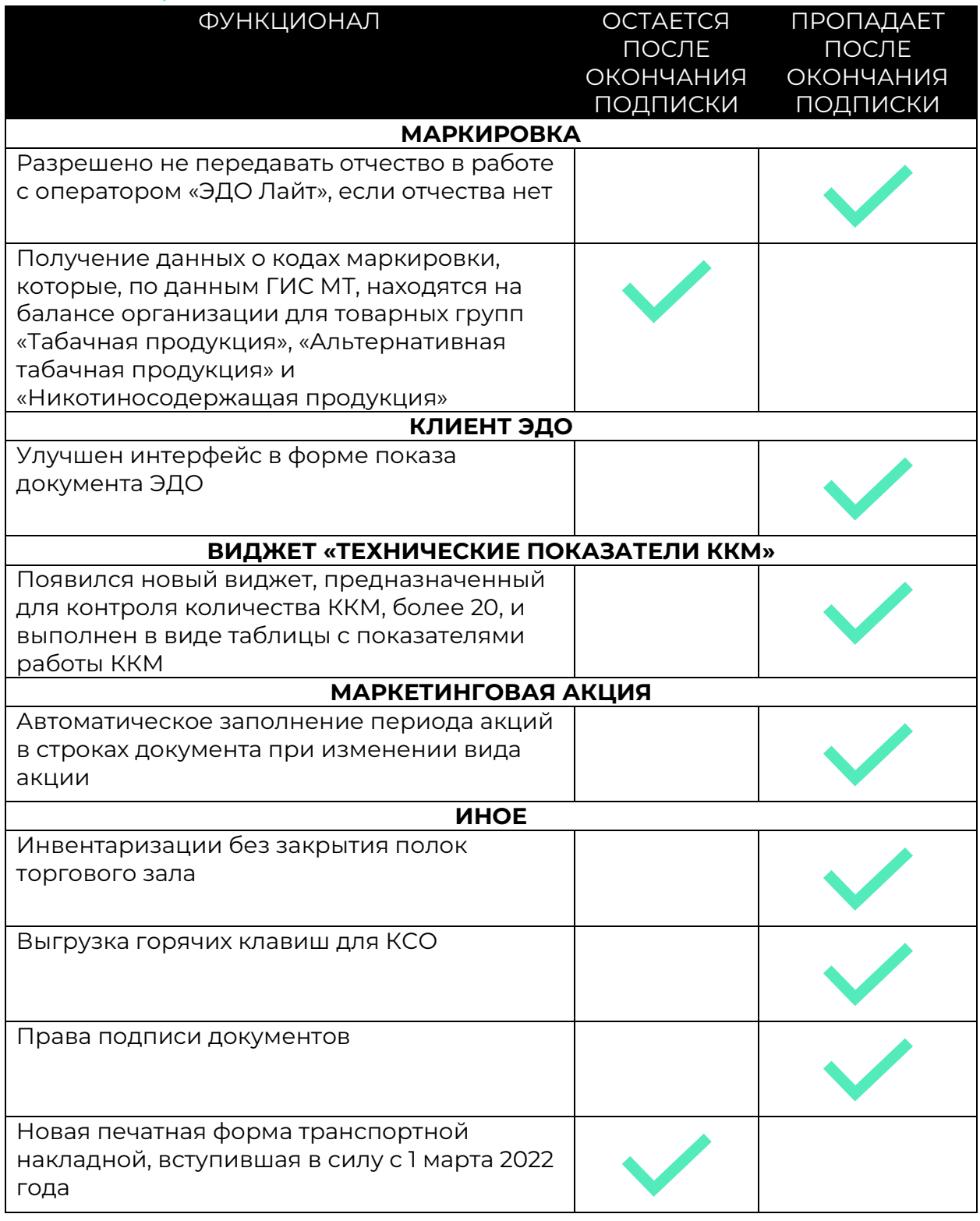

#### Релиз версия 7.0.30.1

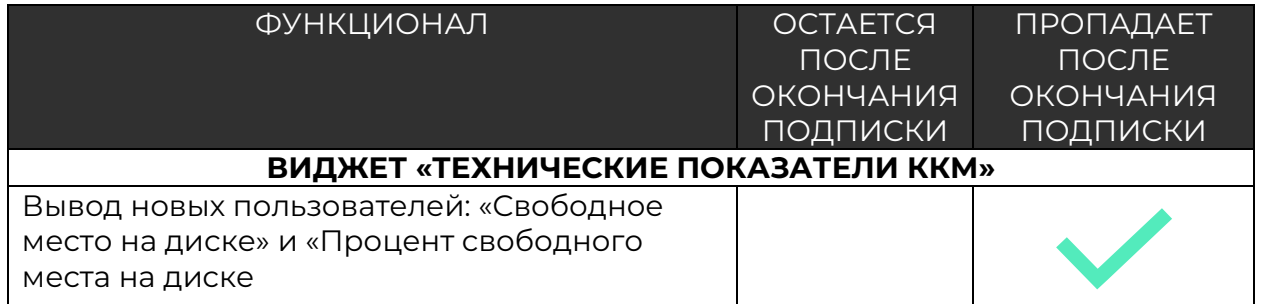

## <span id="page-34-0"></span>Релиз версия 7.0.31.02

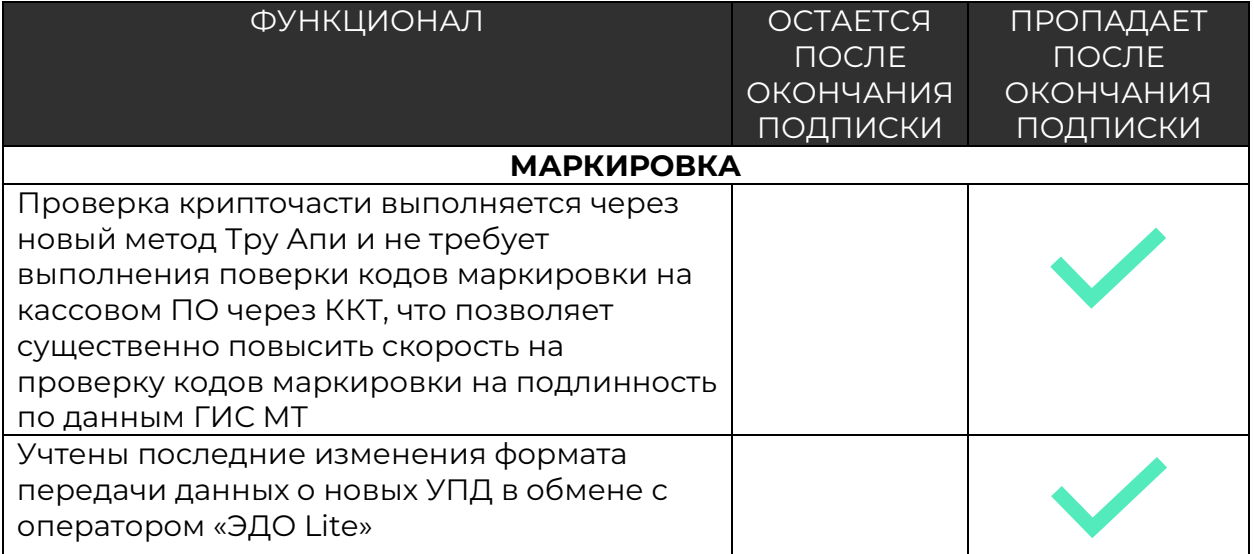

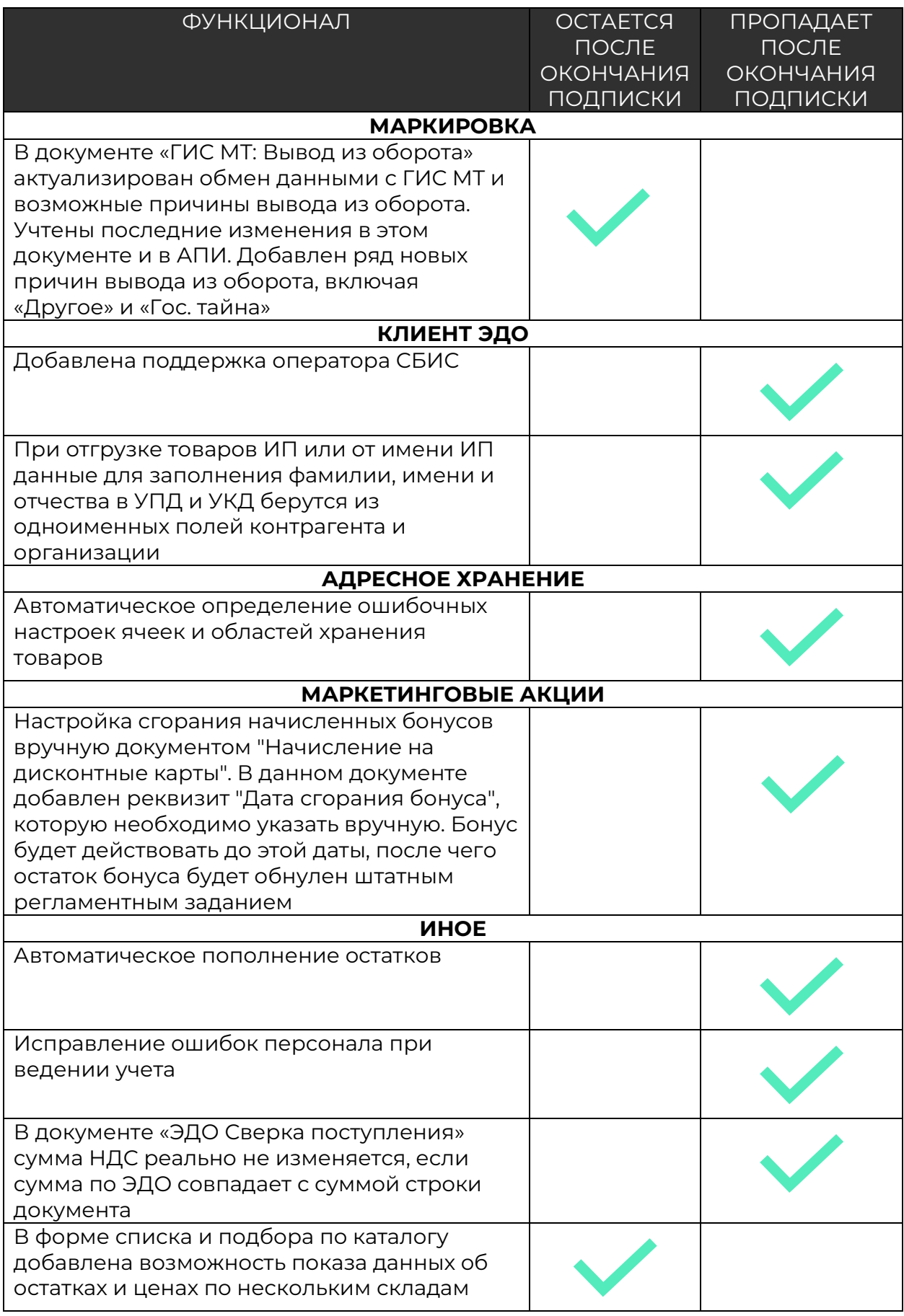
# Релиз версия 7.0.32.01

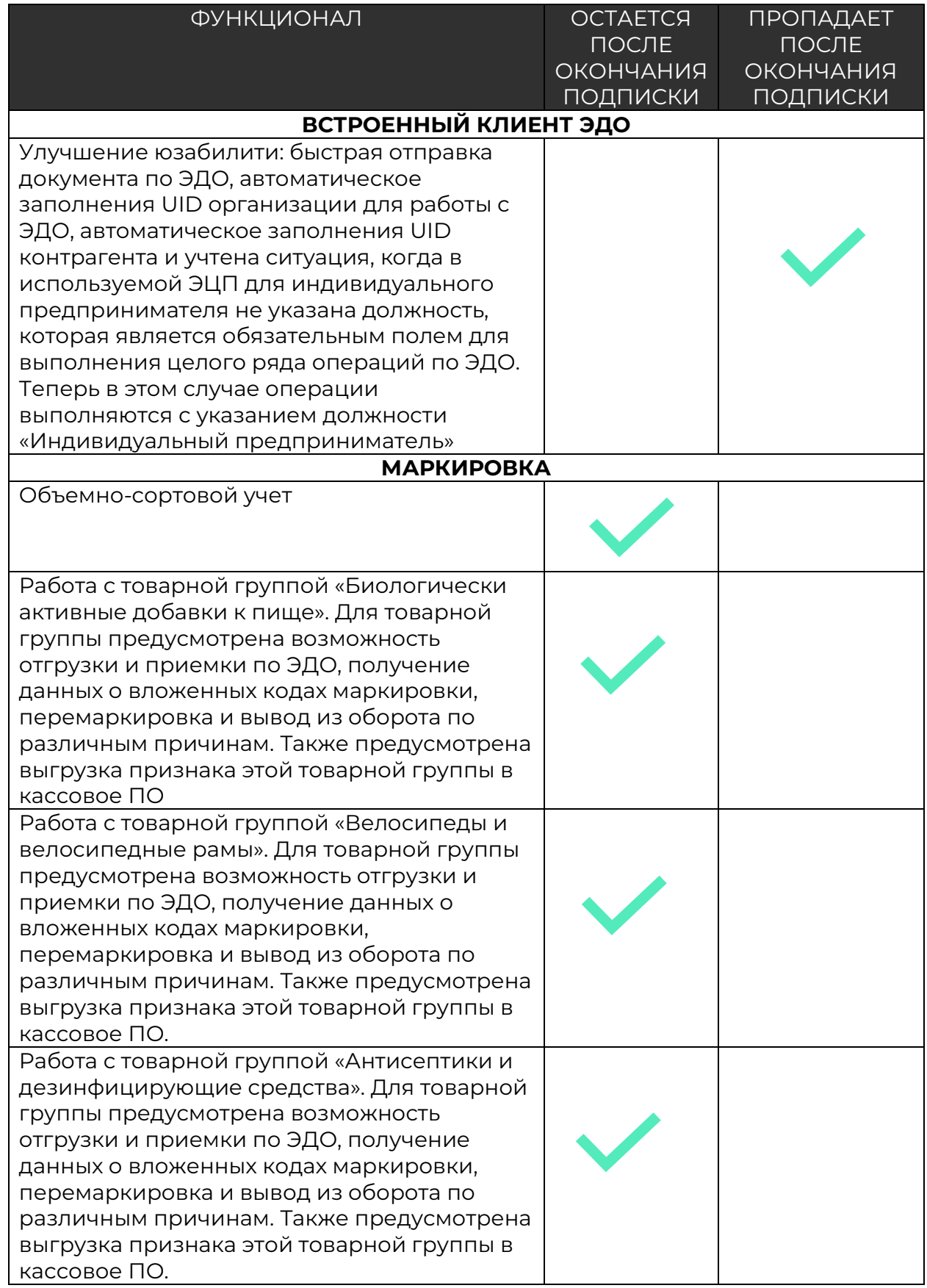

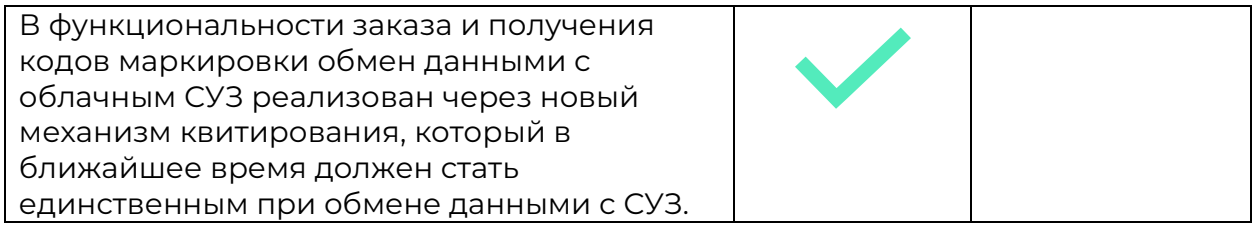

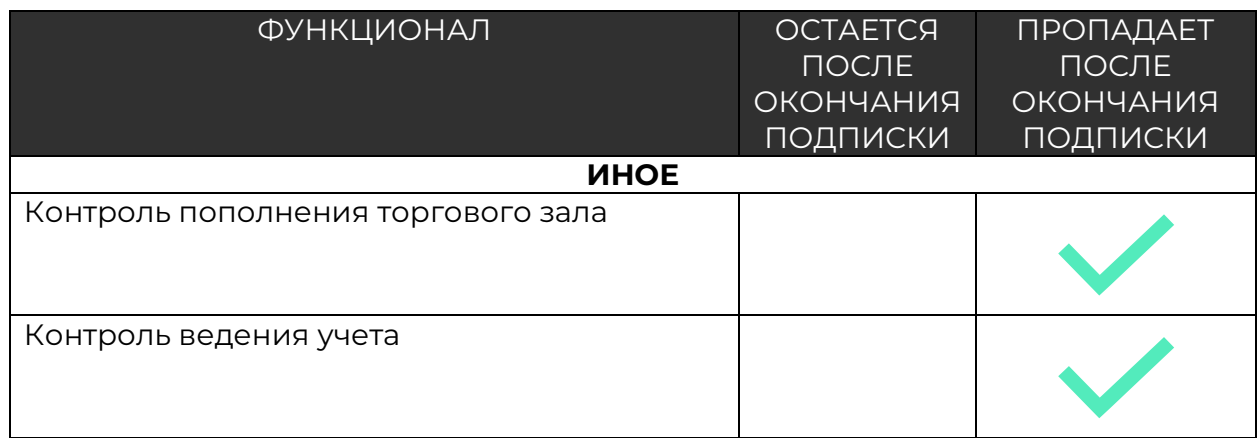

## Релиз версия 7.0.33.01

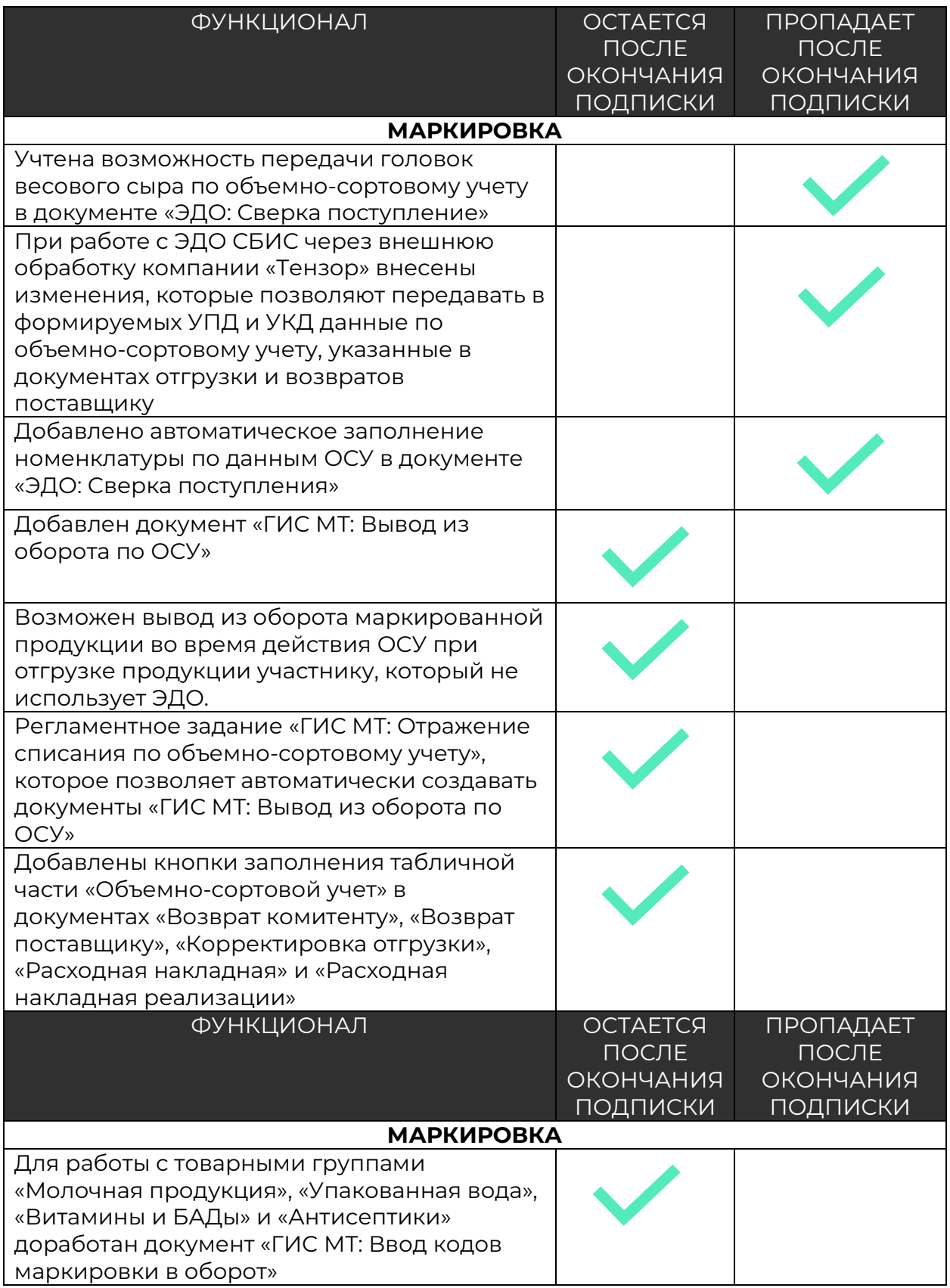

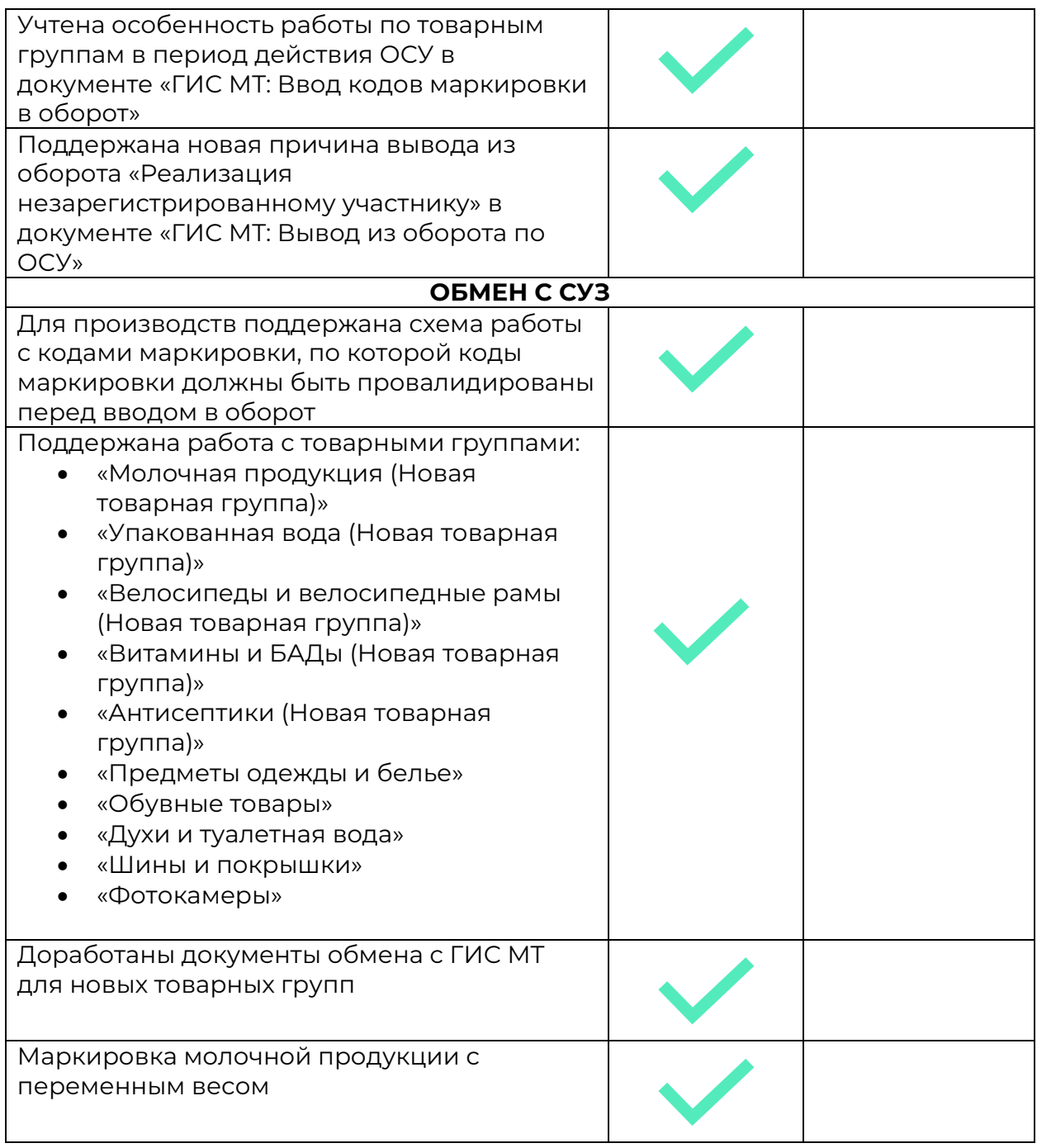

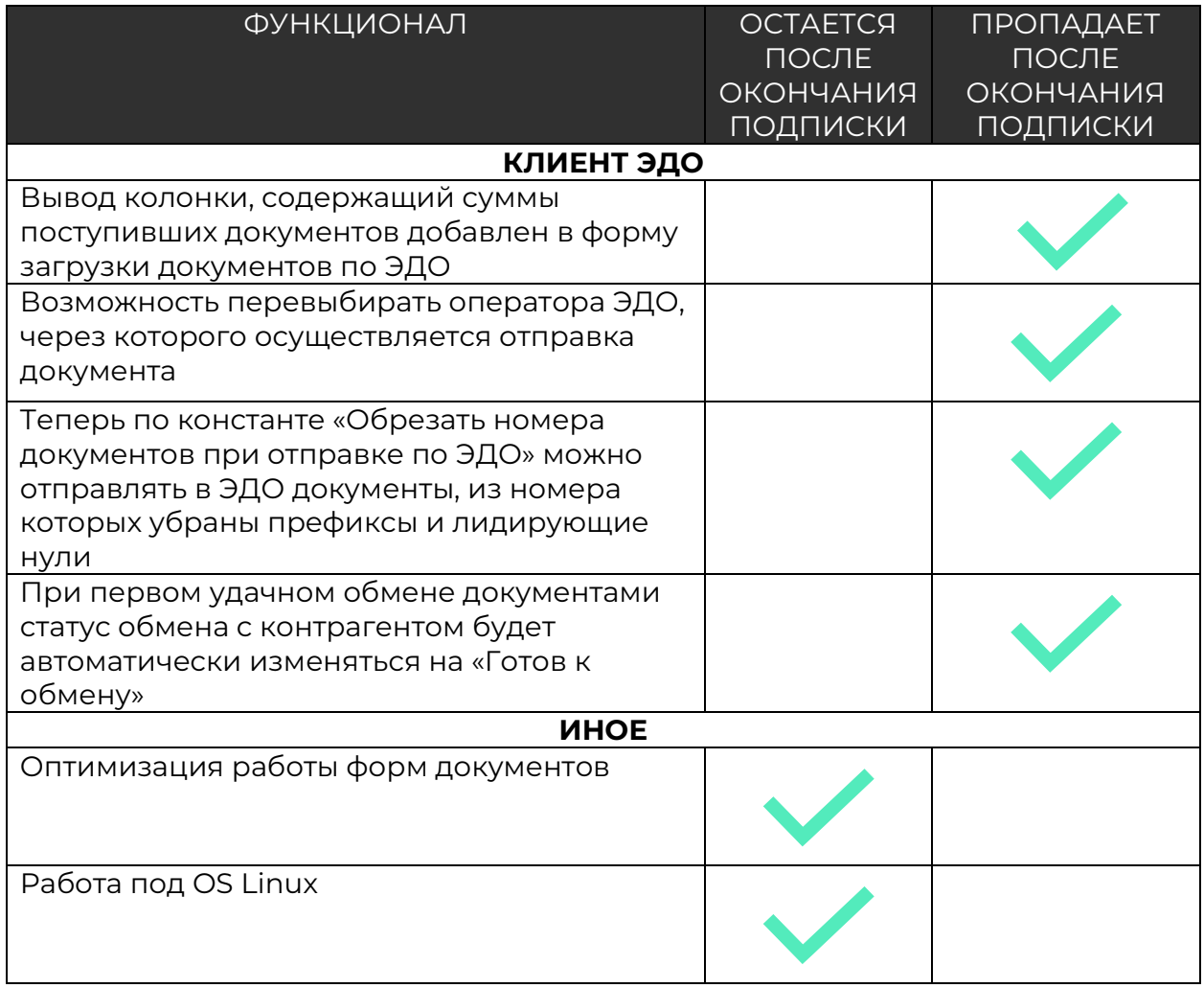

### Релиз версия 7.0.33.02

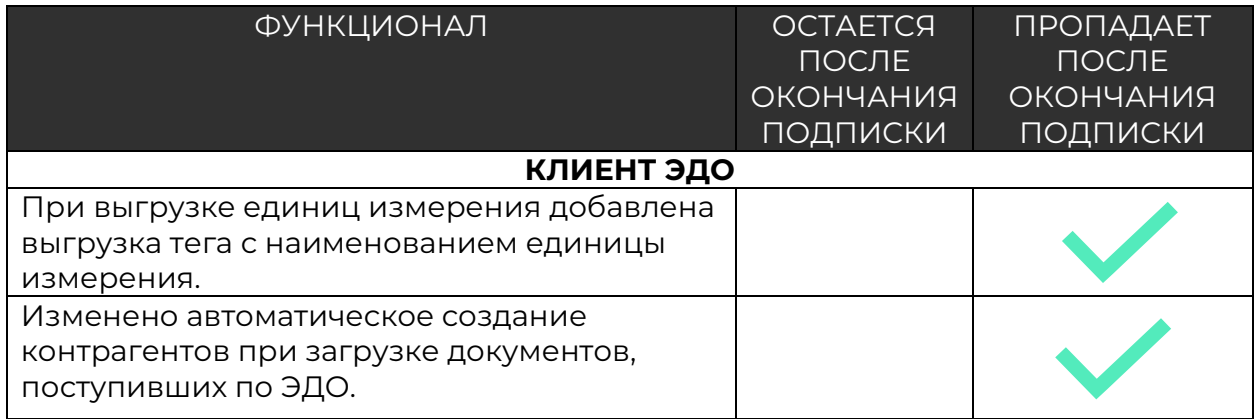

# Релиз версия 7.0.34.01

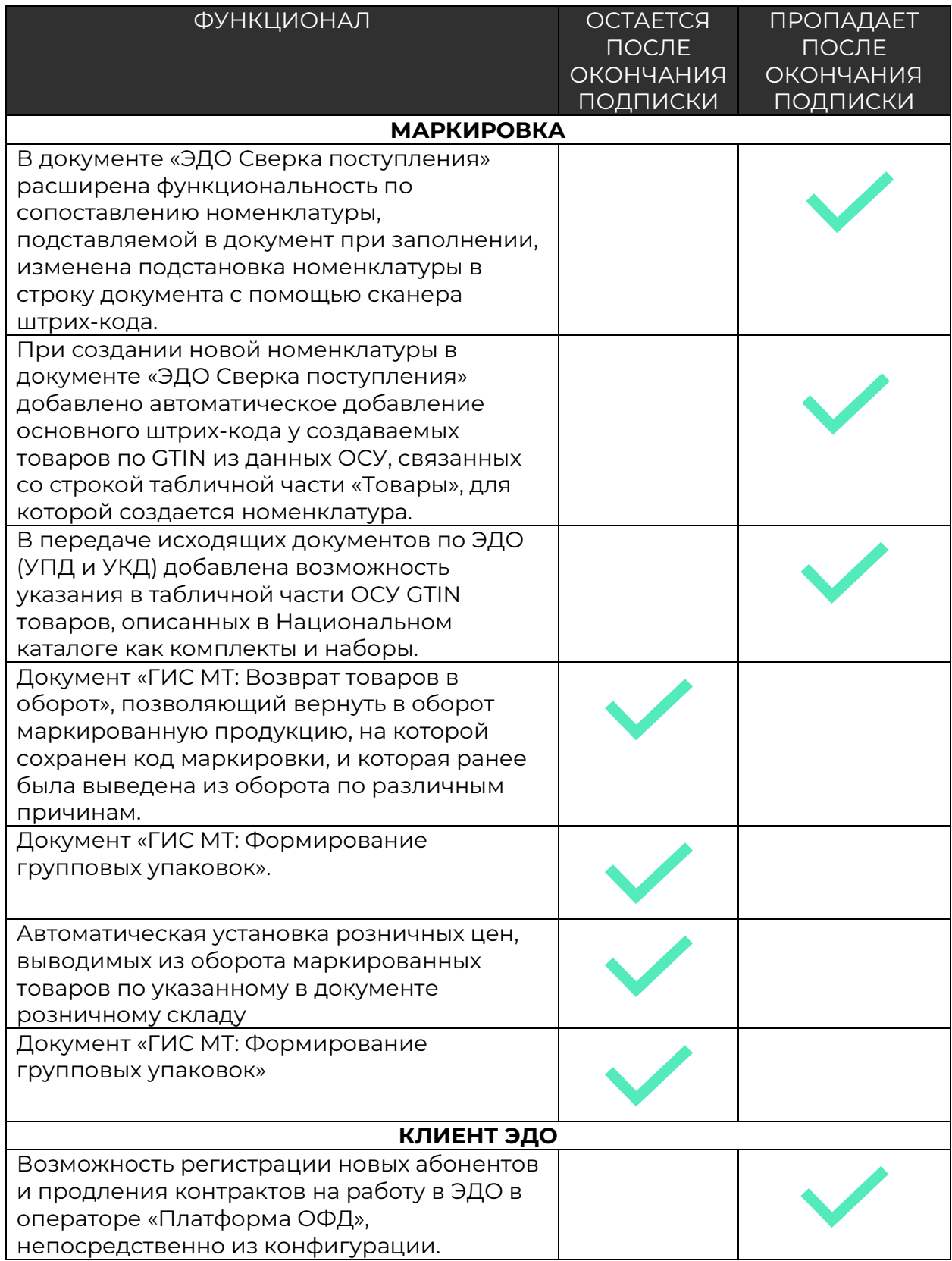

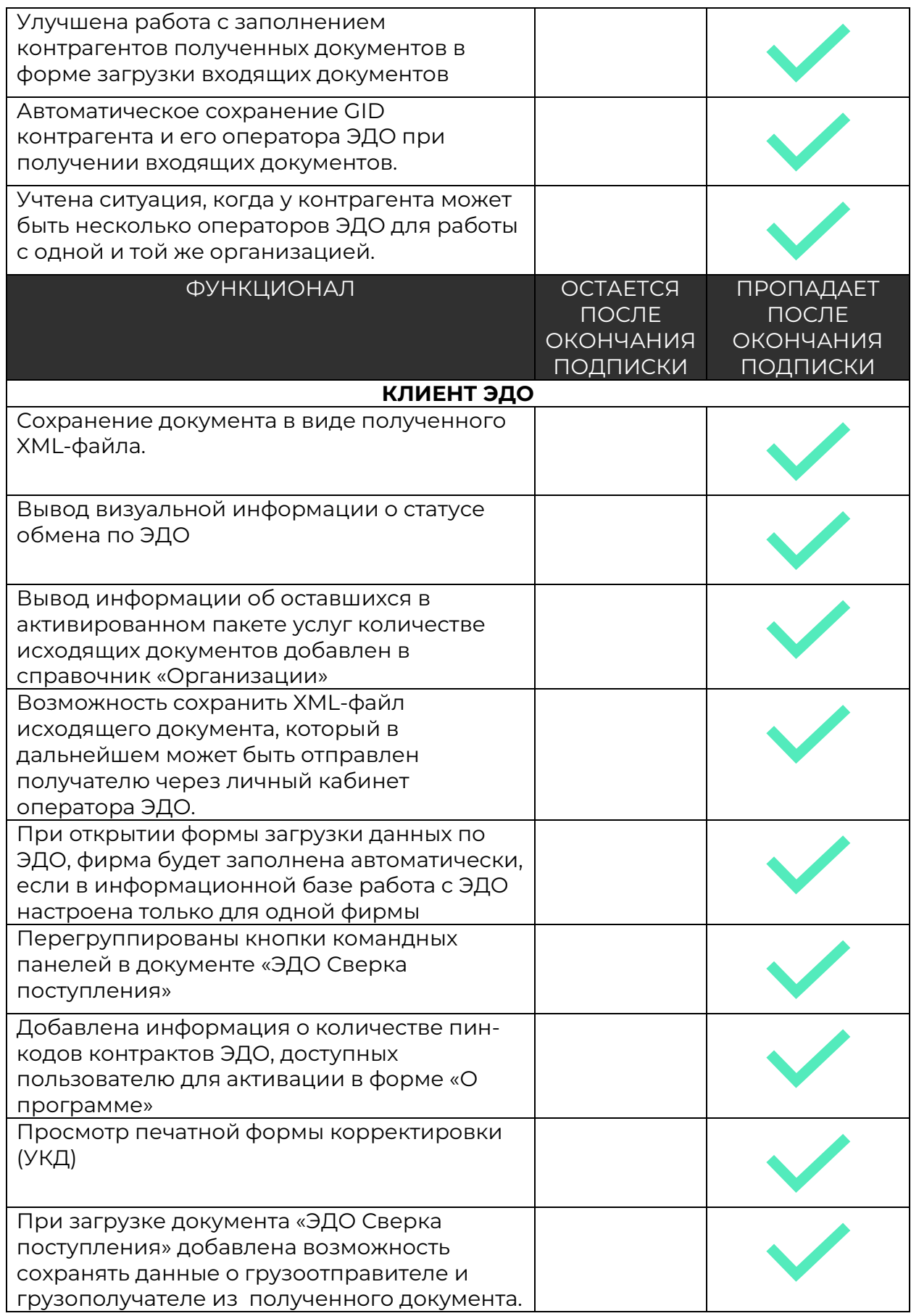

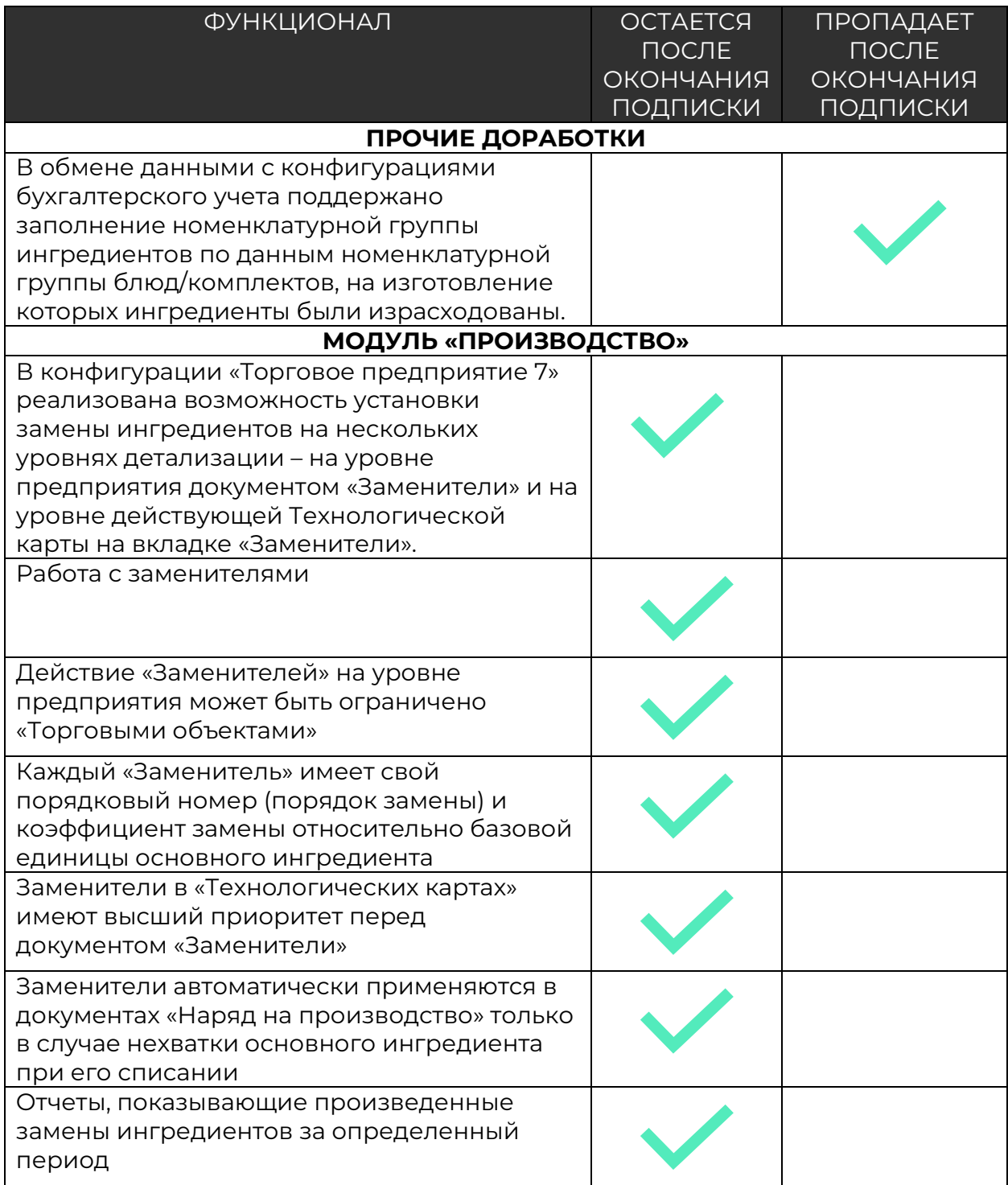

# Релиз версия 7.0.35.01

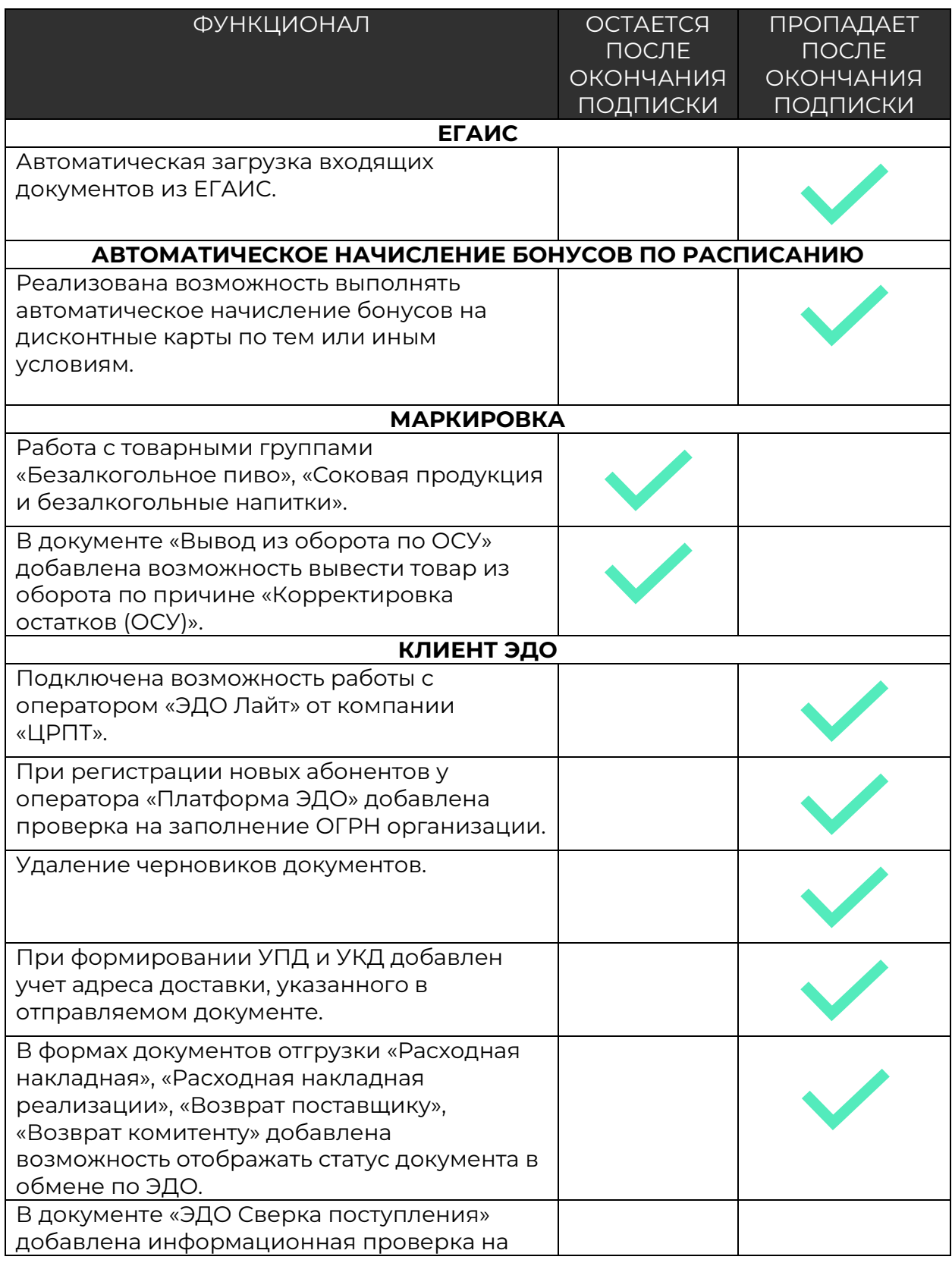

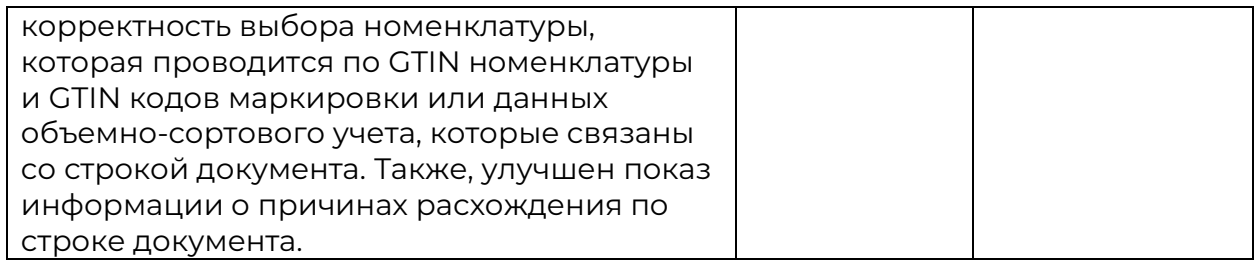

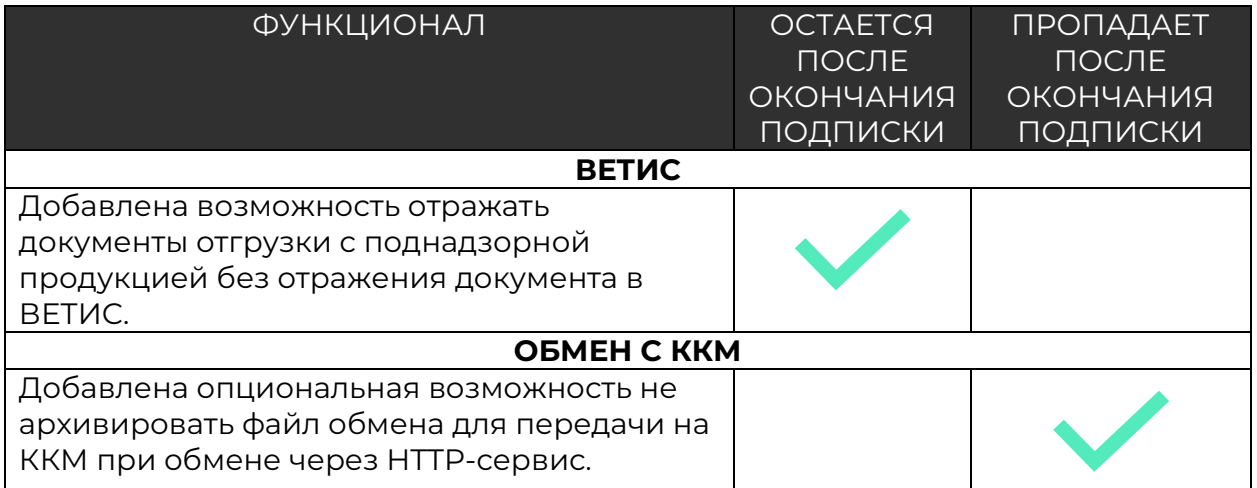

## Релиз версия 7.0.35.02

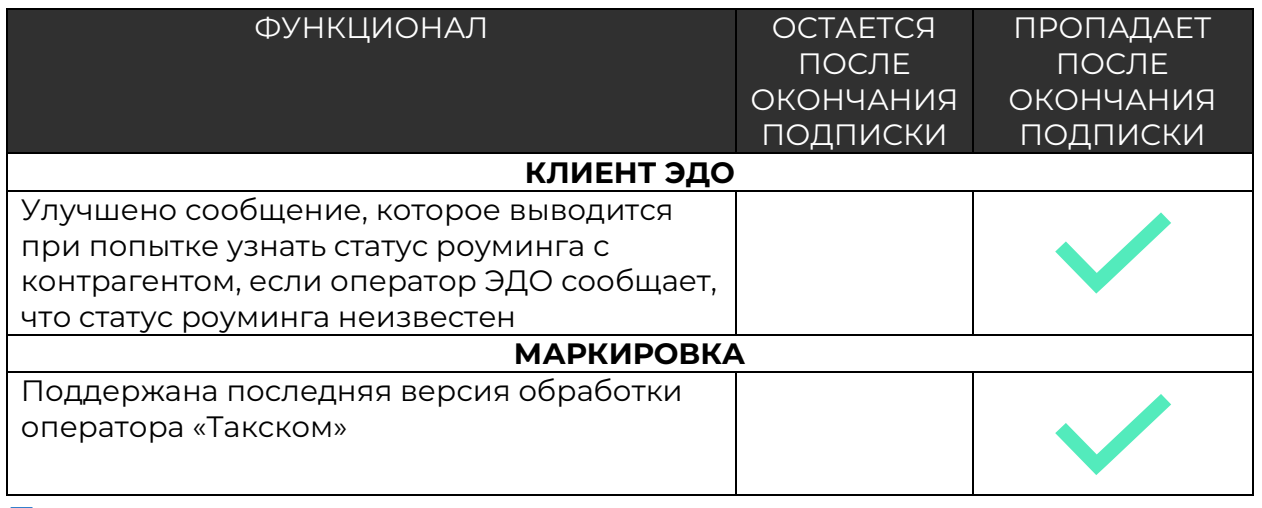

# **Обновления за 2021 год**

### Релиз версия 7.0.19.01

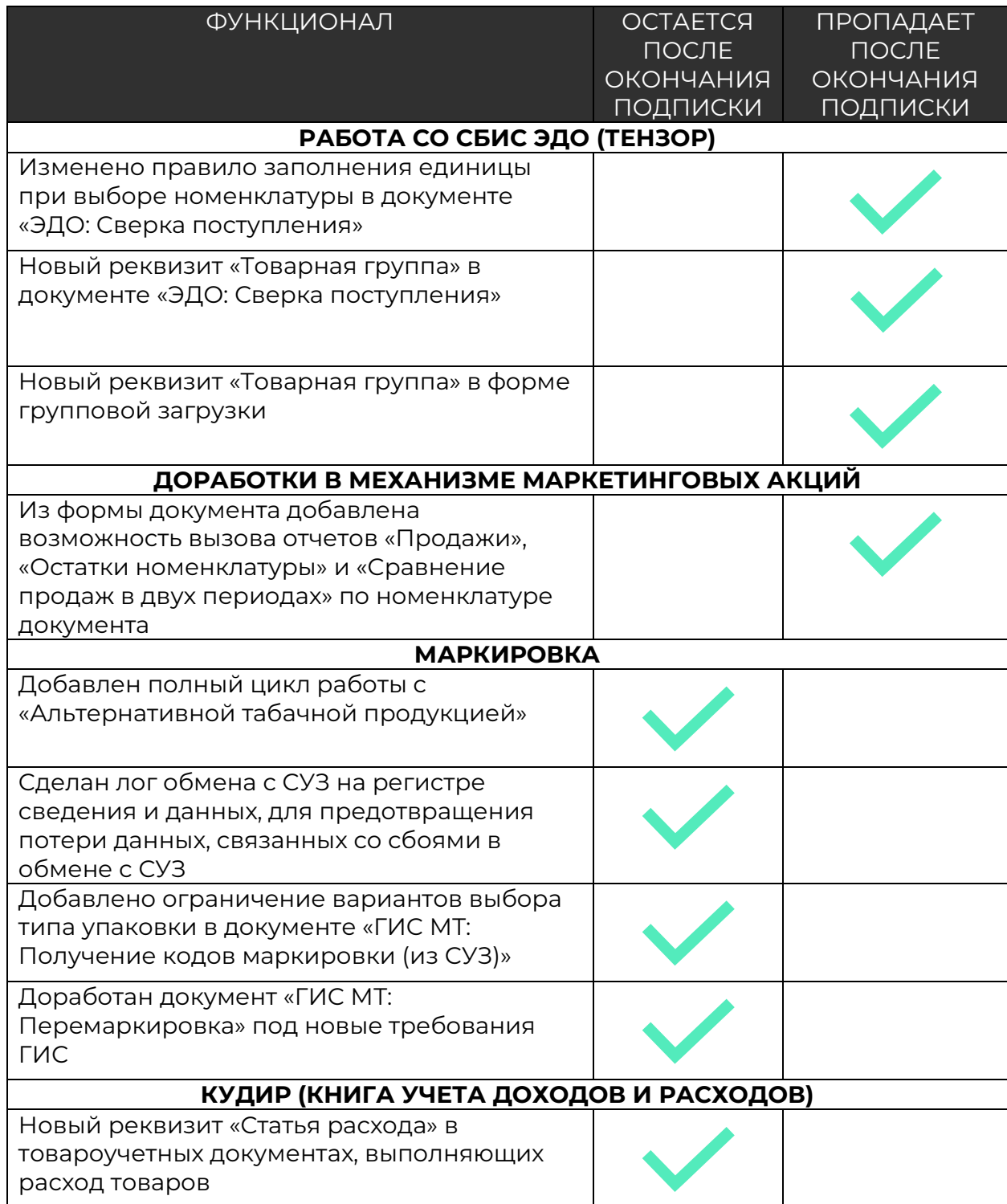

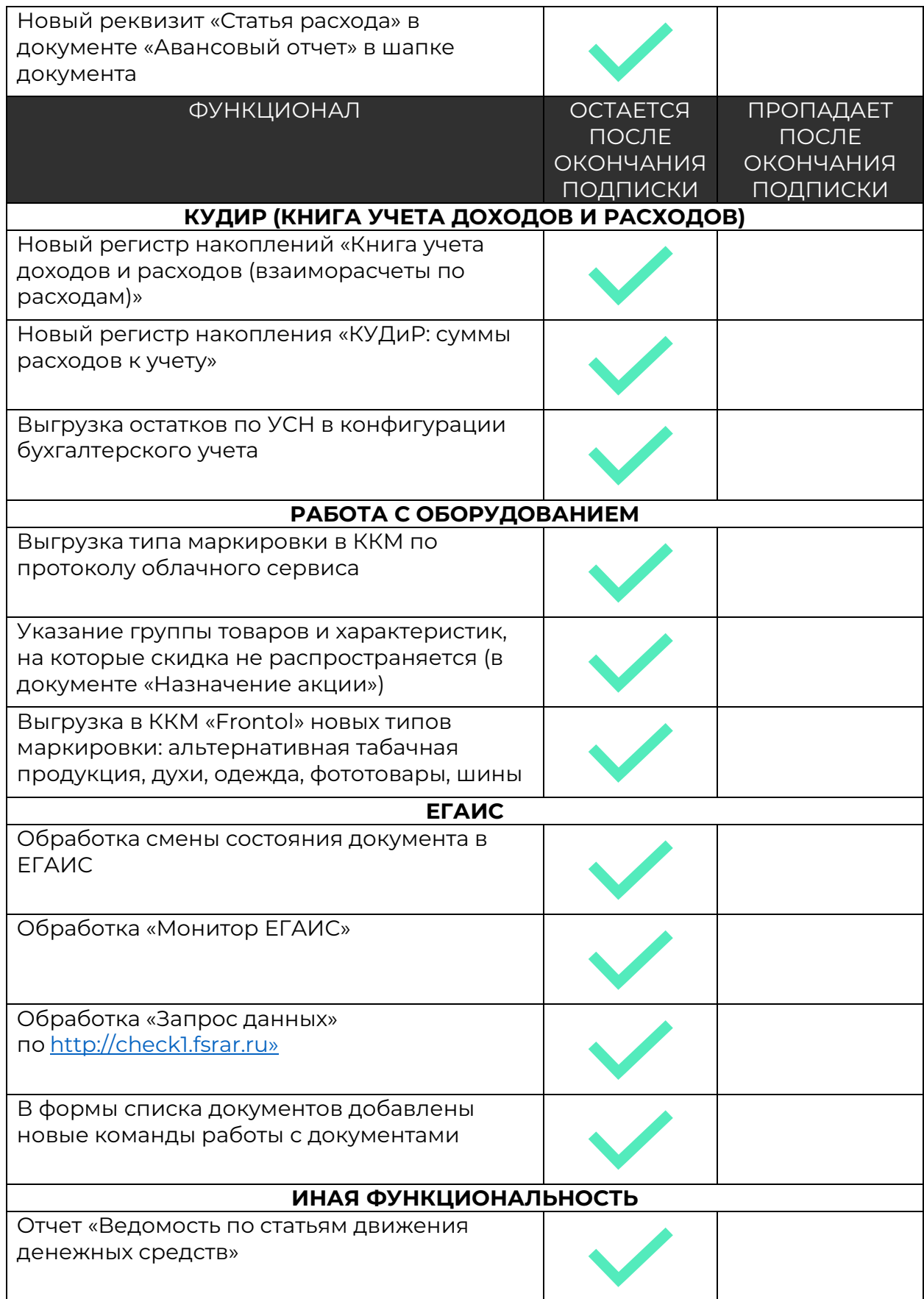

Новый документ «Дополнительная запись книги учета доходов и расходов (УСН)»

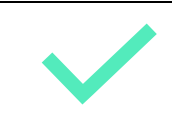

[Больше о релизе здесь](https://old.kkm.solutions/novosti/lineyka-po--shtrikh-m--torgovoe-predpriyatie-7---reliz-7-0-19-01/)

### Релиз версия 7.0.20.02

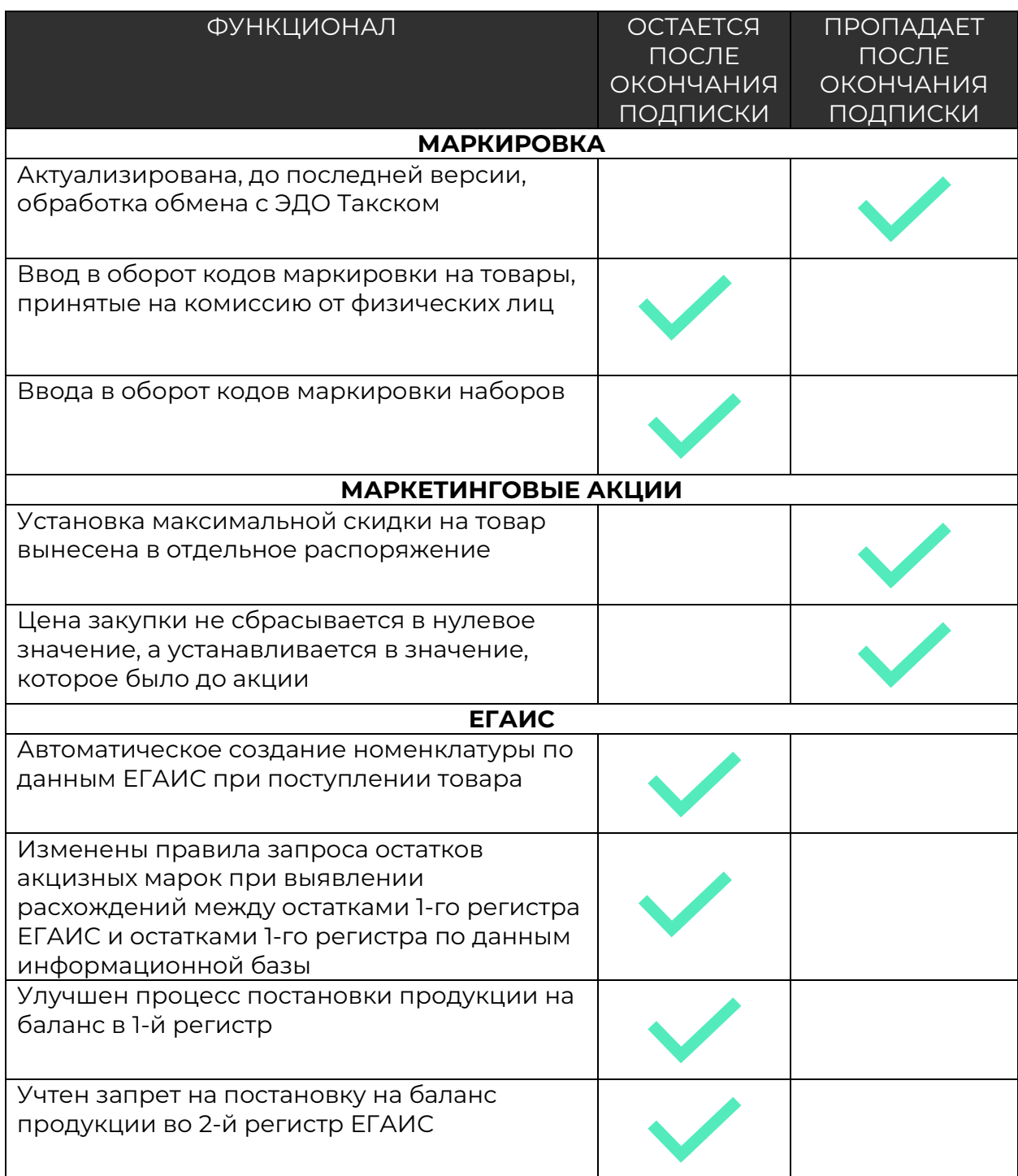

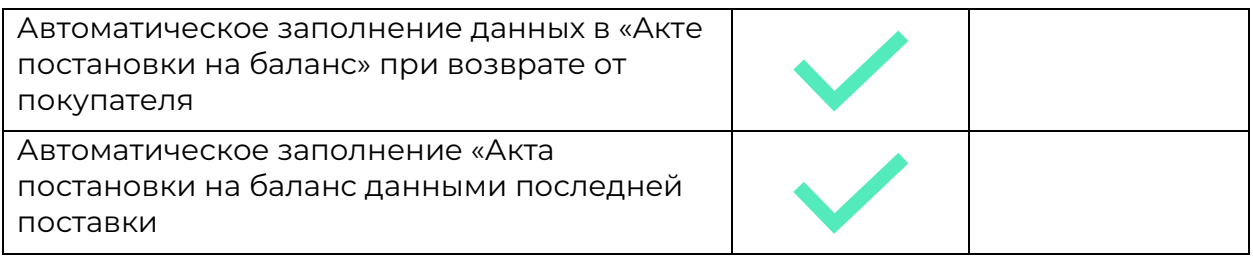

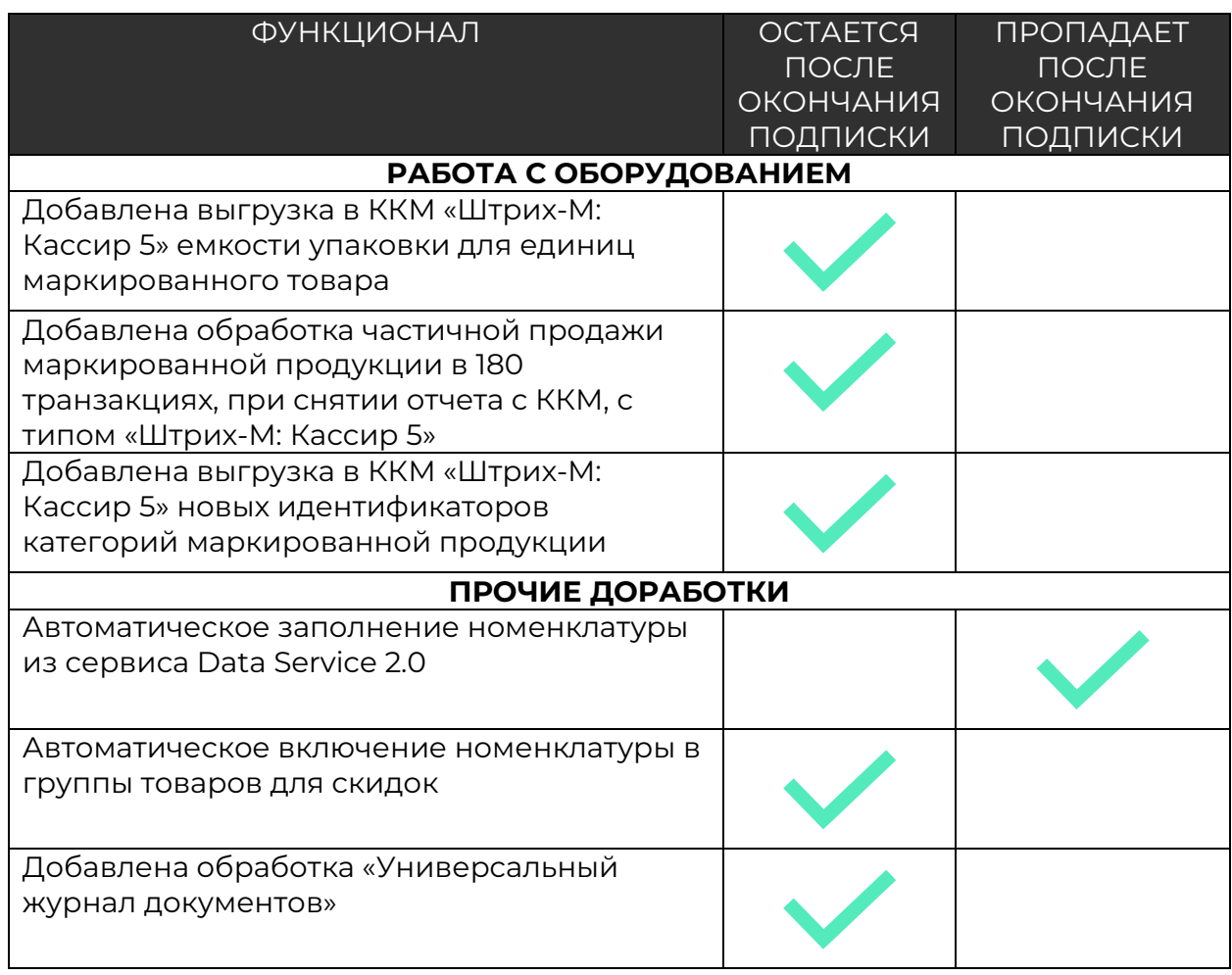

# Релиз версия 7.0.20.03

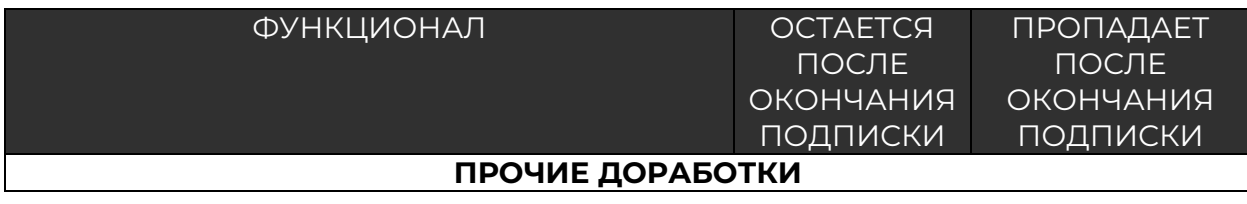

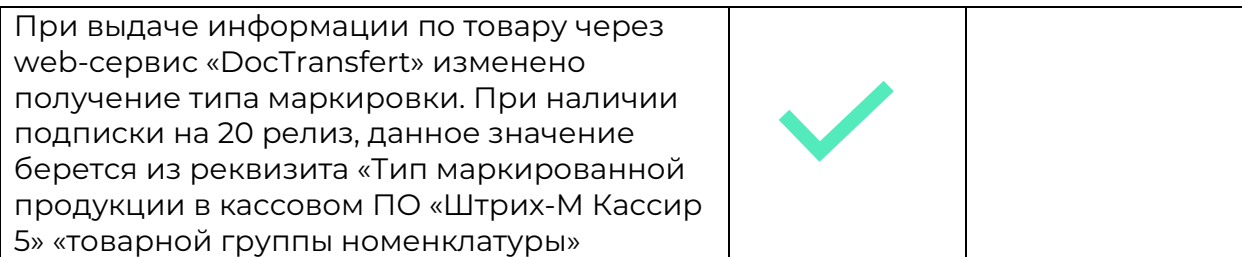

### Релиз версия 7.0.21.01

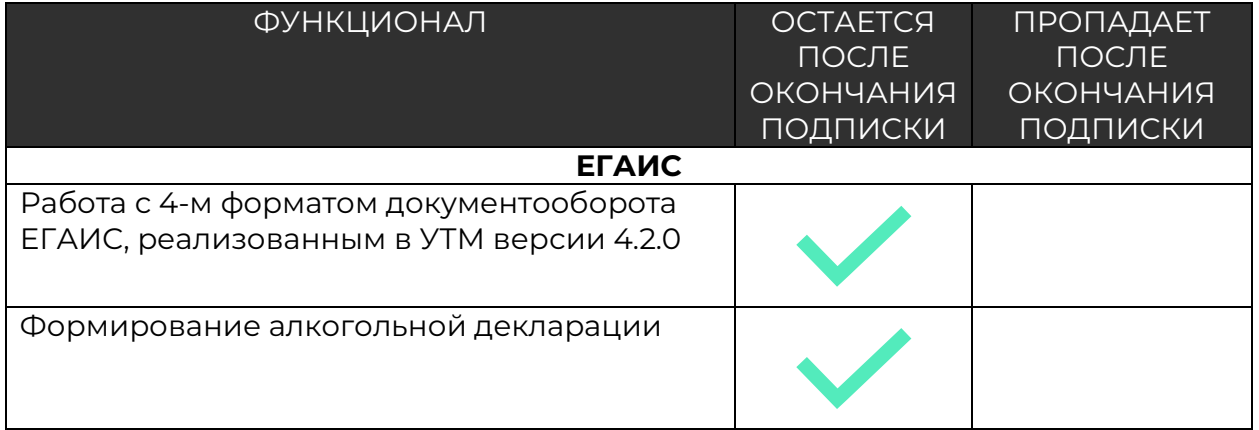

### [Больше о релизе здесь](https://old.kkm.solutions/novosti/lineyka-po--shtrikh-m--torgovoe-predpriyatie-7---reliz-7-0-21-01/)

### Релиз версия 7.0.23.01

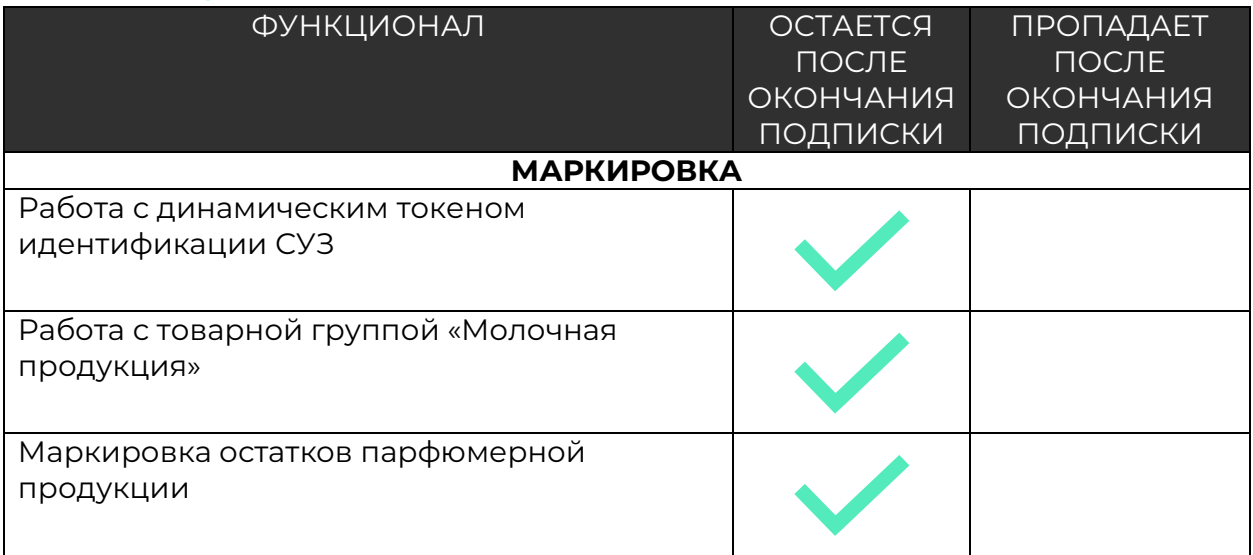

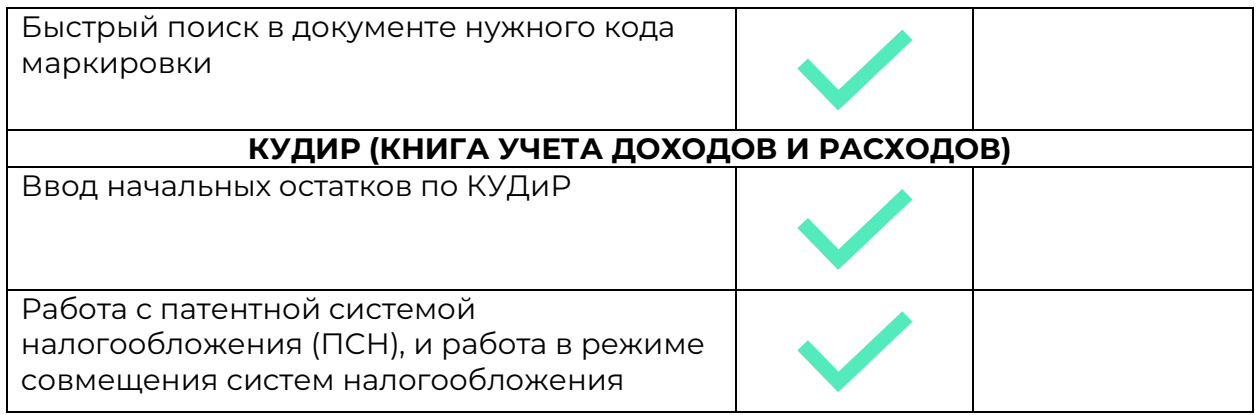

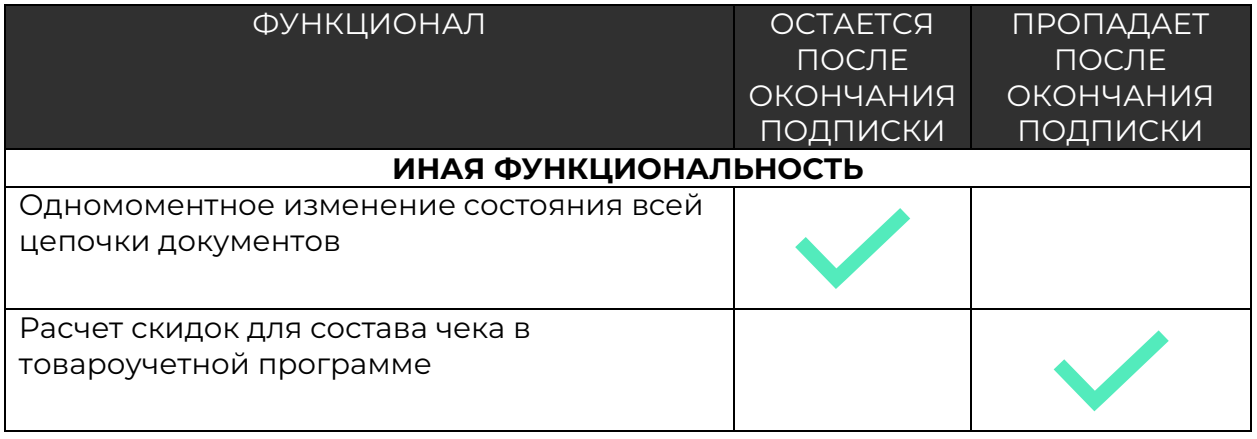

## Релиз версия 7.0.24.01

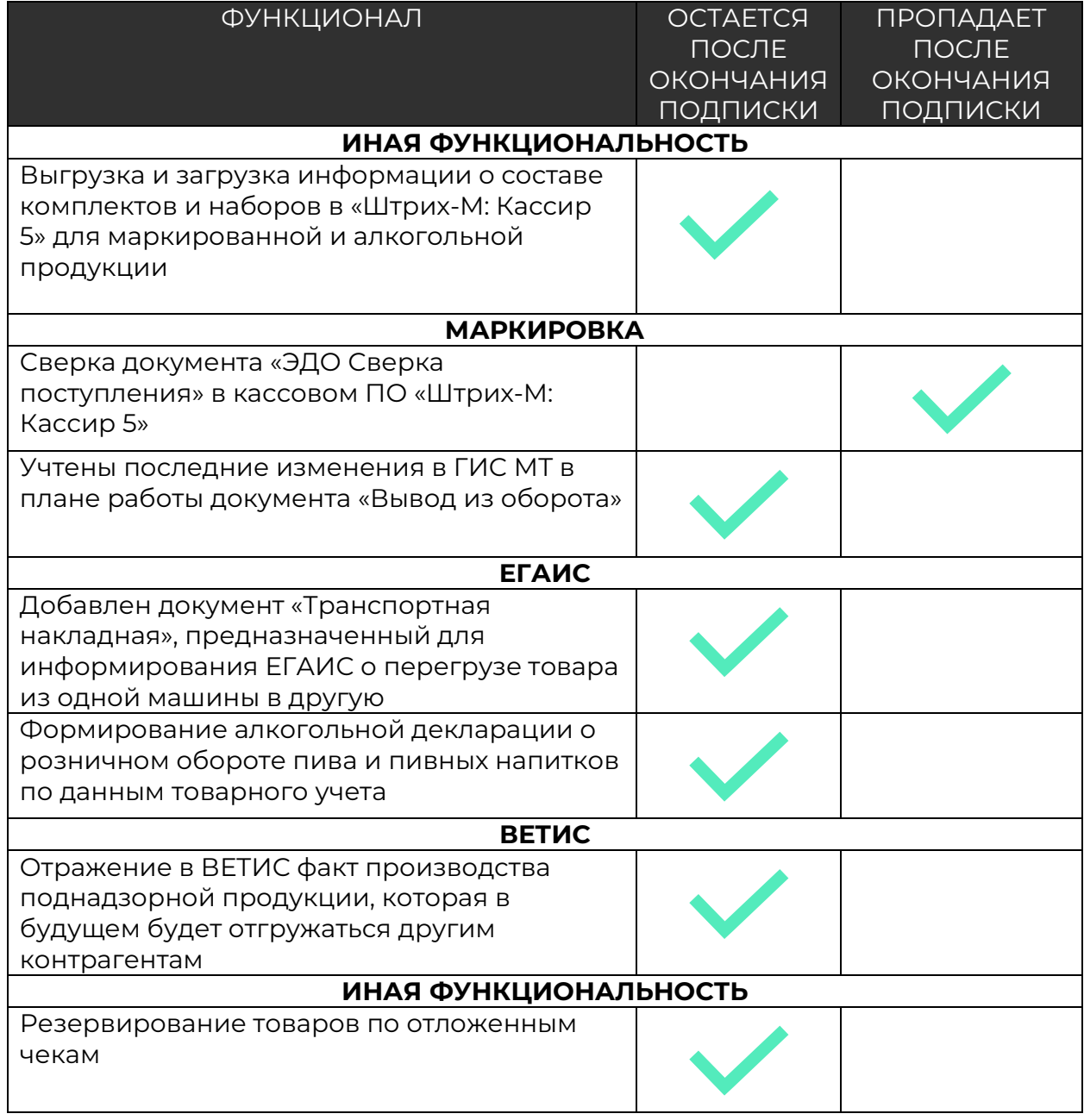

## Релиз версия 7.0.24.3

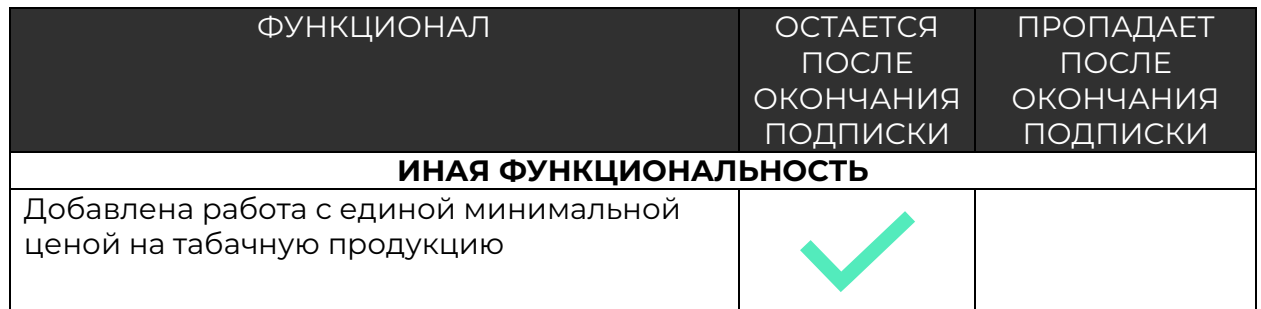

### Релиз версия 7.0.24.4

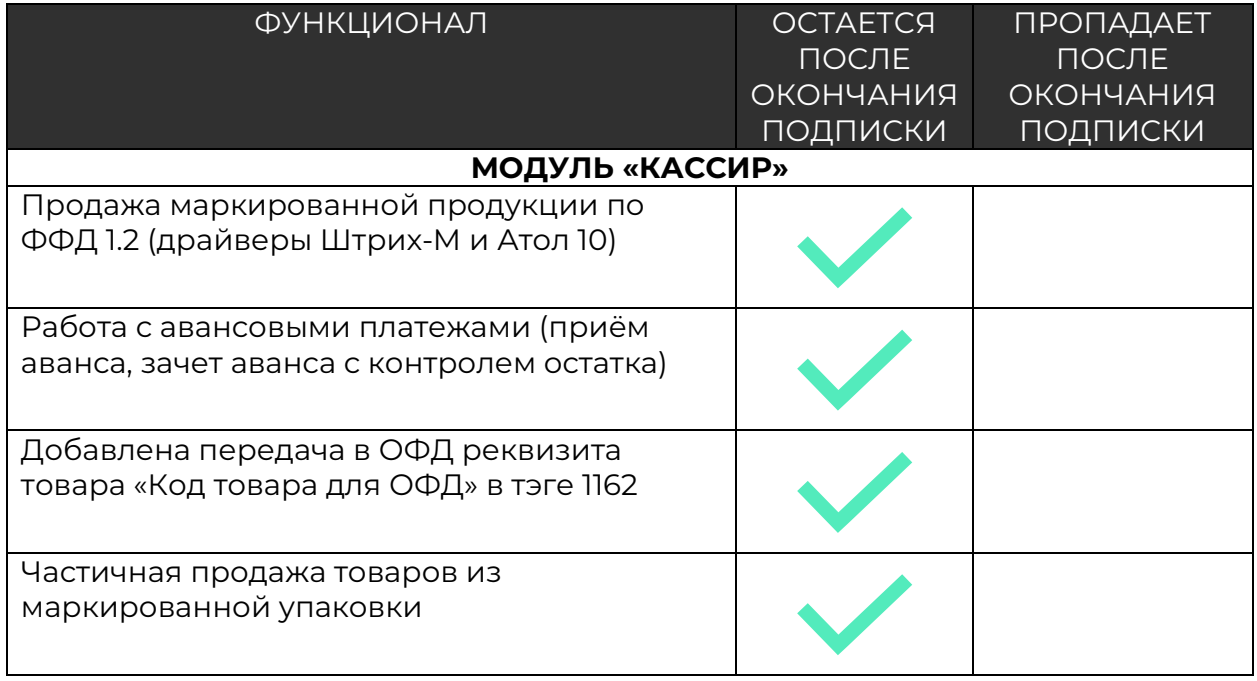

# Релиз версия 7.0.25.1

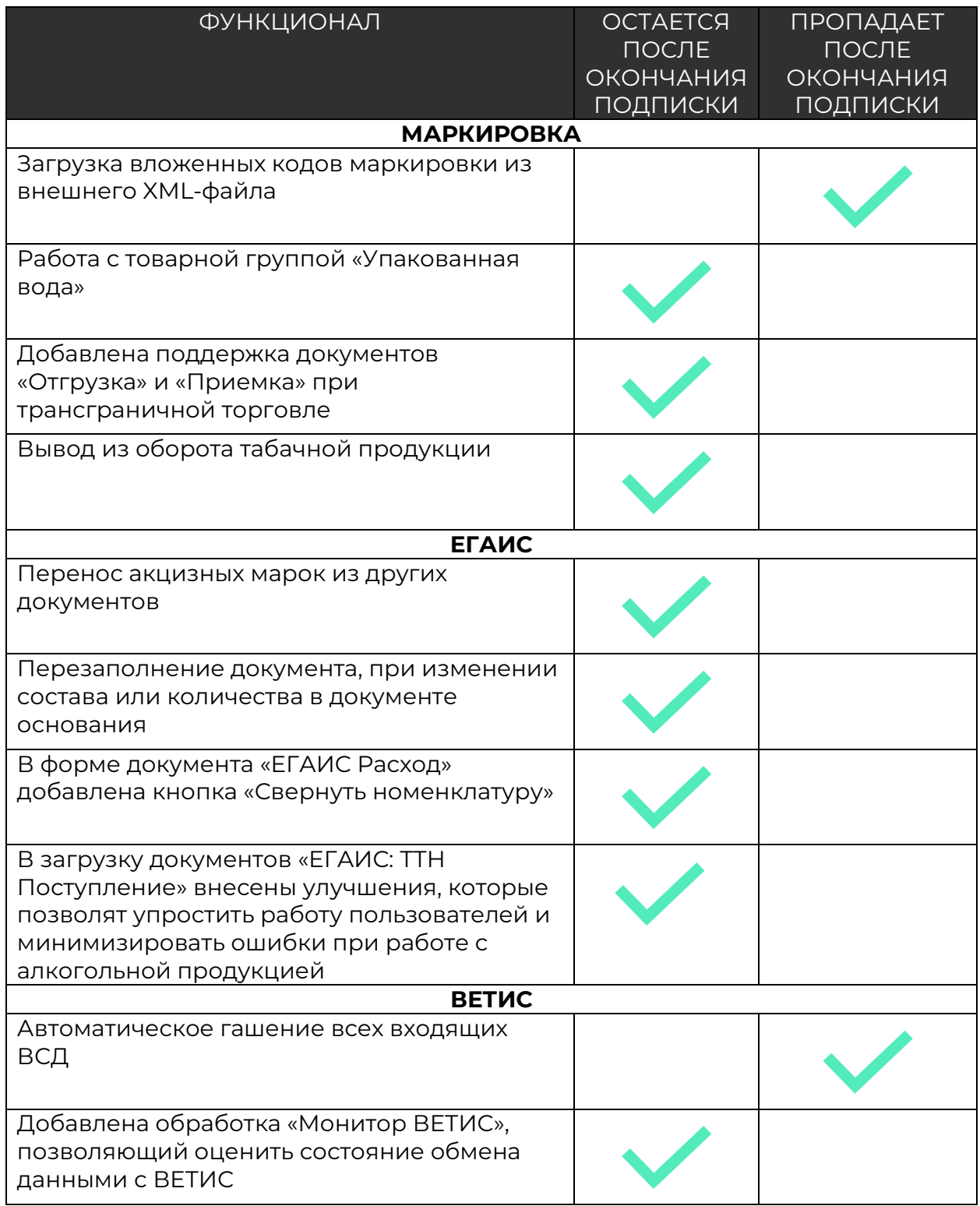

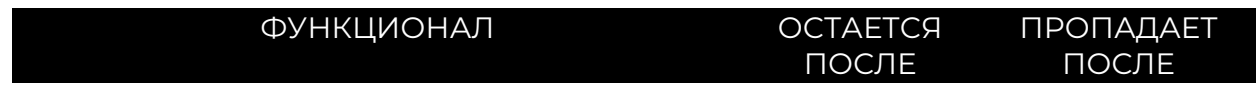

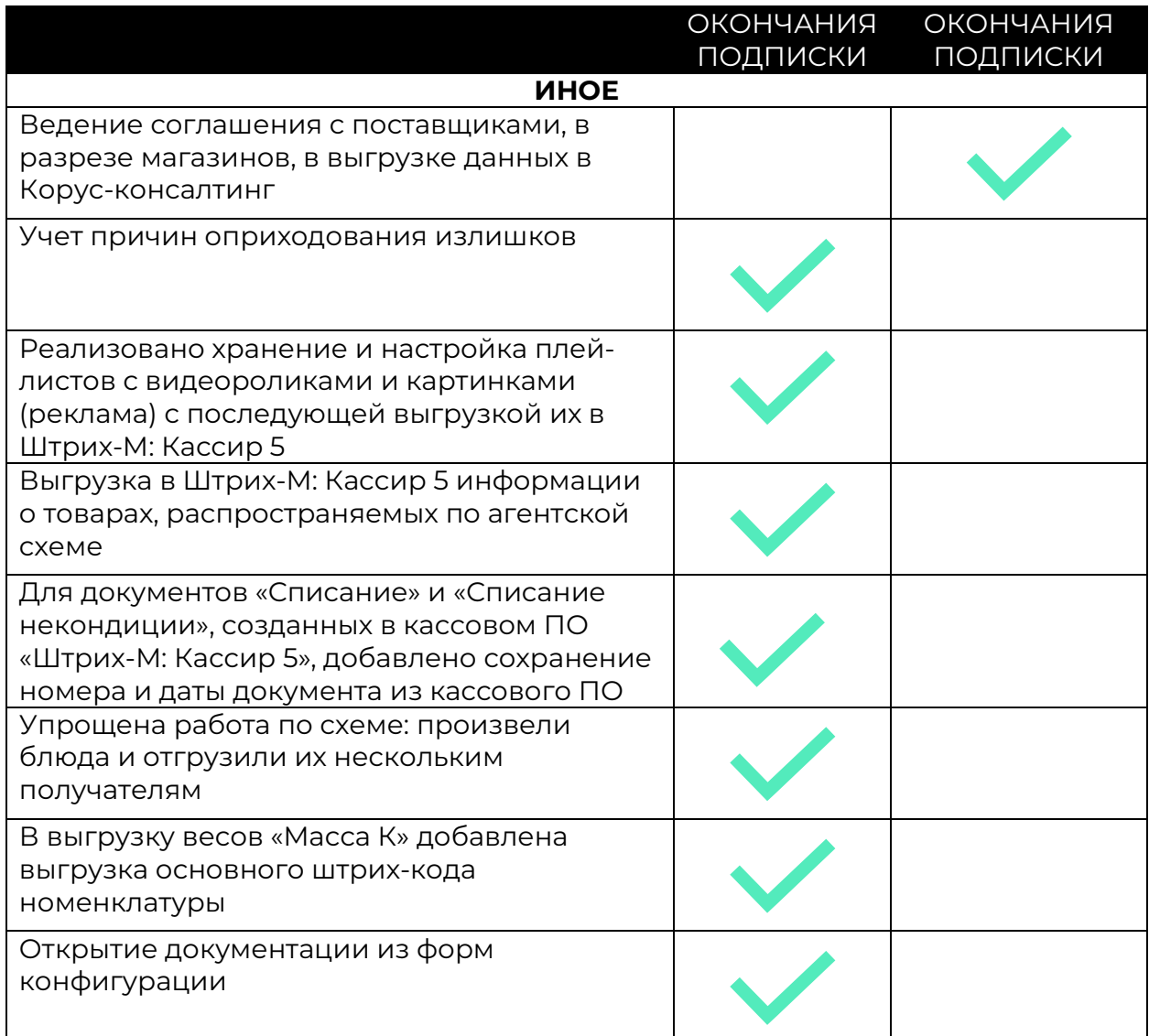

## Релиз версия 7.0.26.1

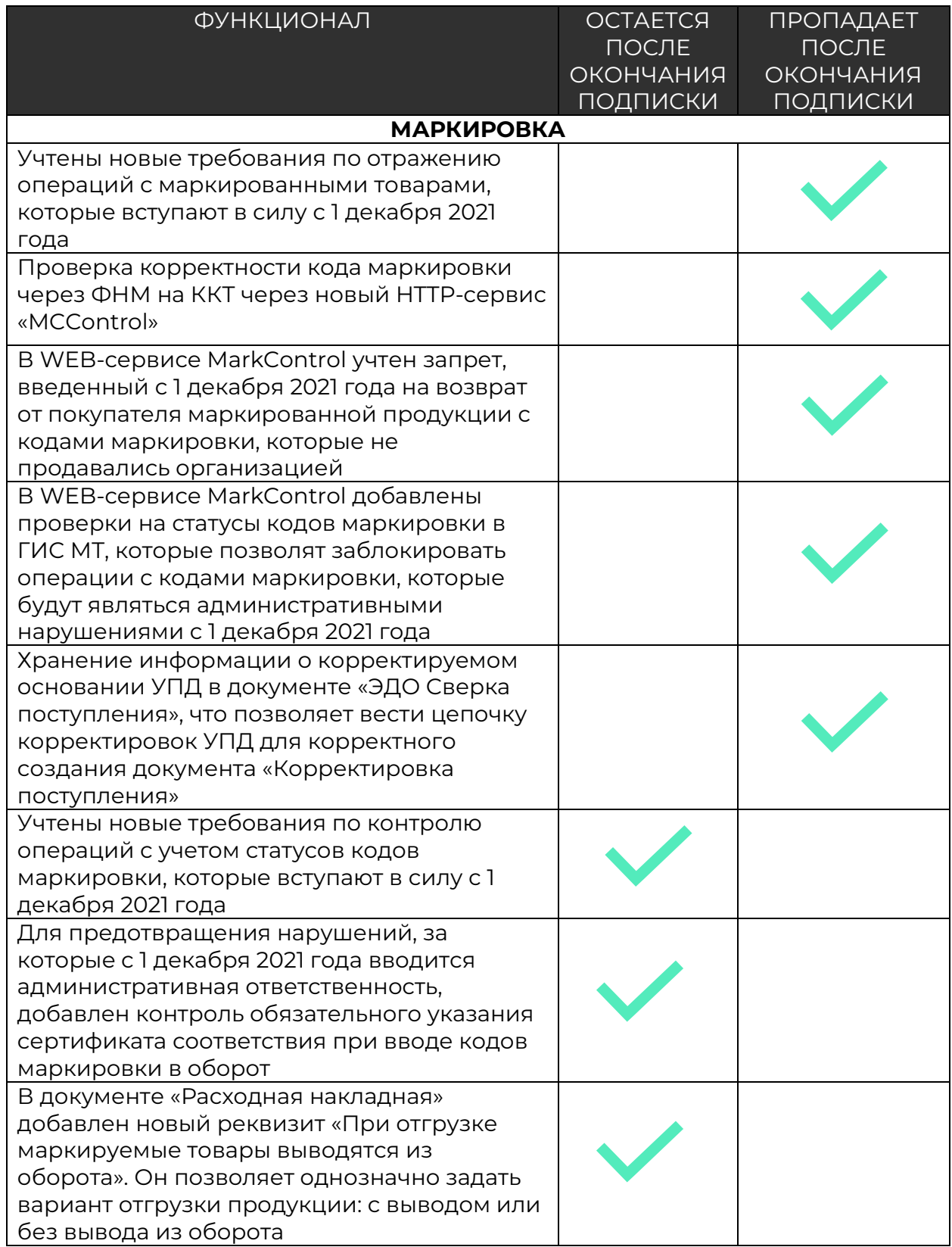

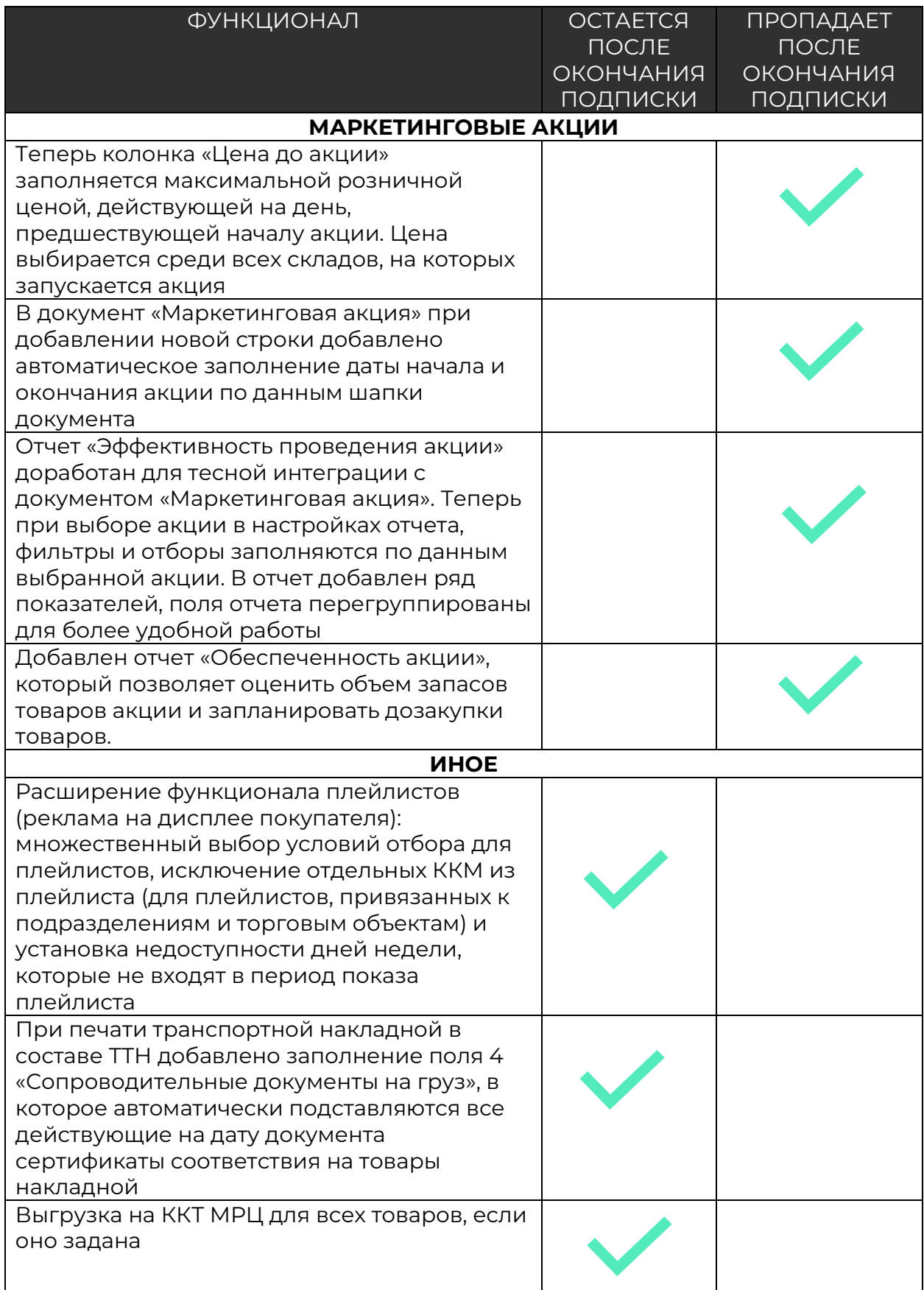

### Релиз версия 7.0.27.1

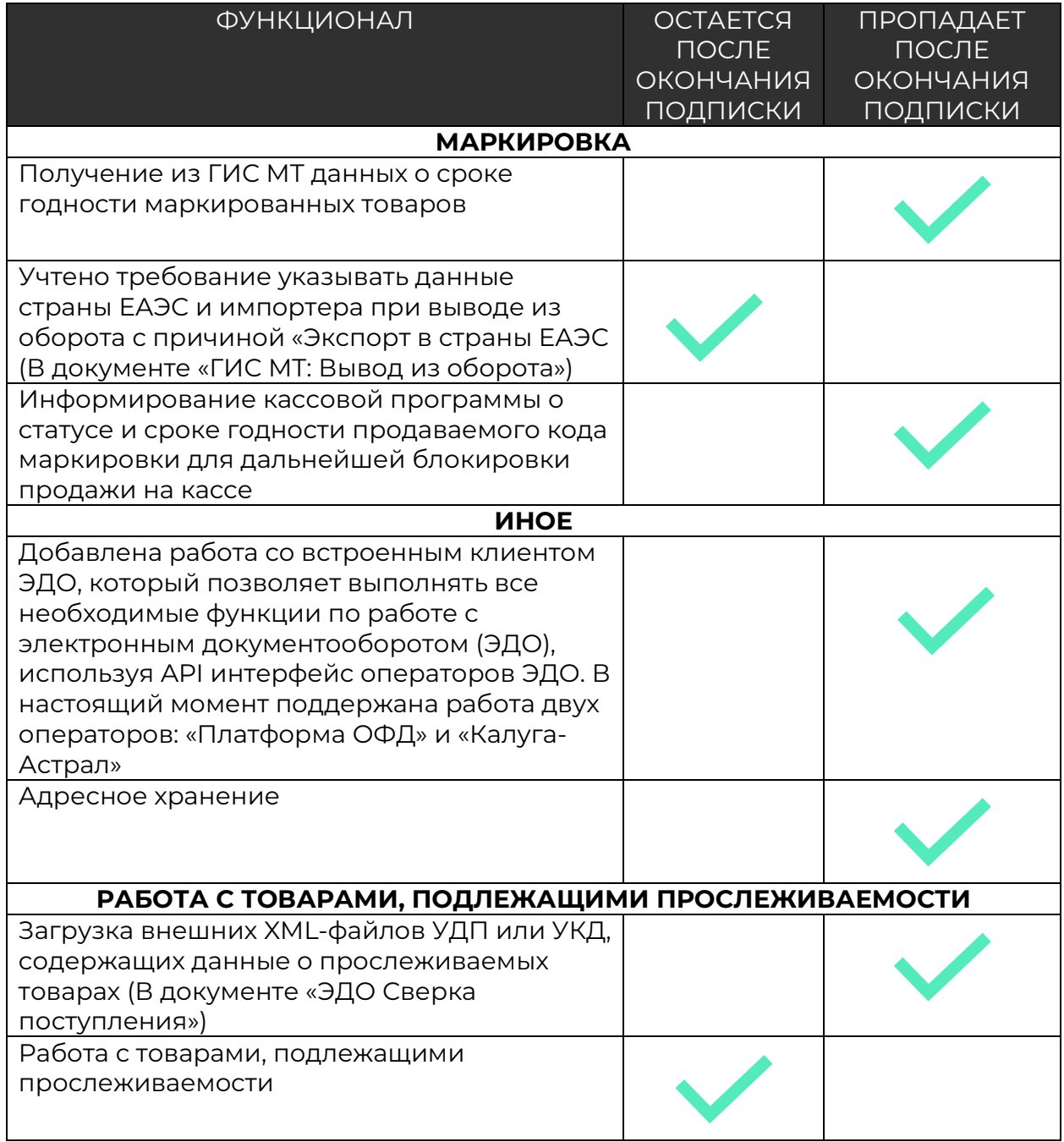

## **Обновления за 2020 год**

### Релиз версия 7.0.10.1

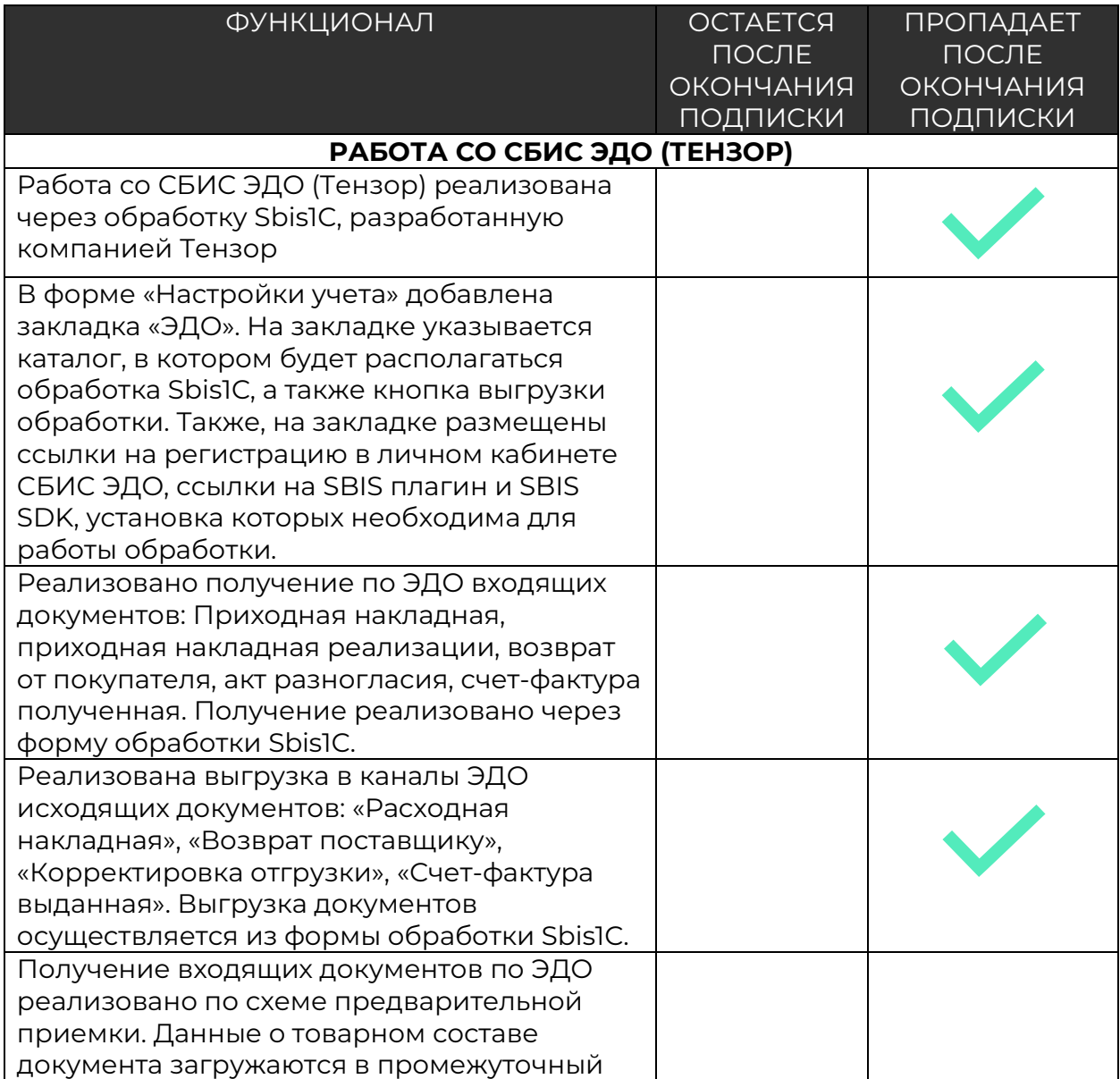

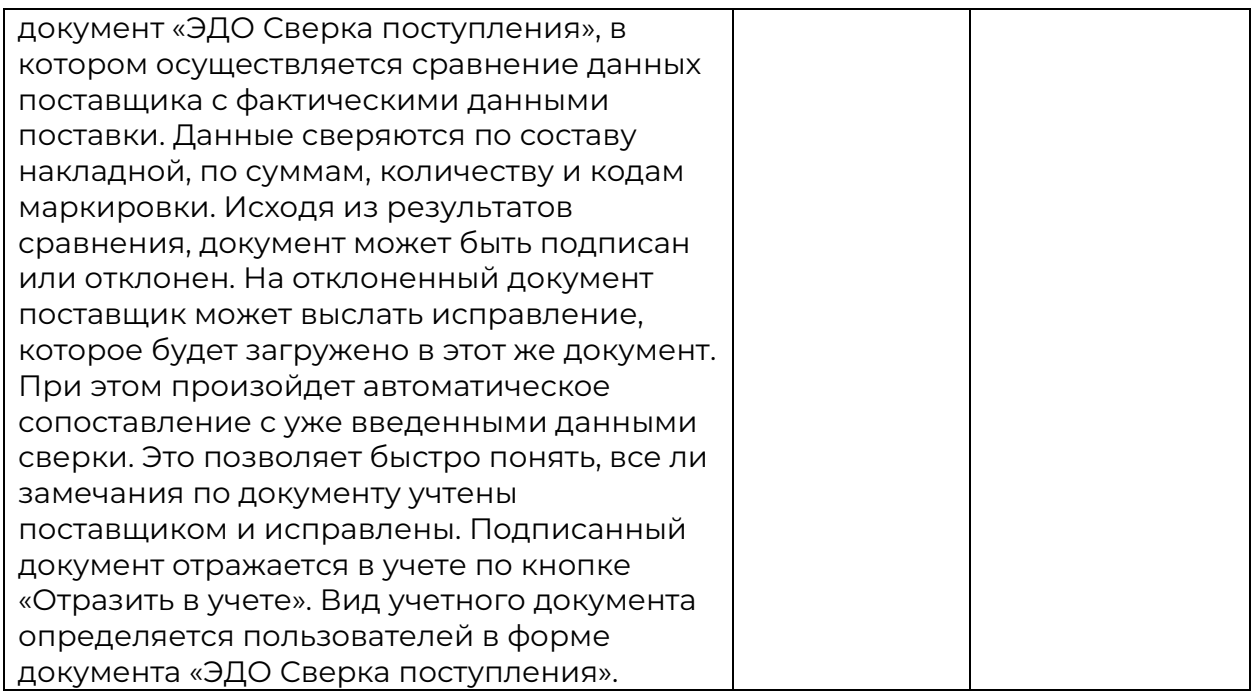

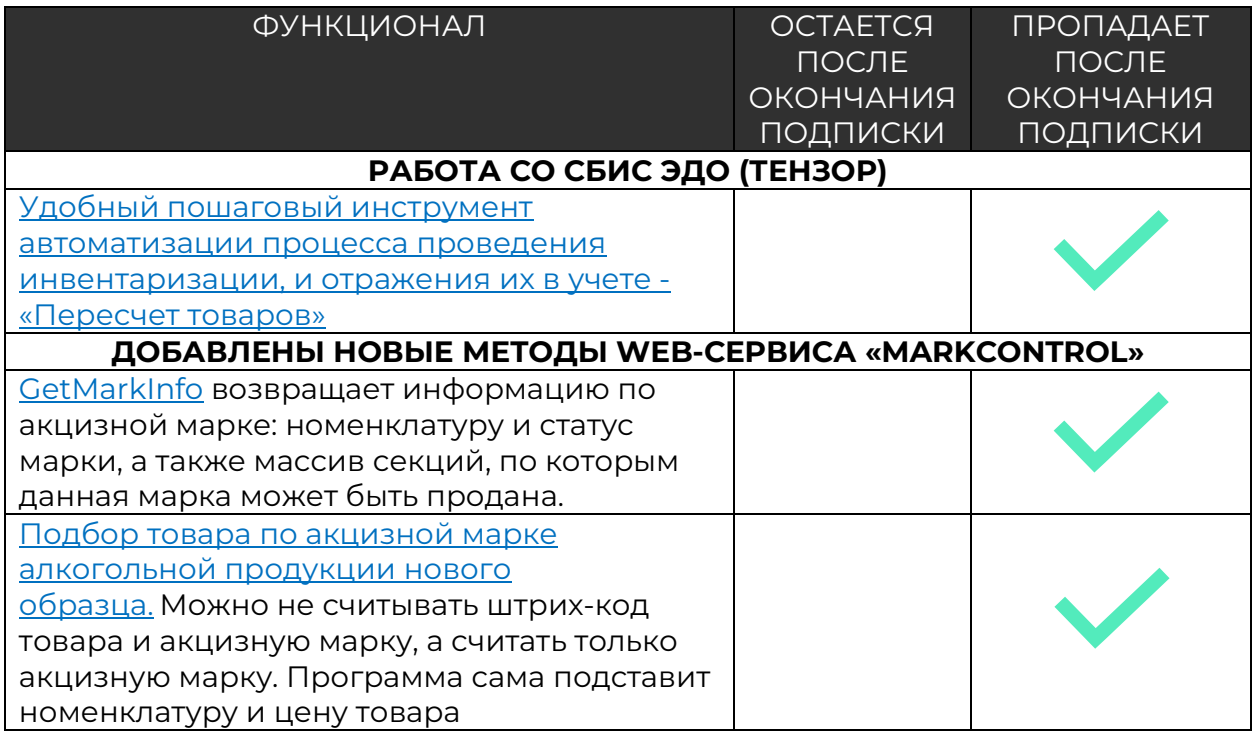

#### Релиз версия 7.0.11.1

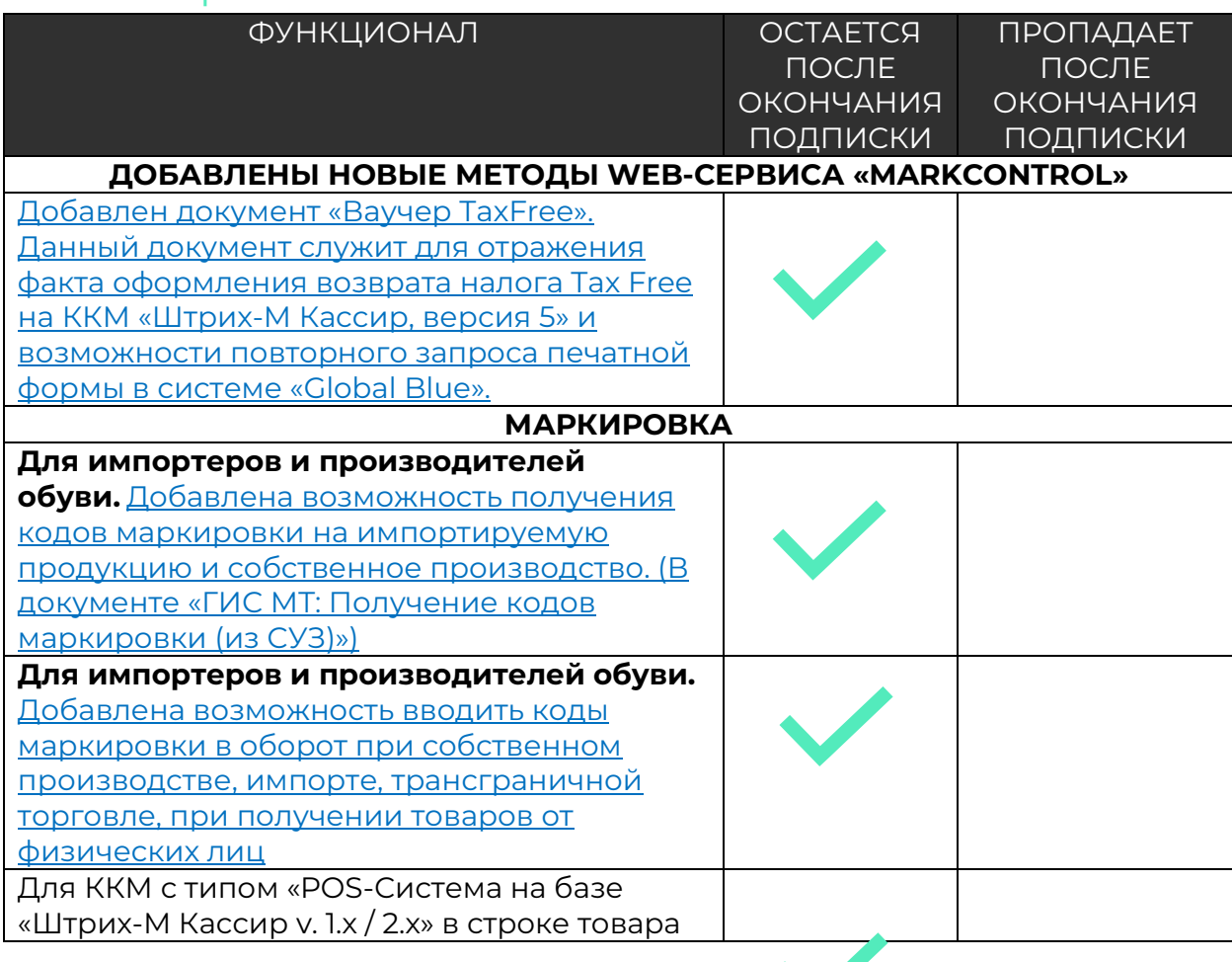

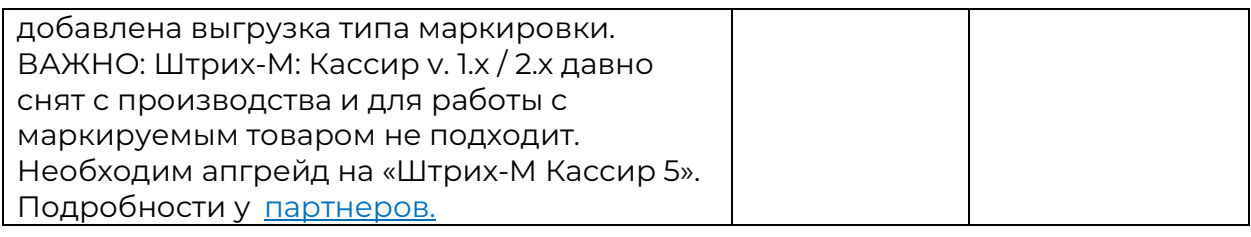

### Релиз версия 7.0.12.01

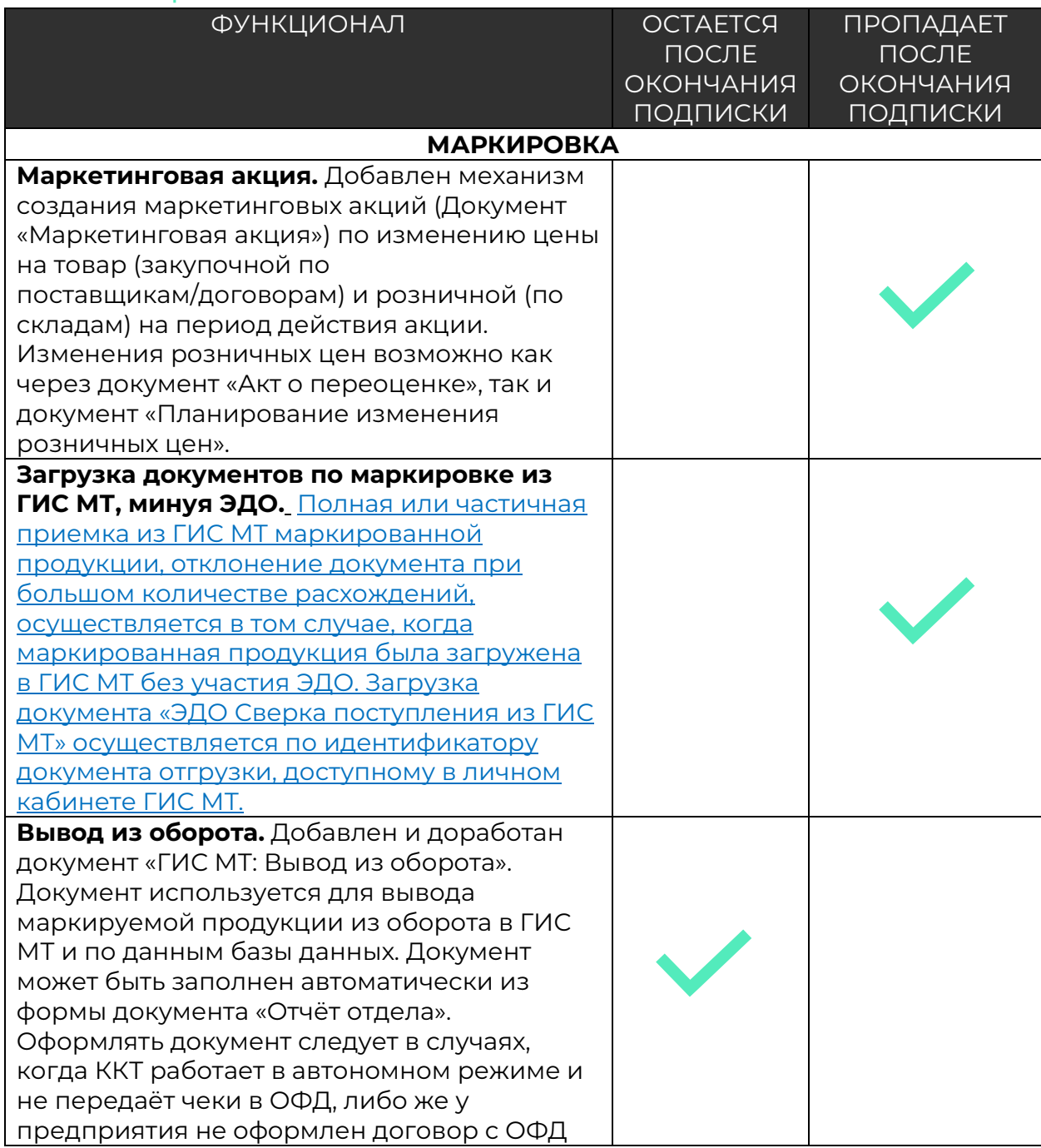

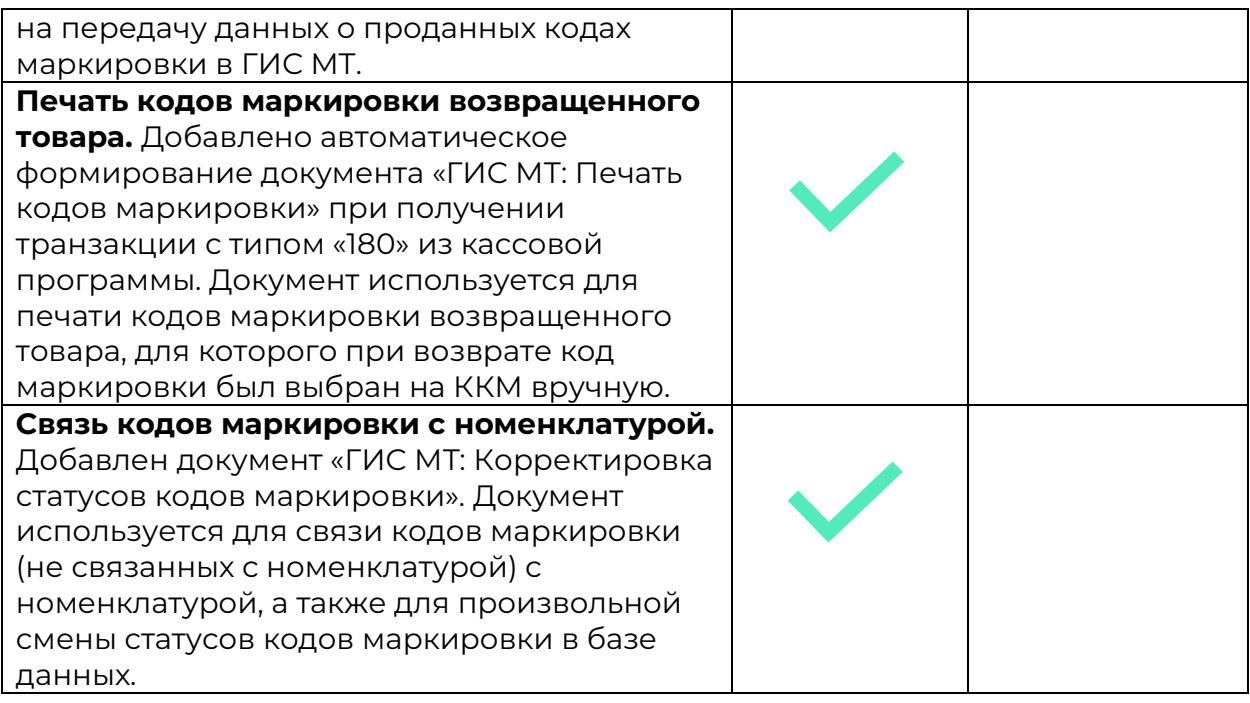

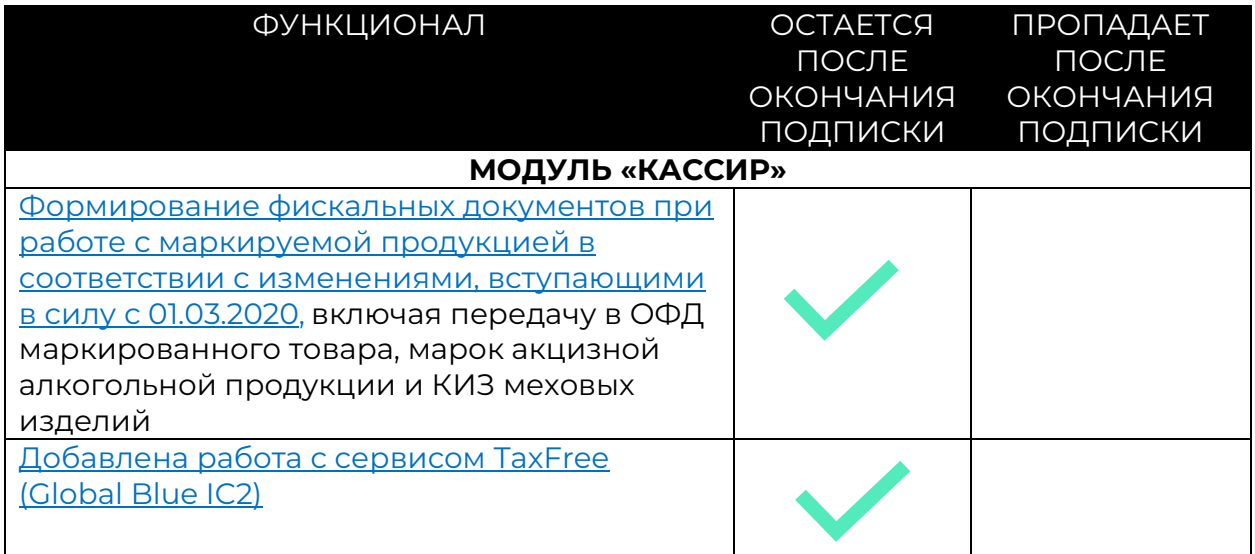

#### Релиз версия 7.0.13.01

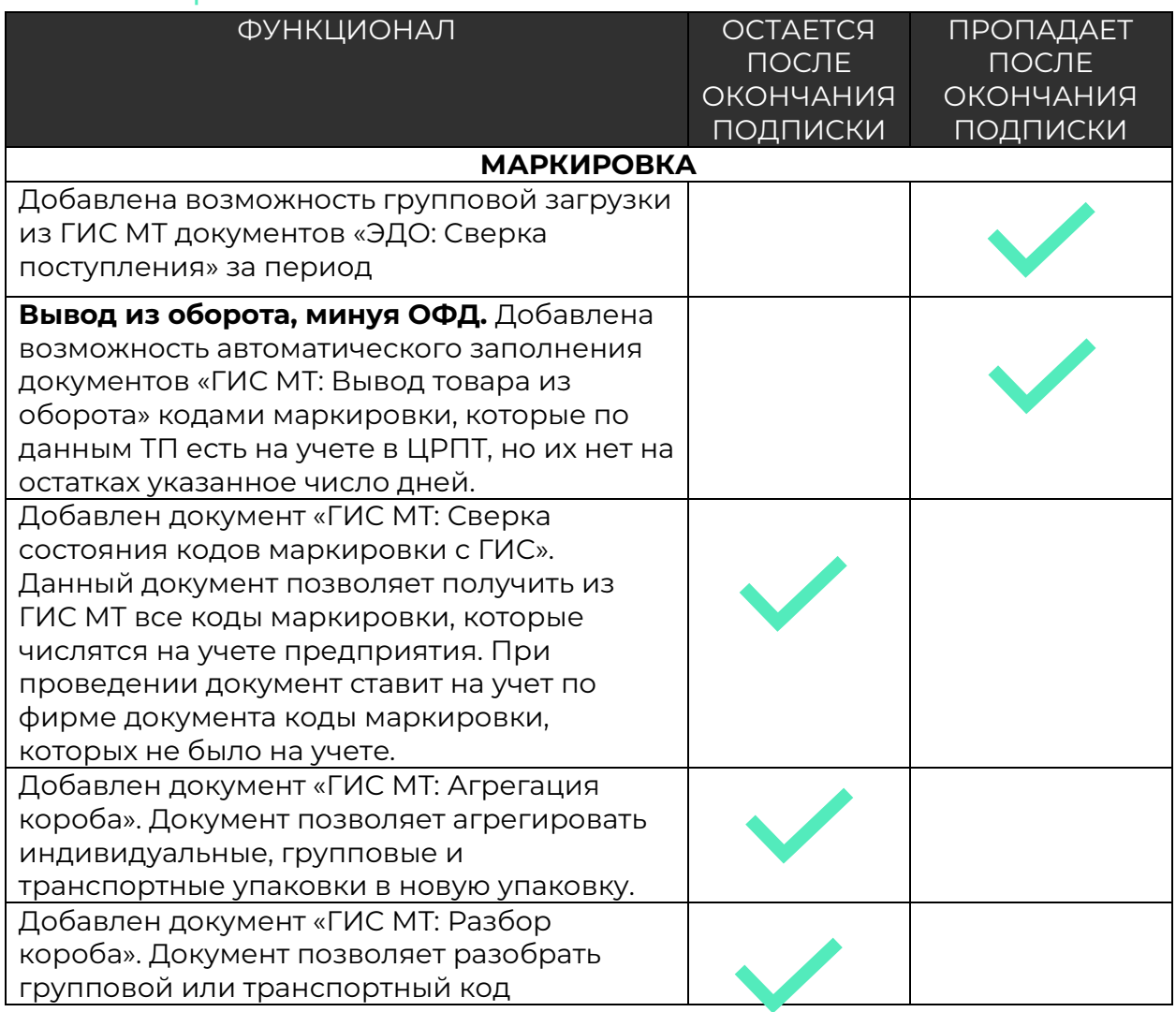
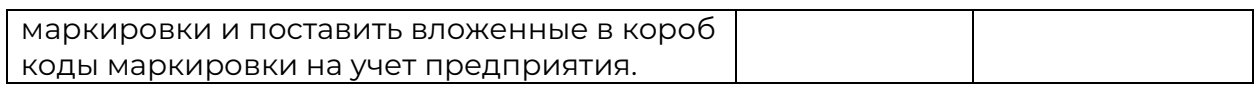

# Релиз версия 7.0.14.01

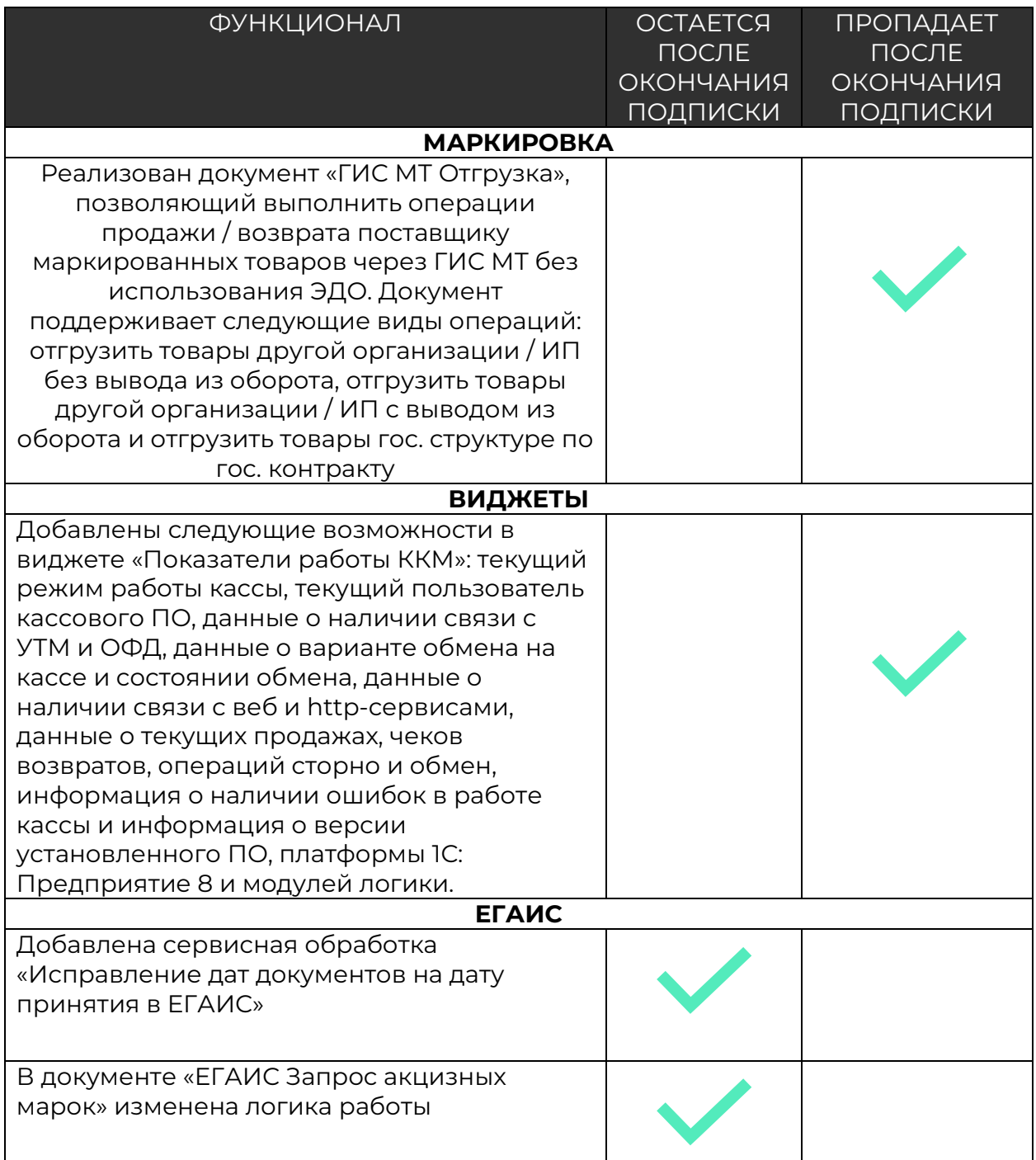

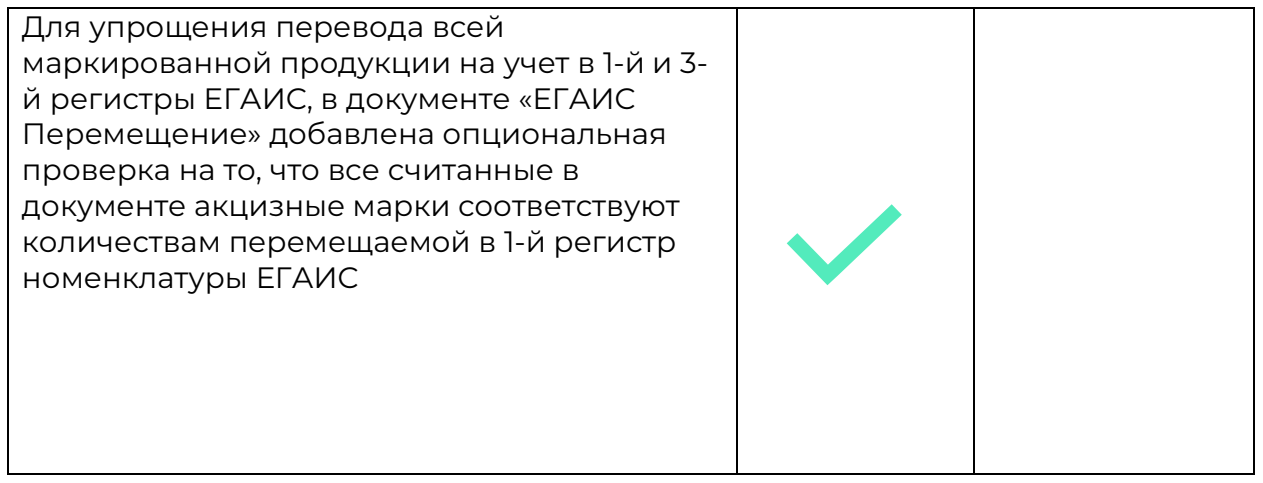

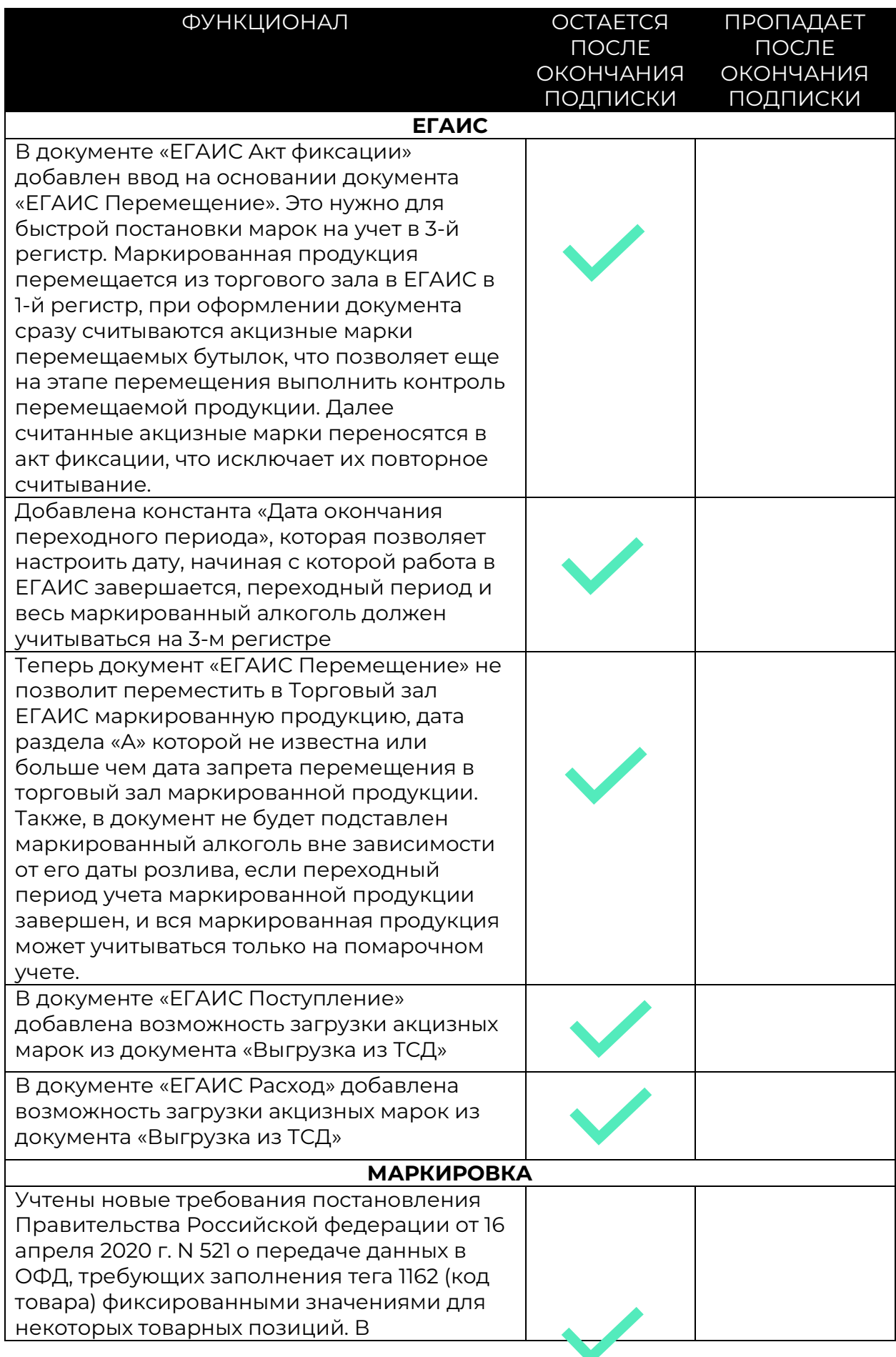

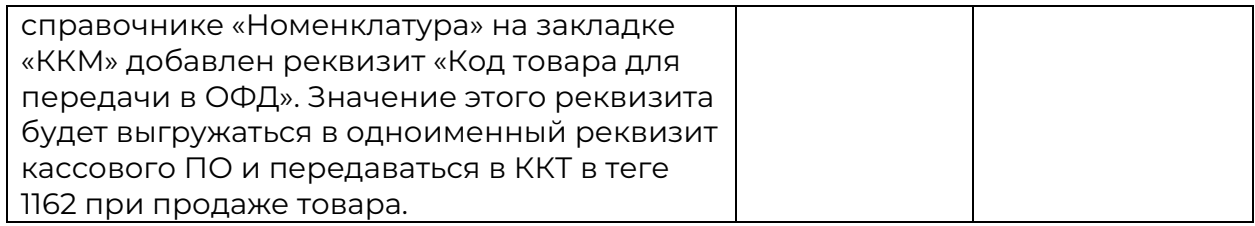

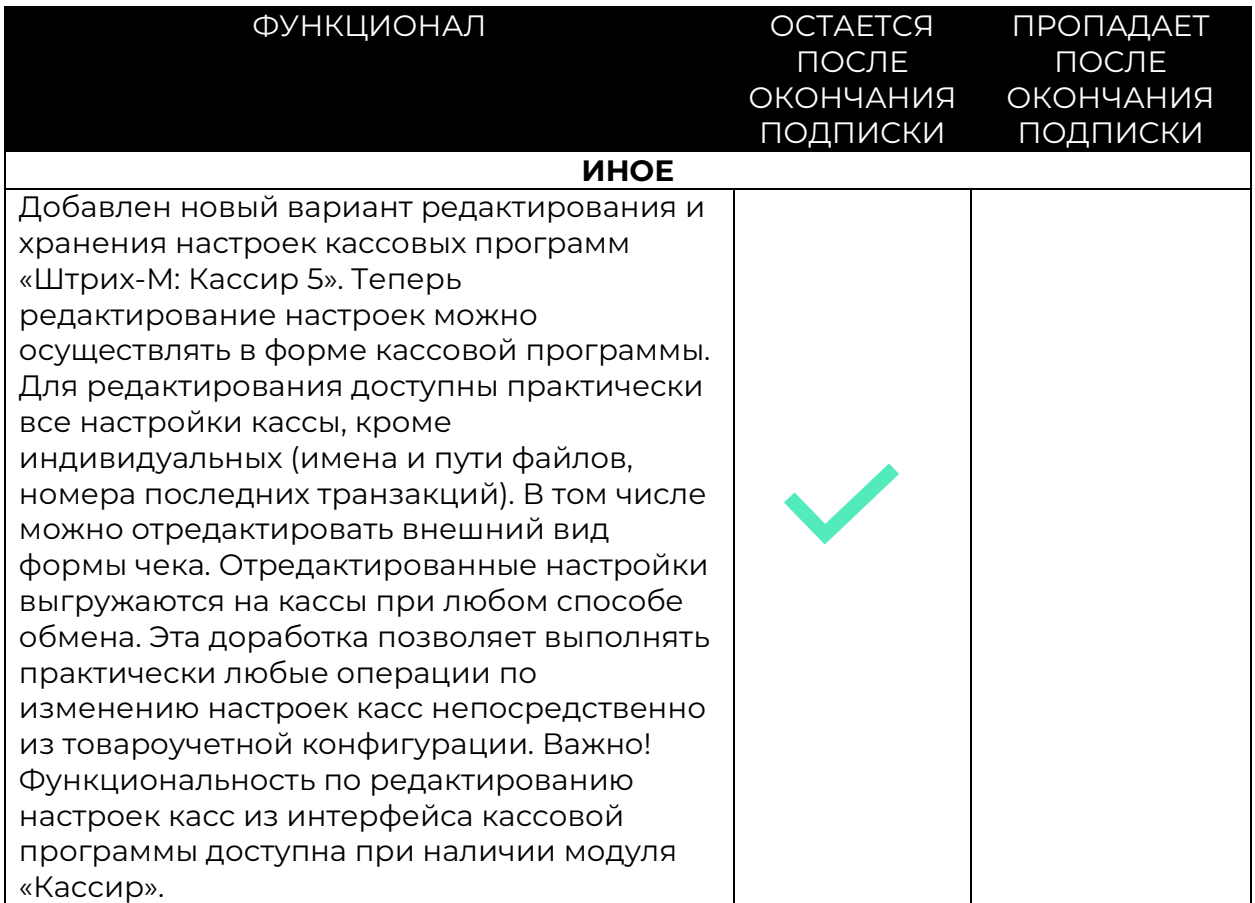

# Релиз версия 7.0.15.01

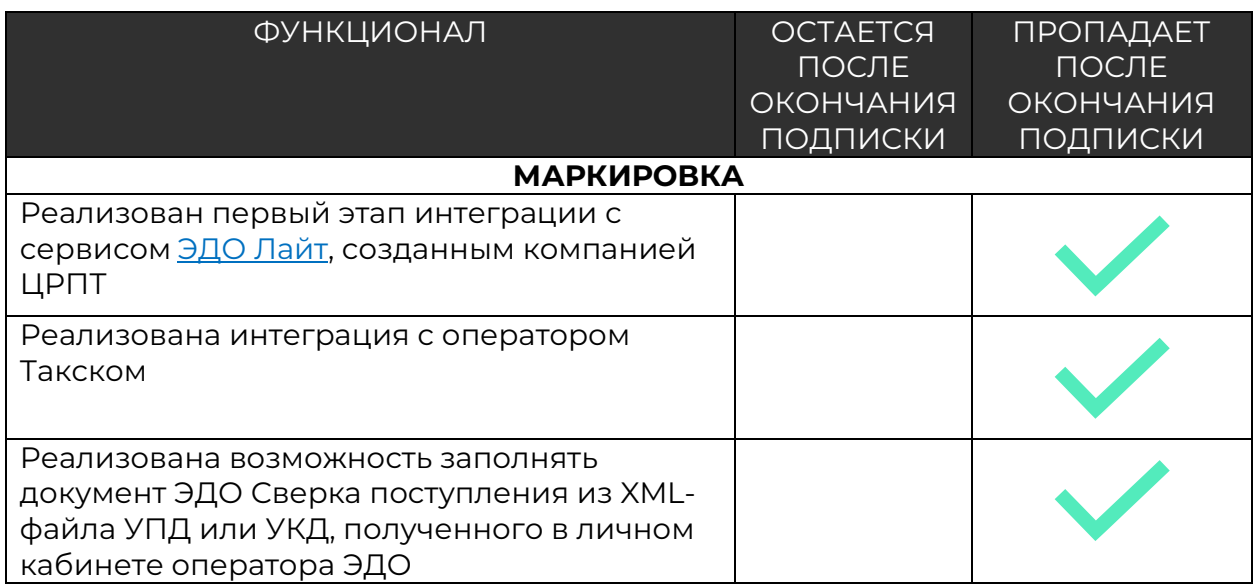

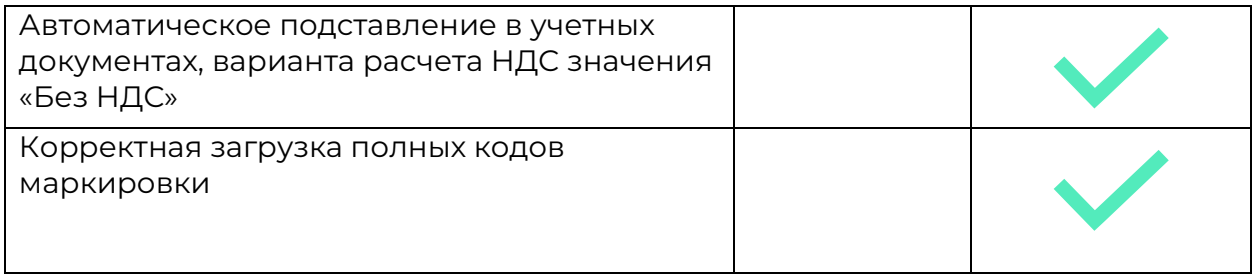

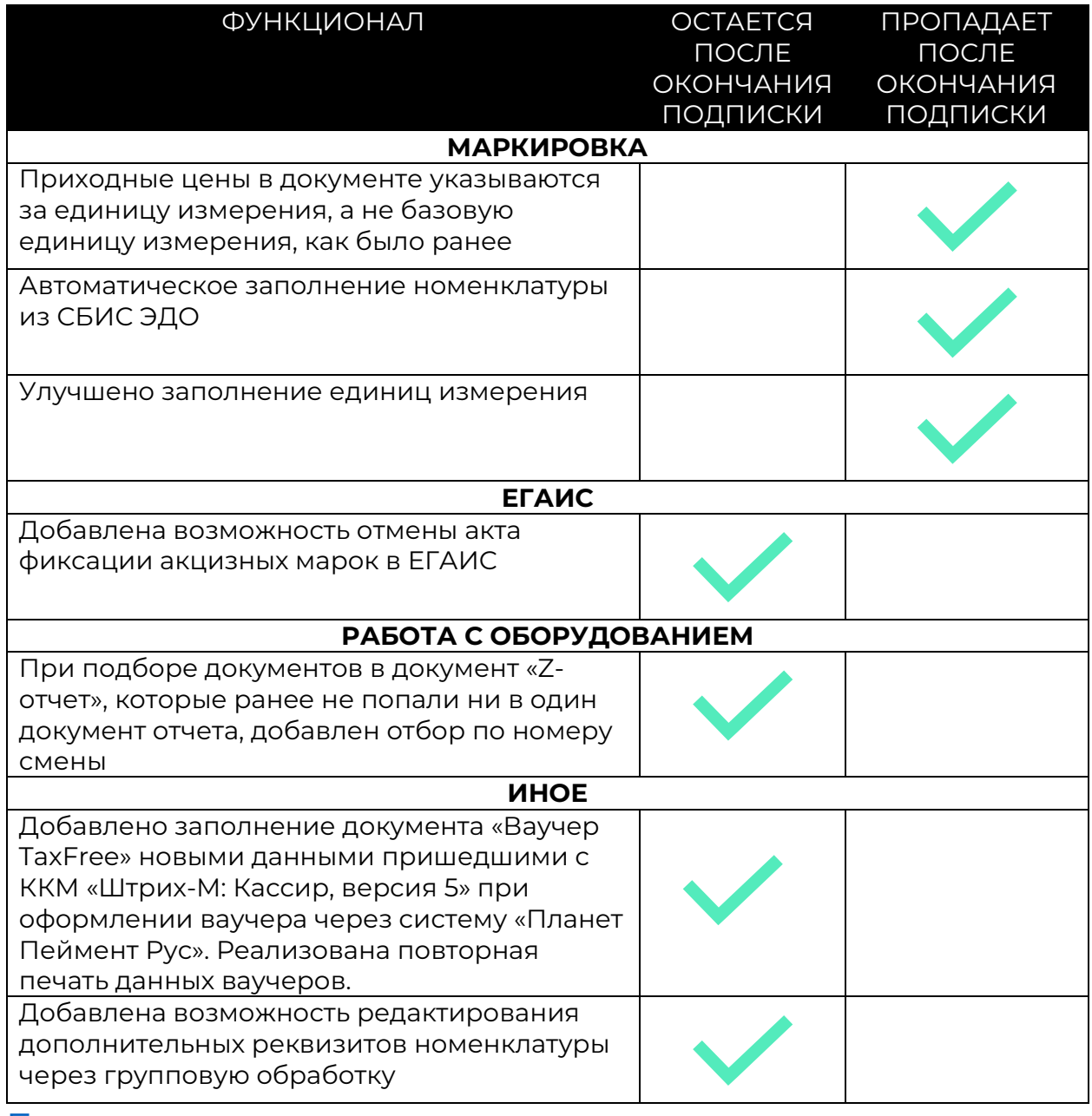

## Релиз версия 7.0.16.01

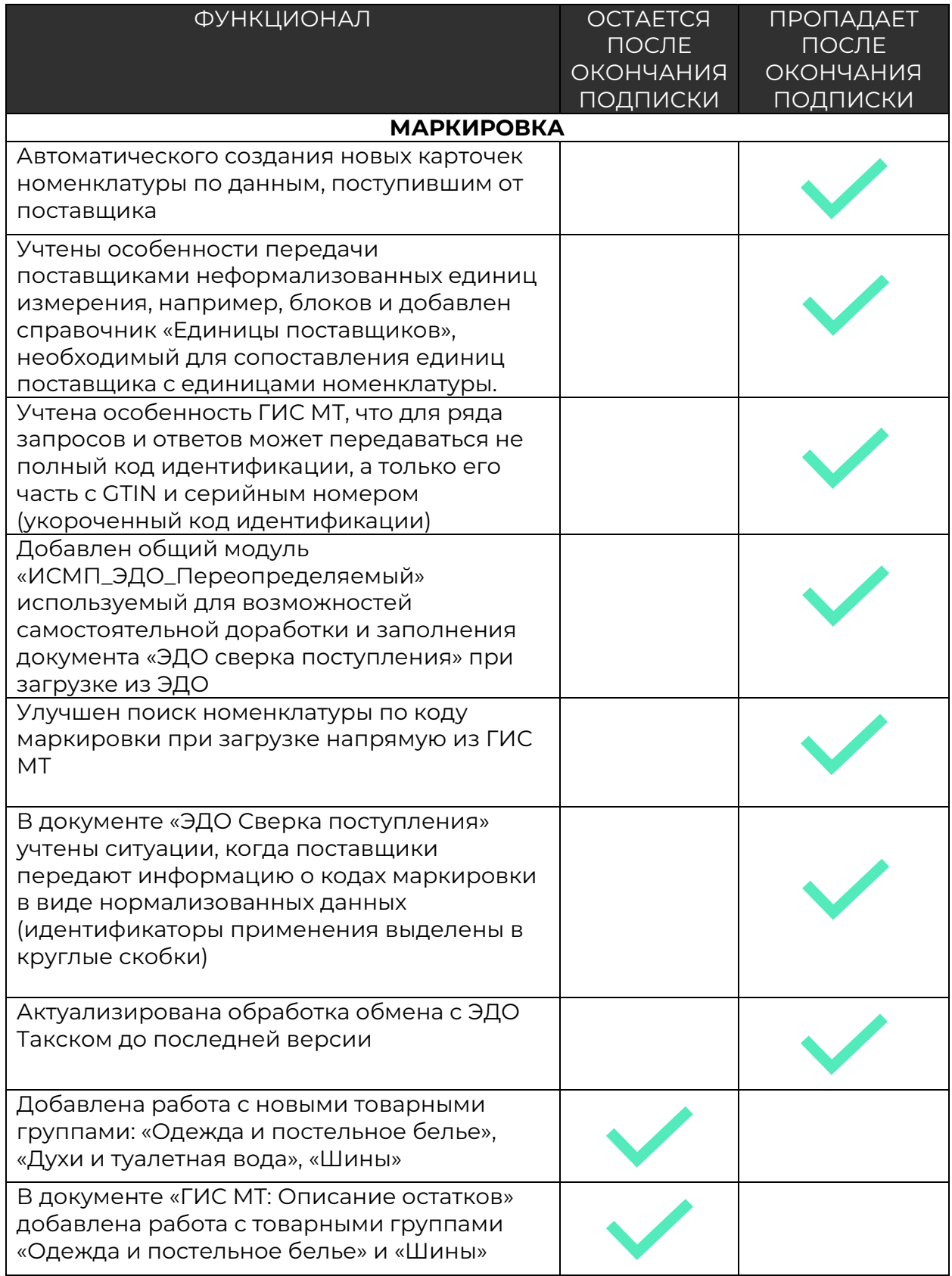

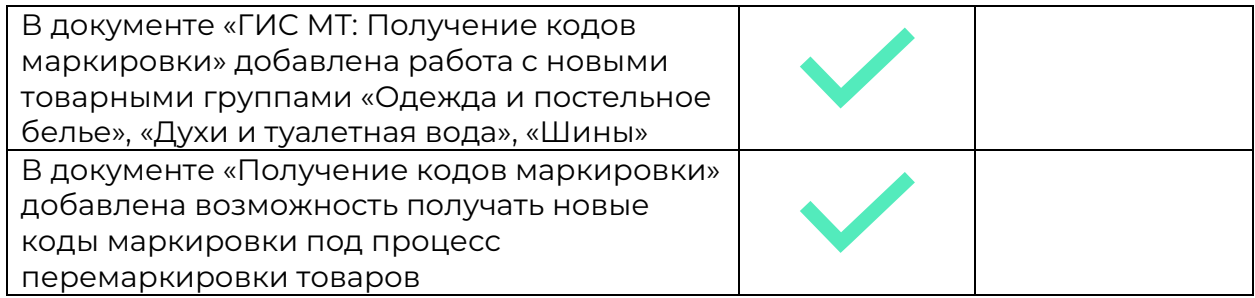

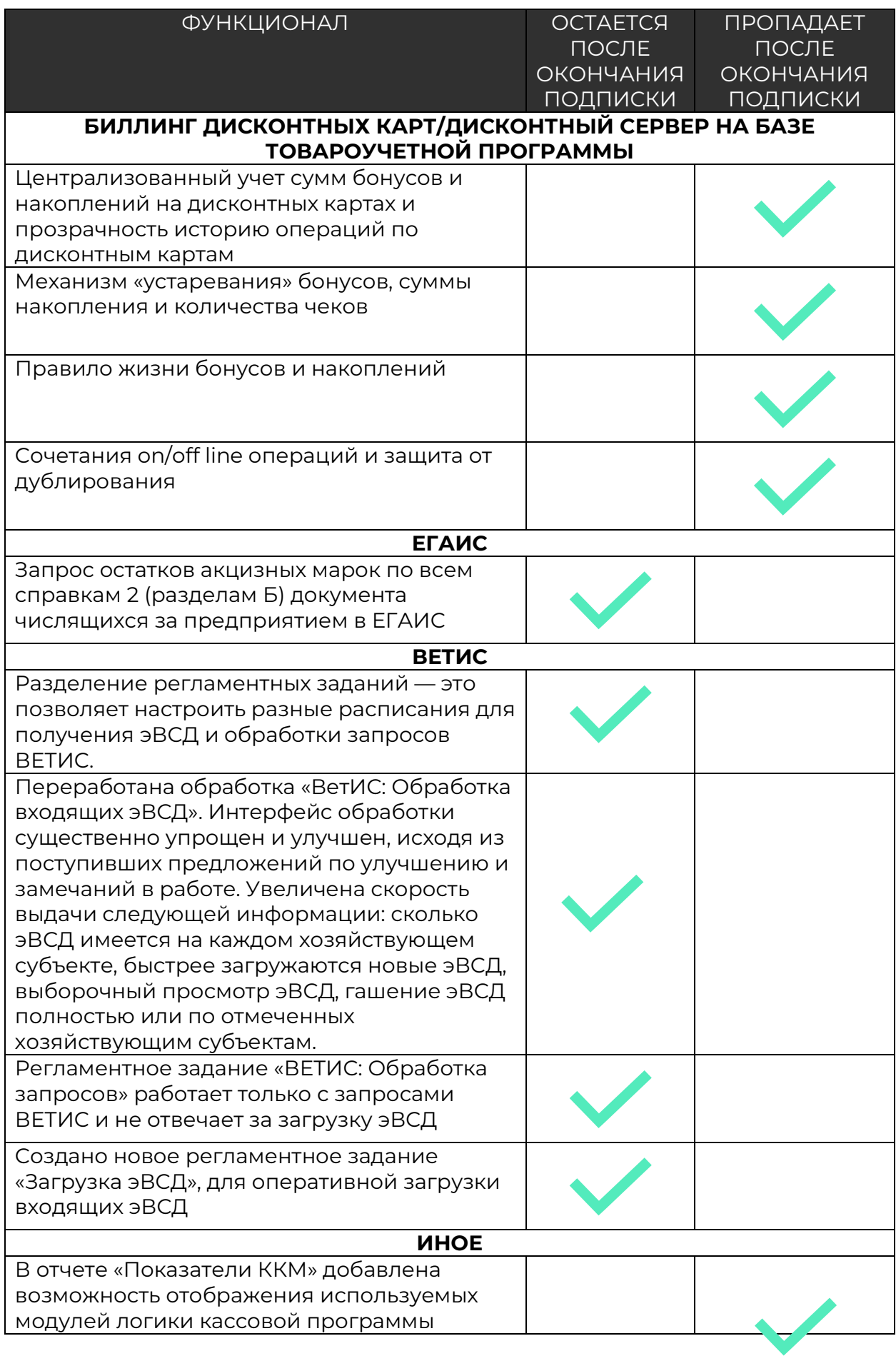

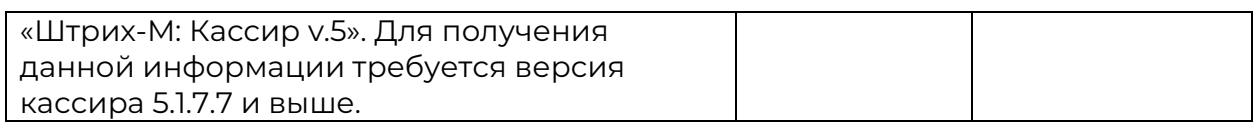

# Релиз версия 7.0.17.01

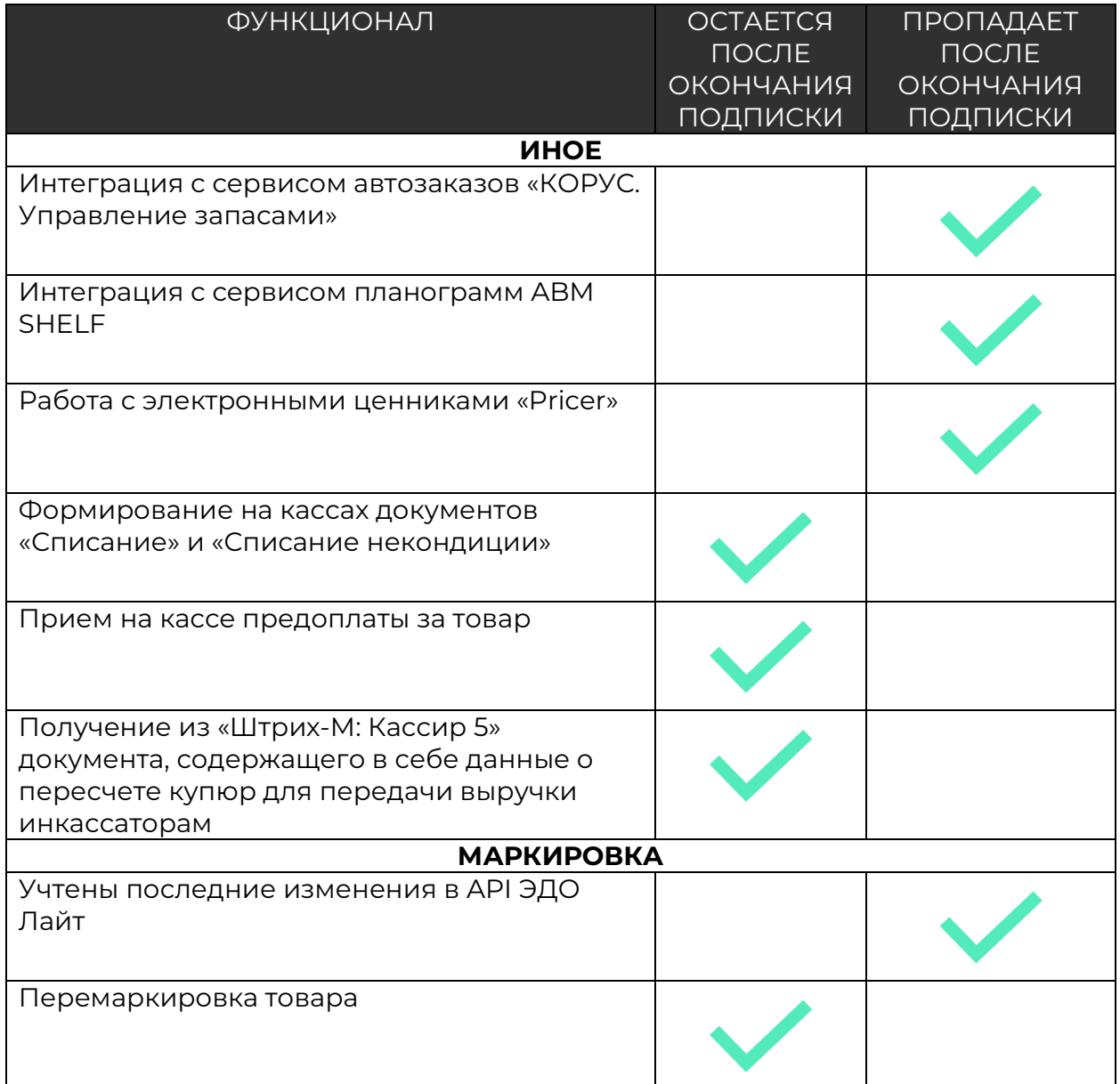

## [Больше о релизе здесь](https://old.kkm.solutions/novosti/lineyka-po--shtrikh-m--torgovoe-predpriyatie-7---reliz-7-0-17-01/)

## Релиз версия 7.0.17.02

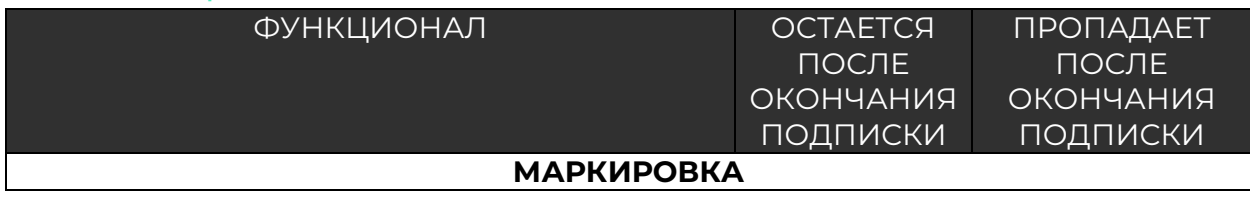

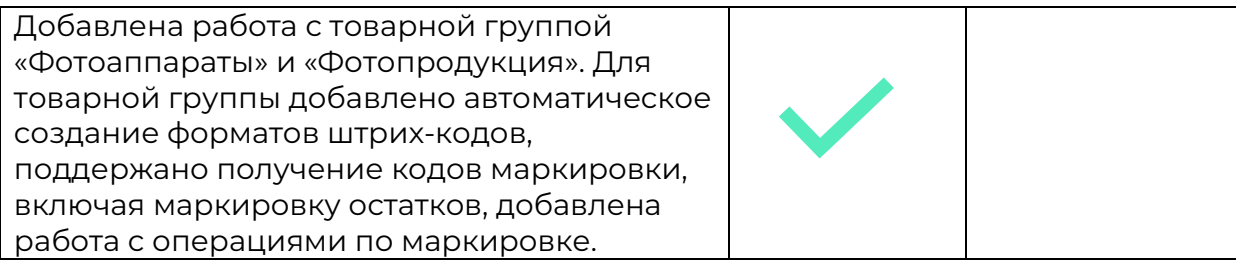

## Релиз версия 7.0.18.01

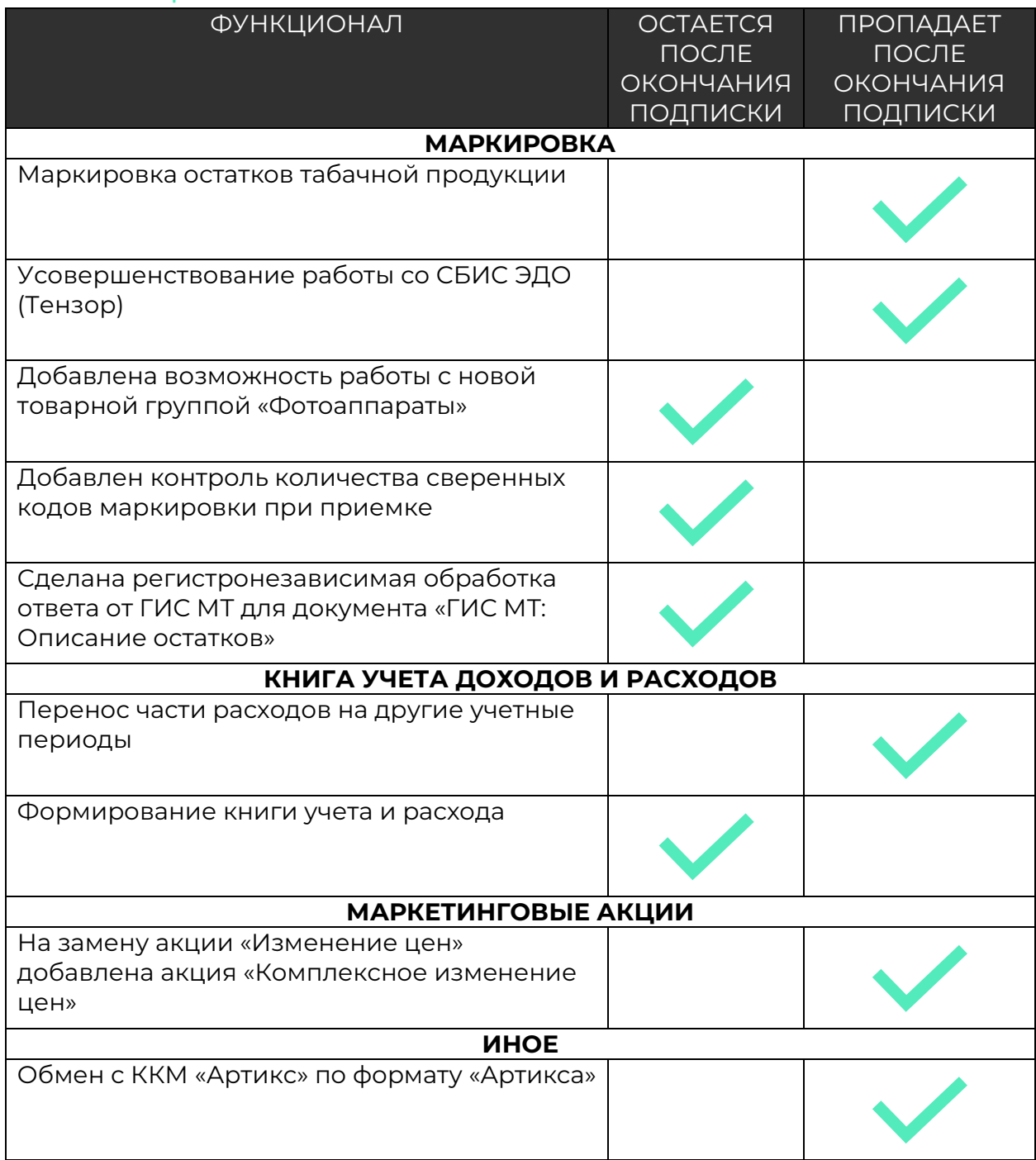

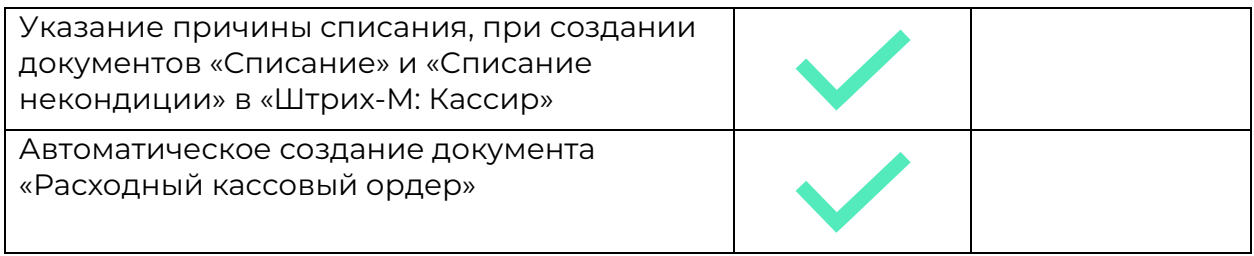

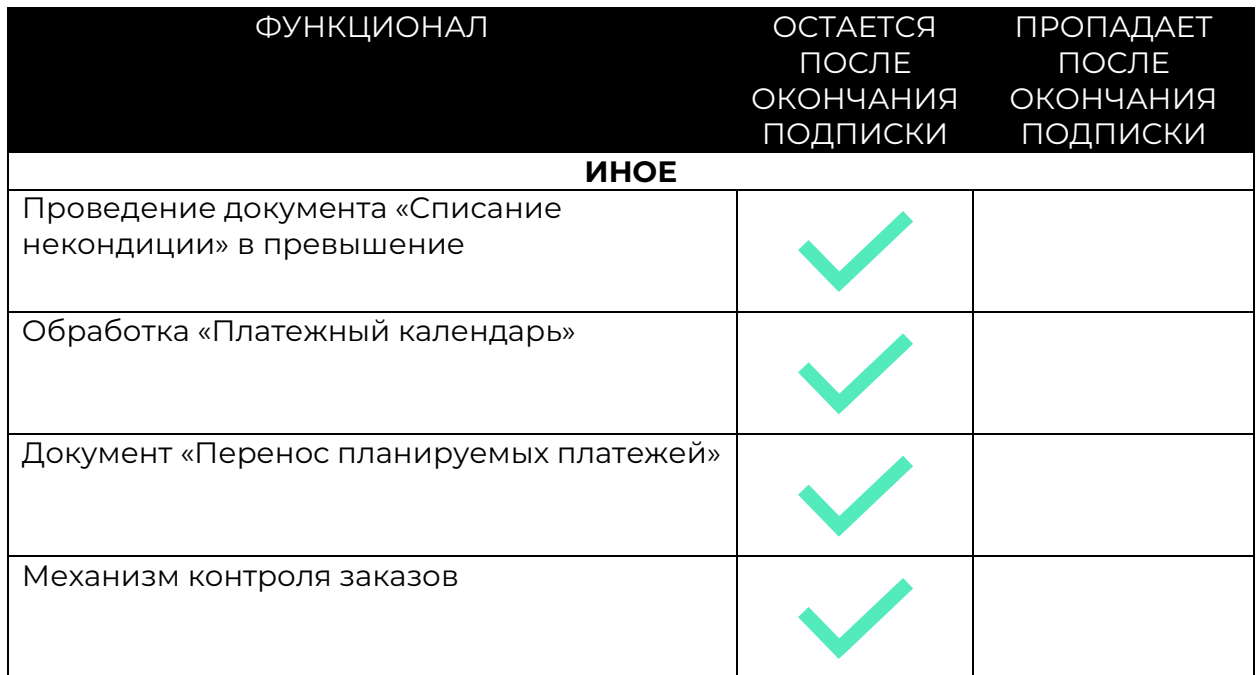

### Релиз версия 7.0.18.02

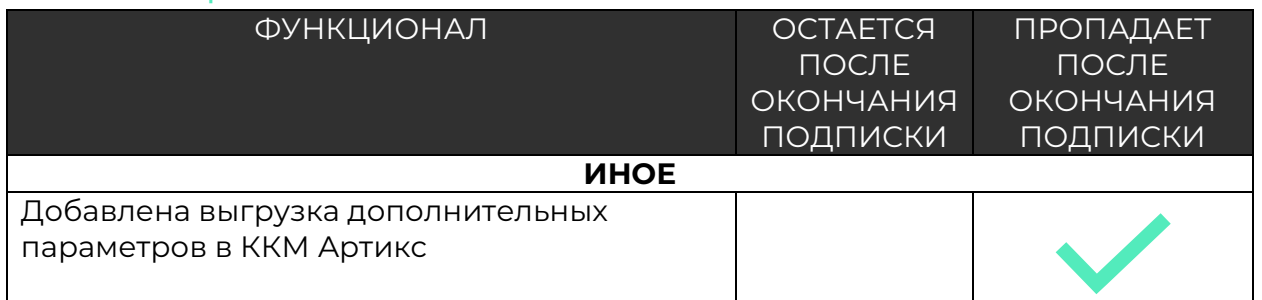

#### [Больше о релизе здесь](https://old.kkm.solutions/novosti/lineyka-po--shtrikh-m--torgovoe-predpriyatie-7---podreliz-7-0-18-02/)

### Релиз версия 7.0.18.03

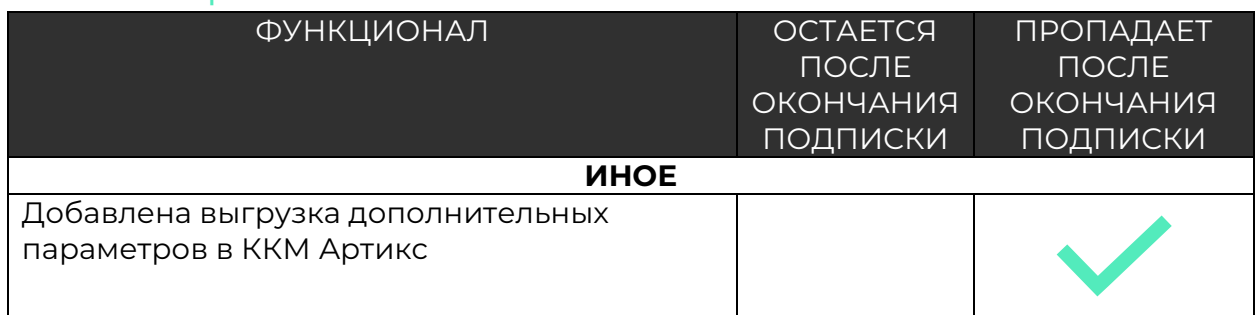

# **Обновления за 2019 год**

## Релиз версия 7.0.8.1

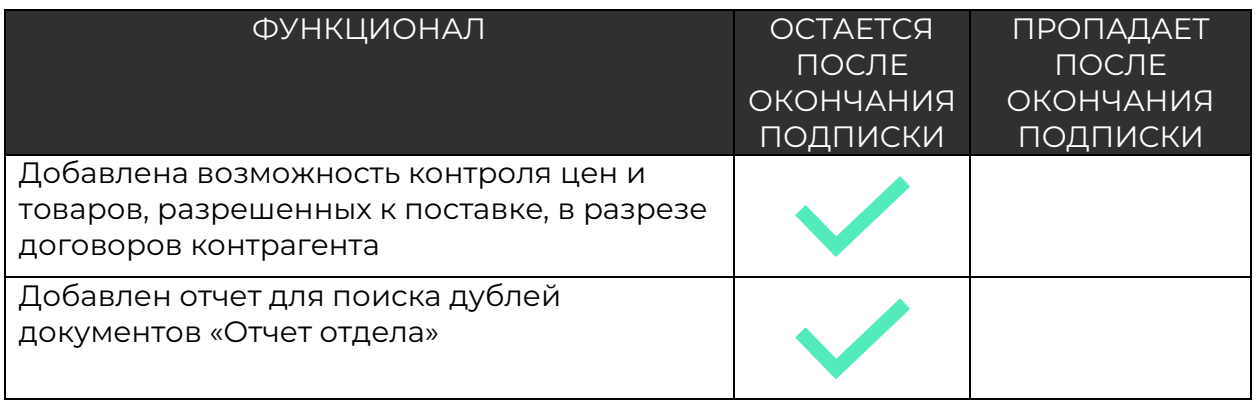

[Больше о релизе здесь](https://old.kkm.solutions/novosti/-shtrikh-m--torgovoe-predpriyatie-7---obnovlenie--versiya-7-0-8-1/)

# Релиз версия 7.0.9.1

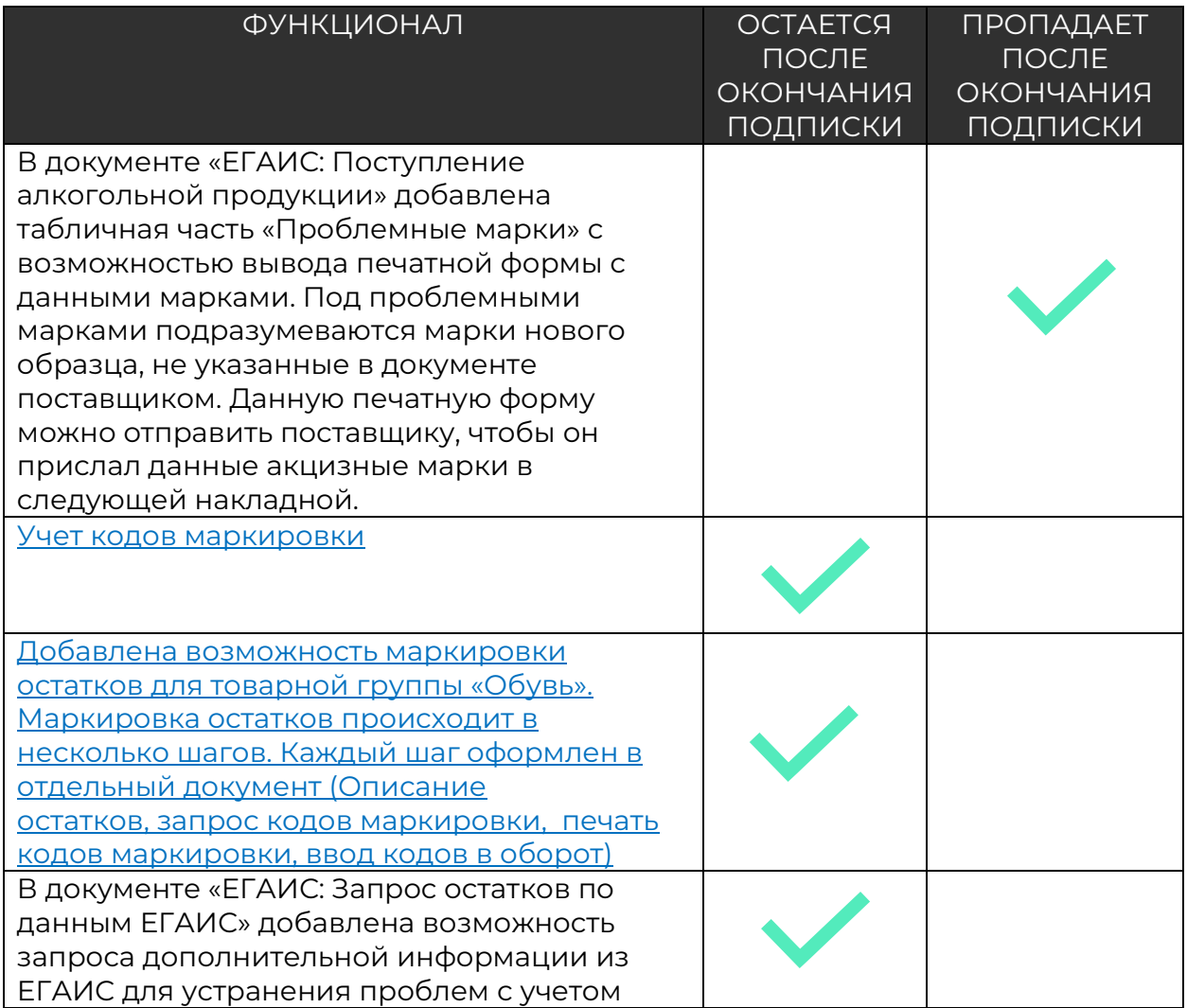

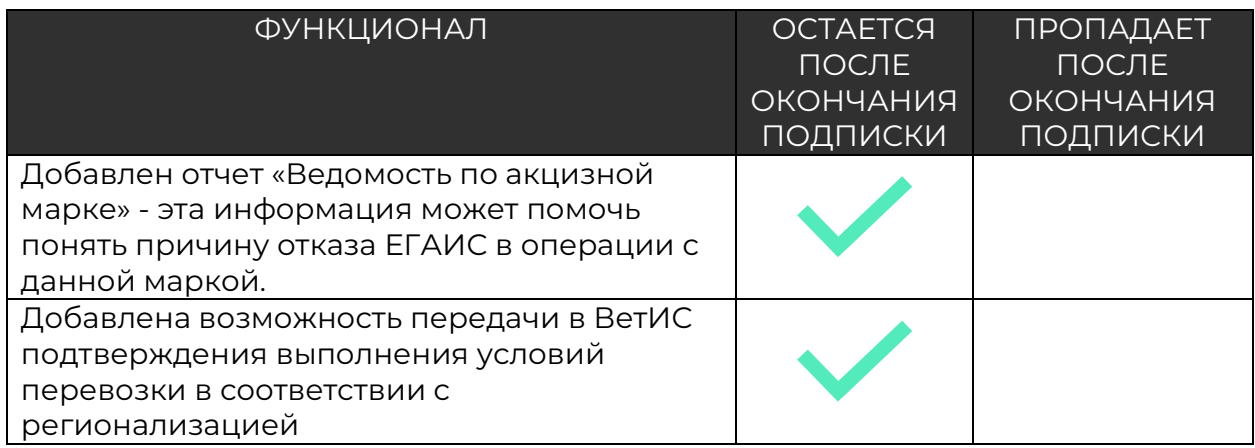

### [Больше о релизе здесь](https://old.kkm.solutions/novosti/-shtrikh-m--torgovoe-predpriyatie-7---obnovlenie--versiya-7-0-9-1/)